# UNIVERSIDADE FEDERAL DE MINAS GERAIS

# ESCOLA DE ENGENHARIA

# DEPARTAMENTO DE ENGENHARIA DE TRANSPORTE E GEOTECNIA

# CURSO DE ESPECIALIZAÇÃO EM

# LOGÍSTICA ESTRATÉGICA E SISTEMAS DE TRANSPORTE

Uso da Simulação para determinação da melhor rota de abastecimento de uma linha de produção de motores.

Monografia

Aline Schimidt Brum

Belo Horizonte, 2015

### Aline Schimidt Brum

### Uso da Simulação, para determinação da melhor rota de abastecimento de uma linha de produção de motores.

Trabalho apresentado ao Curso de Especialização em Logística Estratégica e Sistemas de Transporte, da Escola de Engenharia da Universidade Federal de Minas Gerais, como requisito parcial à obtenção do Titulo de Especialista em Logística Estratégica e Sistemas de Transporte.

Orientadora: Profa. Leise Kelli de Oliveira Co-orientadora: Renata L. M. de Oliveira

Belo Horizonte, 2015

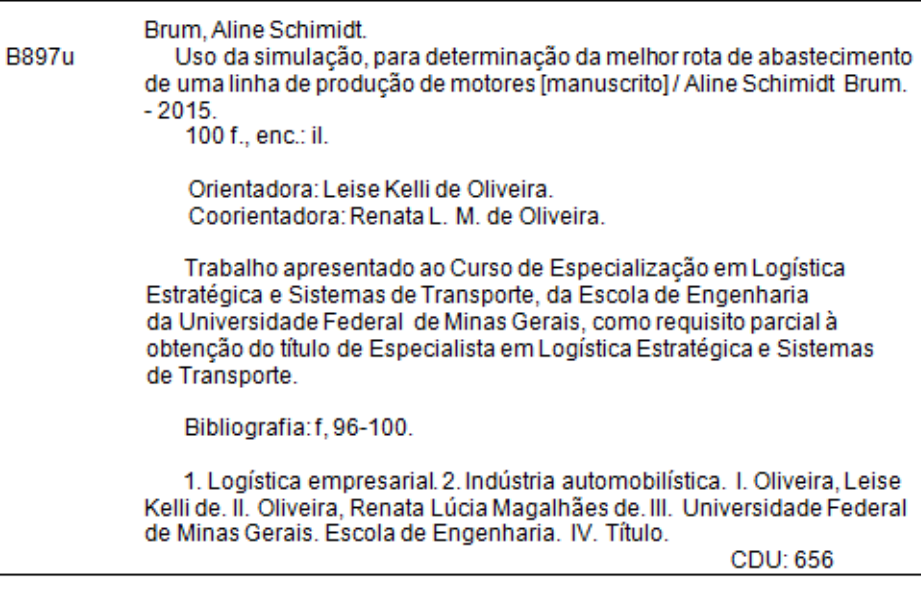

# Uso da Simulação para determinação da melhor rota de abastecimento de uma linha de produção de motores.

Aline Schimidt Brum

Este trabalho foi analisado e julgado adequado para a obtenção do título de Especialista em Logística Estratégica e Sistemas de Transporte e aprovado em sua forma final pela Banca Examinadora

Banca Examinadora

Orientadora: Leise Kelli de Oliveira

Co-orientadora: Renata L. M. de Oliveira

### AGRADECIMENTOS

A minha mãe, Rosângela Brum, e meu pai, Marcos Brum, que sempre estiveram ao meu lado trazendo conforto e carinho, que me educaram e me ensinaram a ser uma pessoa de caráter e capaz de atingir meus objetivos.

A minha irmã, Paula Brum, pelo apoio incondicional e paciência durante a realização desse trabalho e ao companheirismo e a cumplicidade durante toda nossa vida.

A Renata Oliveira, pelas ideias e empenho no desenvolvimento dessa monografia.

Aos meus amigos, em especial a Valquiria Moraes, Myllanio Ferreira e Vinicius Cicero, por contribuírem de forma direta e indireta para a realização desse trabalho.

Aos meus familiares, que compartilharam comigo momentos de descanso e descontração e que sempre acreditaram na minha vitória.

# **SUMÁRIO**

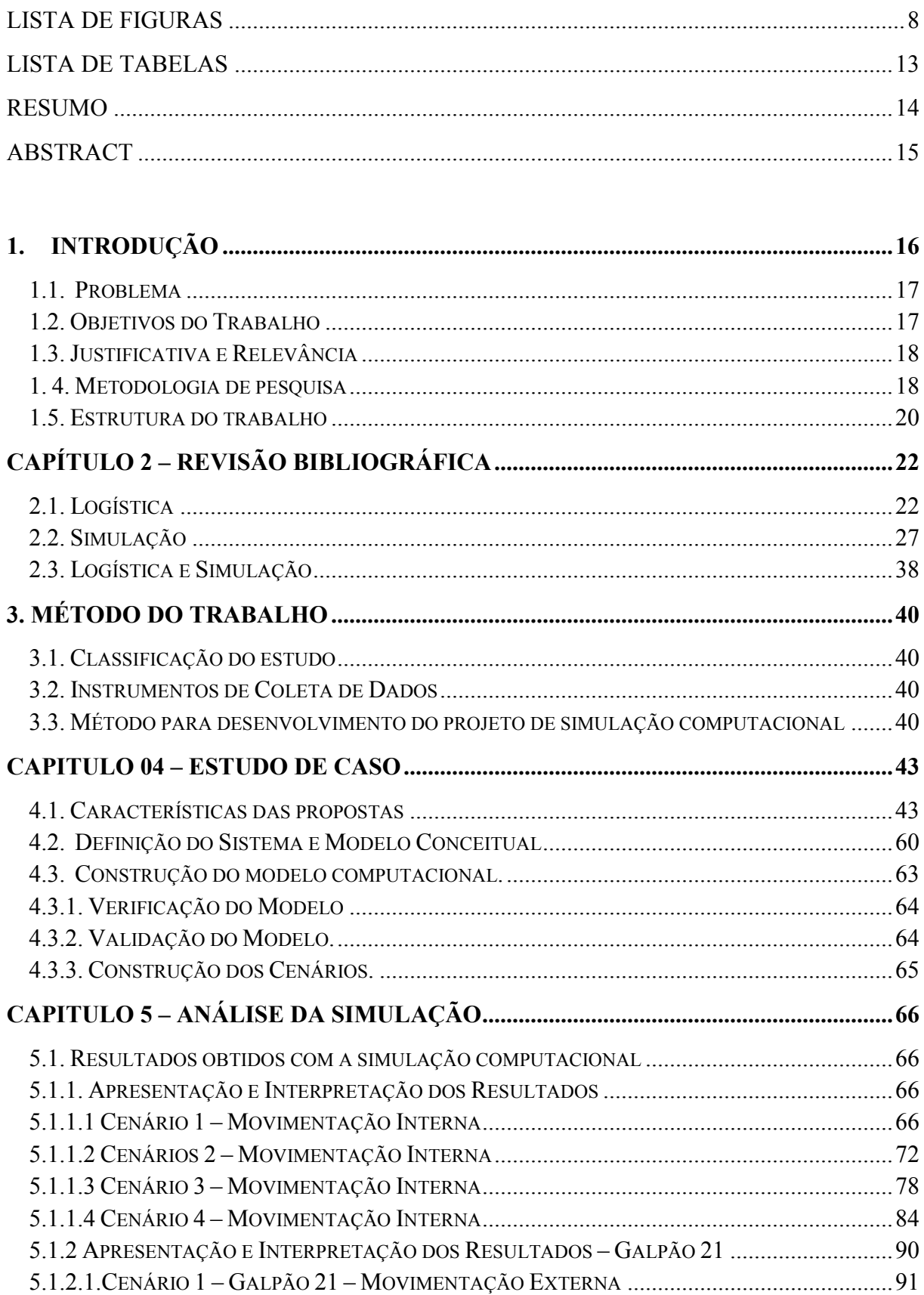

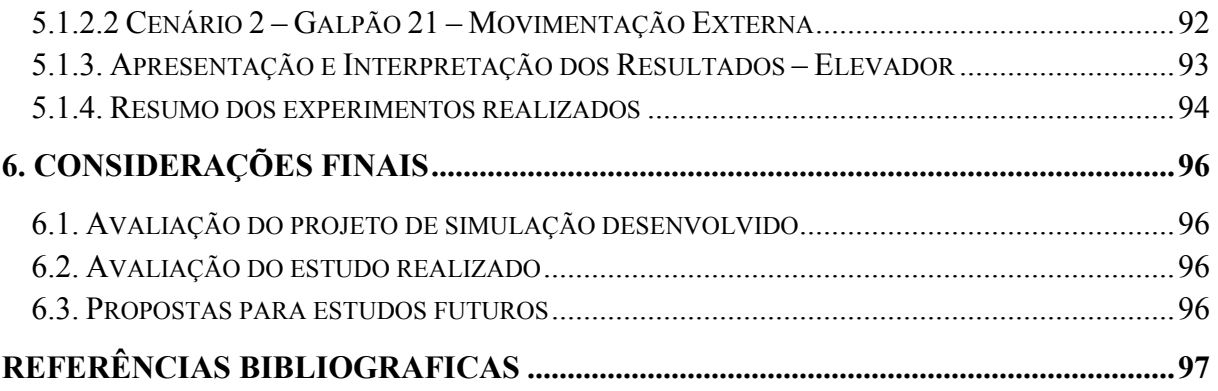

### LISTA DE FIGURAS

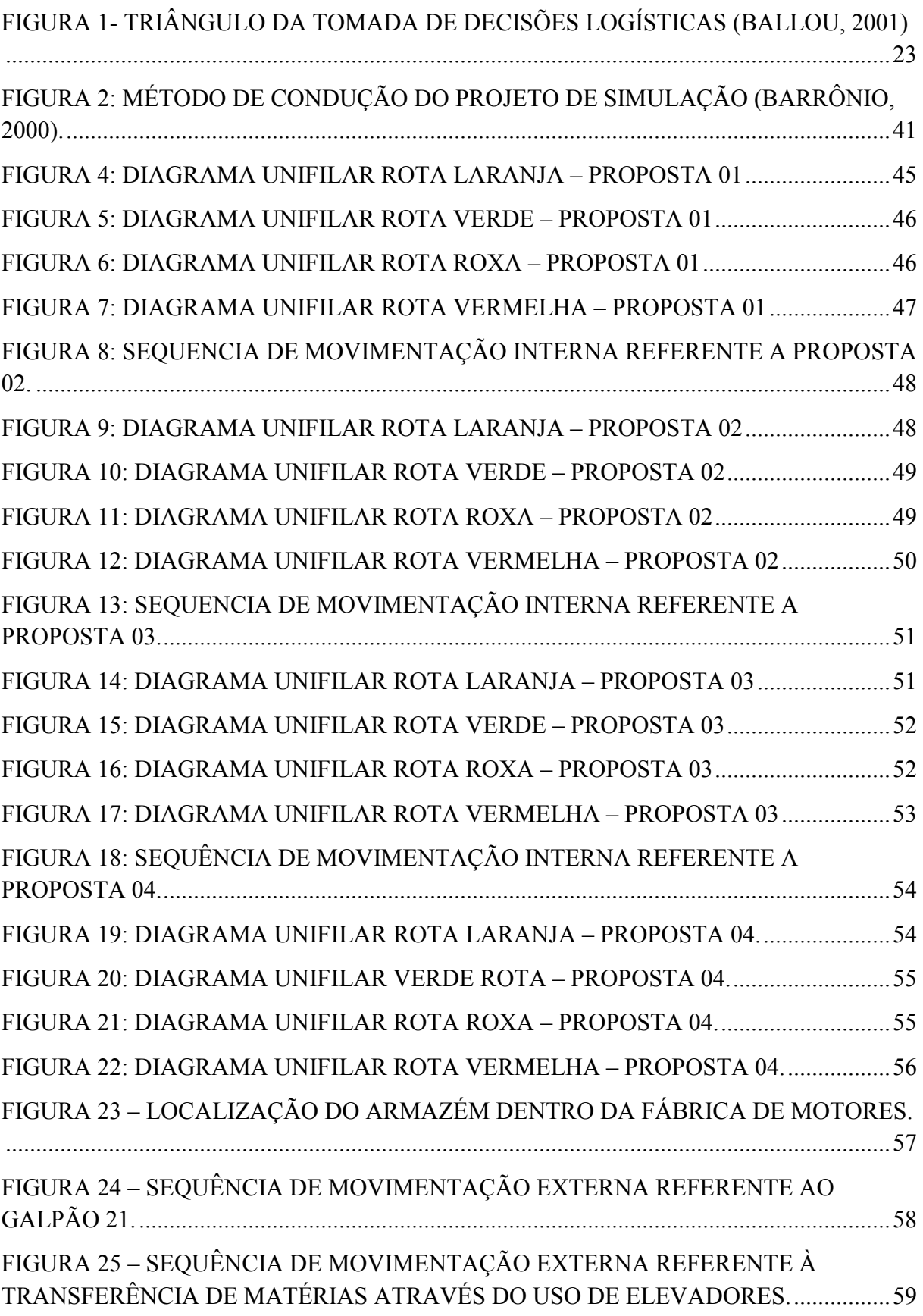

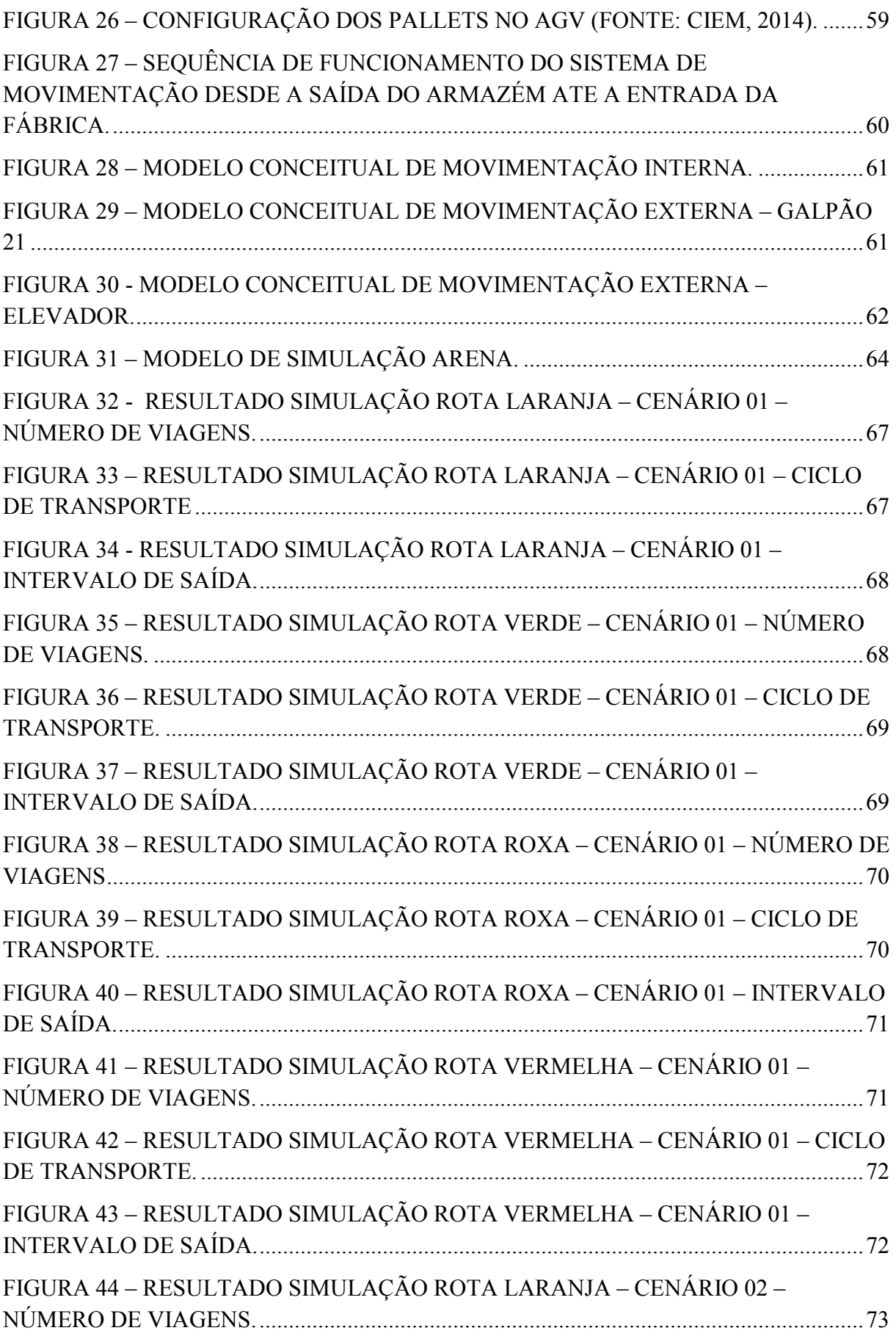

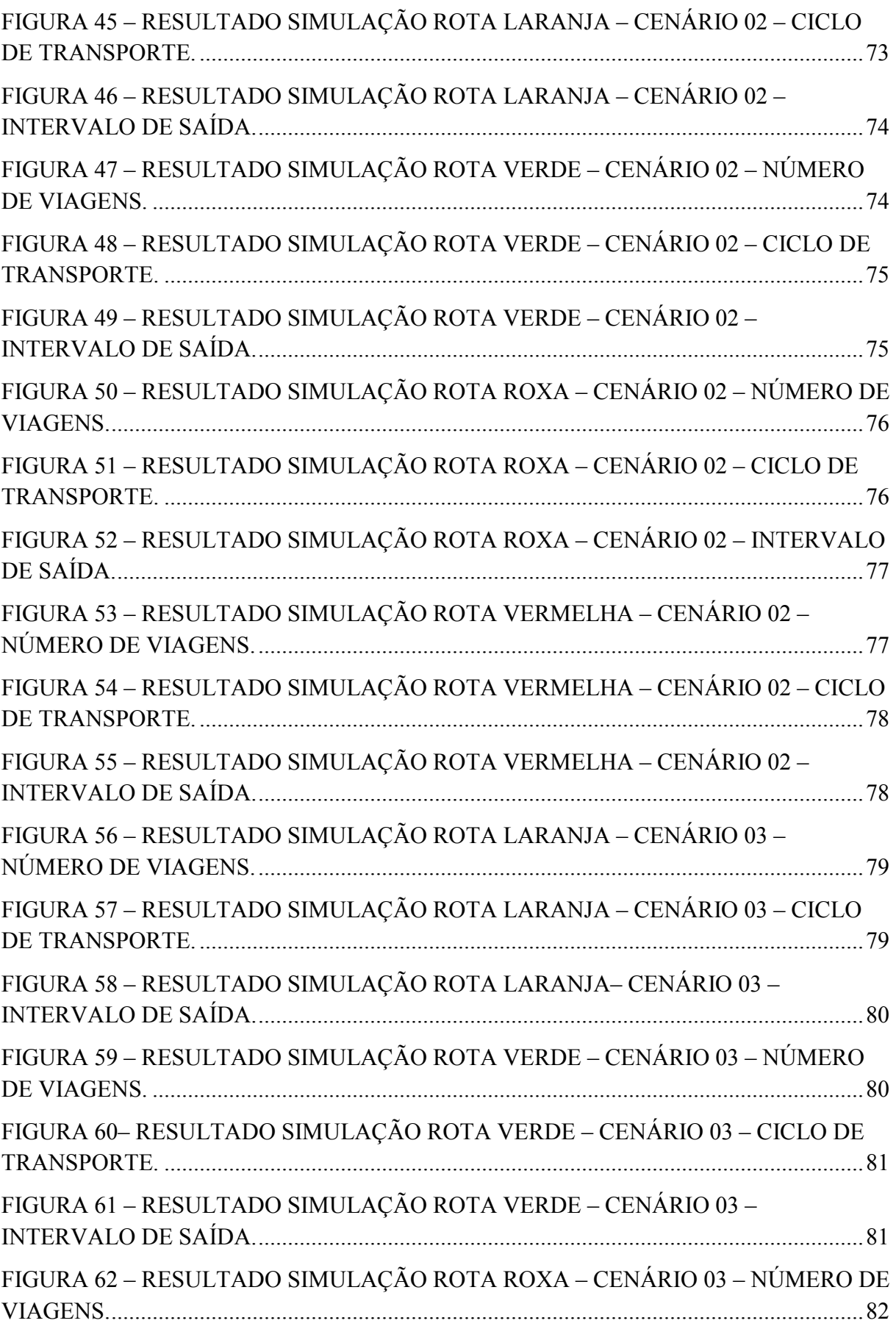

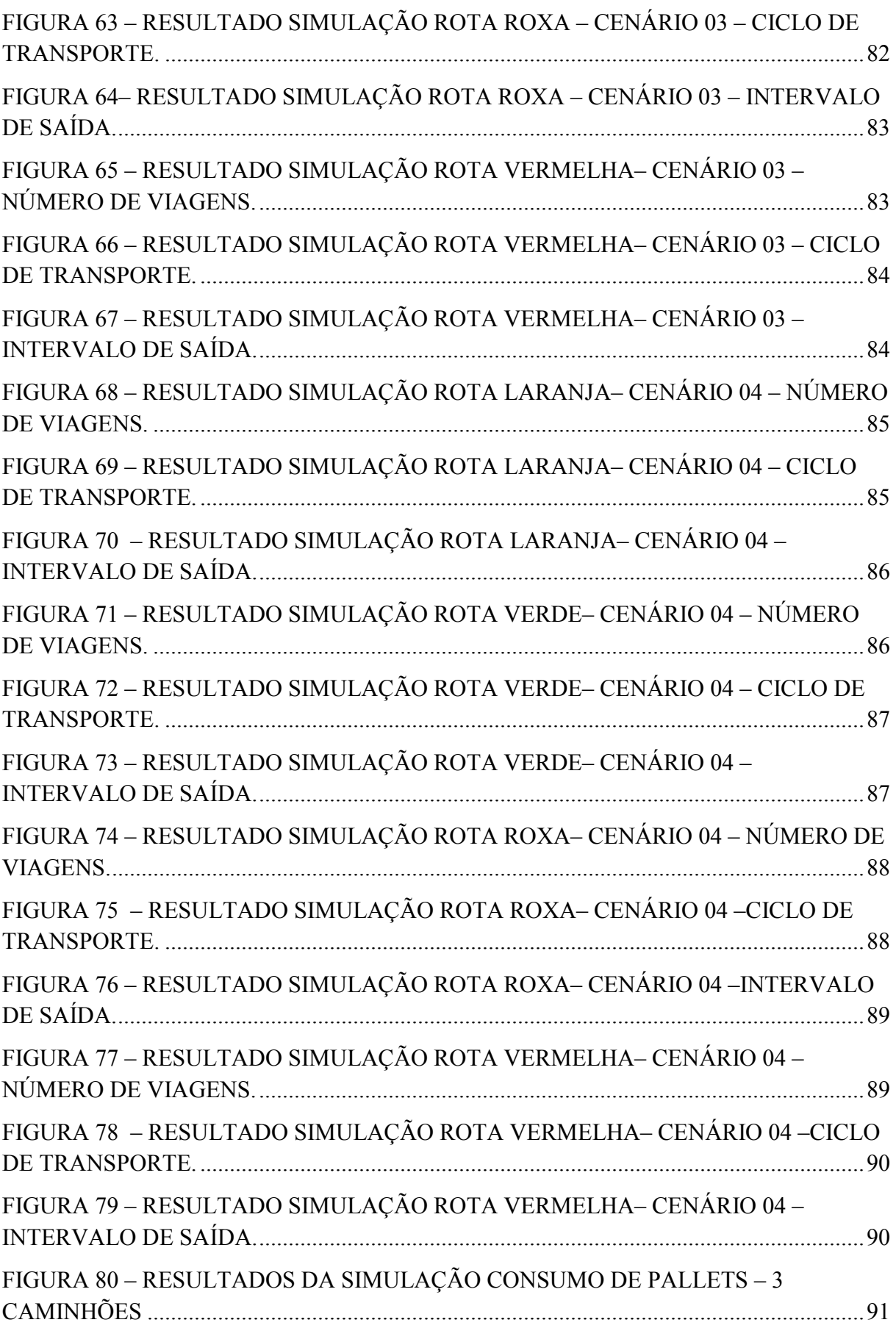

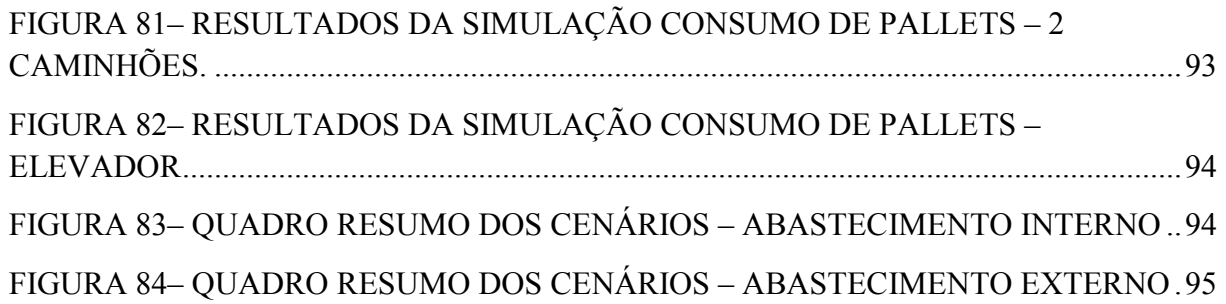

### LISTA DE TABELAS

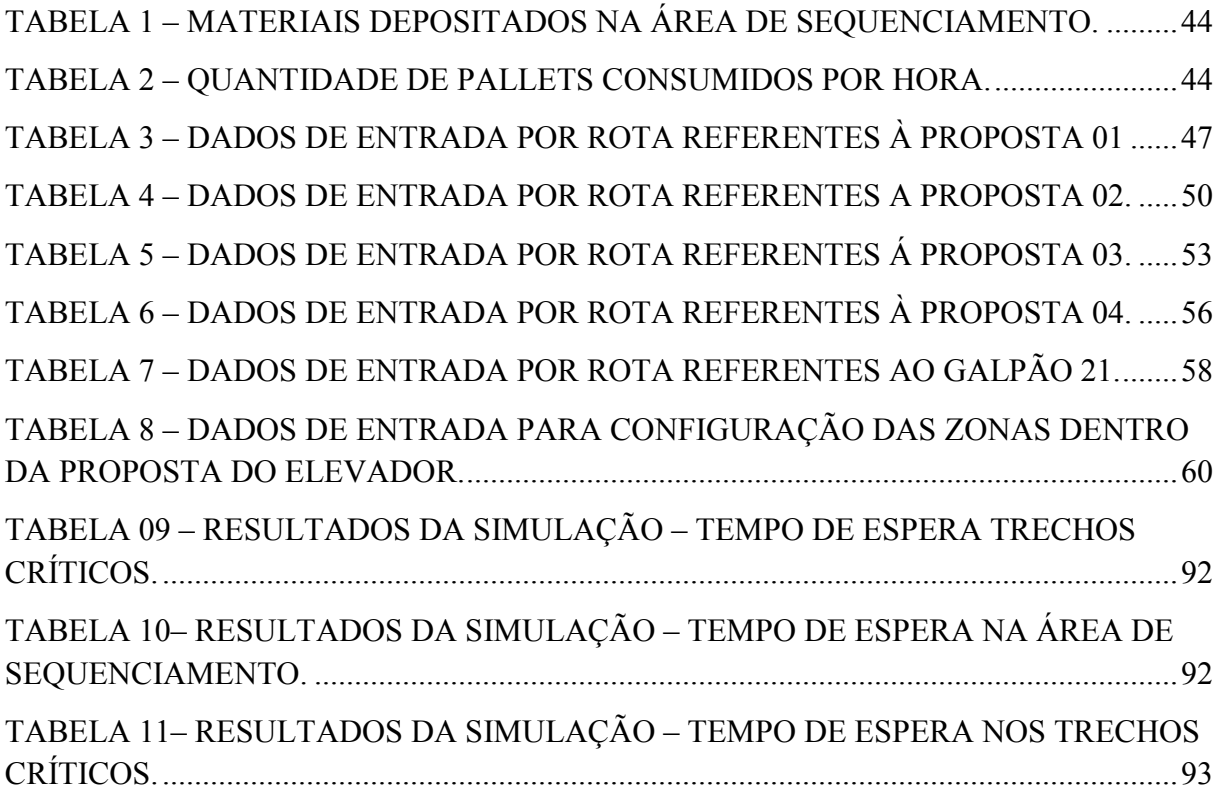

#### RESUMO

Considerando o atual contexto político-econômico mundial, projetos que exigem altos investimentos são submetidos, frequentemente, à uma detalhada análise técnica e econômica antes de serem executados. Para isso, diferentes especialistas buscam ferramentas que forneçam previsões confiáveis, muitas vezes obtidas através de programas estatísticos e matemáticos. Esta pesquisa foi realizada em uma empresa do setor automotivo em fase de expansão. Uma nova linha esta sendo construída para a produção de motores através de um processo diferente do atual. Atualmente, a empresa estudada considera dados históricos e a experiência de especialistas para calcular essas previsões. Assim sendo, o objetivo deste trabalho foi aplicar a simulação computacional na fase de planejamento de um projeto de rota de abastecimento interna e externa de um novo motor na indústria automotiva estudada, visando subsidiar o processo decisório quanto ao investimento. Para isso utilizou-se software de simulação: Arena. Como conclusão, este trabalho foi capaz de traçar o melhor cenário para que a melhor tomada de decisão pudesse acontecer.

Palavras Chave: logística, simulação, Arena, indústria automotiva.

#### ABSTRACT

Considering the current global political and economic context, projects that require high investments are often subjected to a detailed technical and economic analysis before being executed. For this, different specialists seek tools that provide reliable predictions, often obtained through statistical and mathematical programs.

This research was conducted in an automotive company in the expansion phase. A new line is being built for the production of motors using a different process. Currently, the company studied takes into account historical data and expert experience to calculate these estimates. Therefore, the objective of this study was to apply computer simulation in the planning phase of an internal and external supply route project of a new engine in the automotive industry studied, in order to support decision-making on the investment. For this, we used the simulation software: Arena. In conclusion, this study was able to draw the best scenario for a better decision making.

### 1. INTRODUÇÃO

Devido à globalização e ao aumento de competitividade entre as empresas, o mercado mundial tem se tornado mais dinâmico, requerendo respostas rápidas e mais flexíveis nos sistemas de manufatura, não apenas para manter sua participação no mercado, mas também para aumentá-la (Ferreira et al., 2002; Lim e Zhang 2003).

As mudanças no sistema de produção das empresas são fundamentais nessa dinâmica e exigem que estas se adaptem e realizem, muitas vezes, modificações rapidamente. Se este tempo entre a necessidade da mudança e a implementação da resolução for muito amplo, o cliente pode não estar disposto a esperar, ou ainda, a empresa concorrente pode ter tempo de gerar uma resposta mais rápida (Saad, 2003).

A empresa, nesse sentido, deve retirar o máximo rendimento possível de todos os recursos disponíveis e realizar novos investimentos que afetem, de modo positivo, seu desempenho e sua competitividade. Para analisar os recursos disponíveis e os novos investimentos, uma das possibilidades seria: 1. análises realizadas sobre crenças e ideias de uma pessoa ou de grupos específicos (sendo ambas pouco quantificáveis); 2. modelos matemáticos e estáticos que não consideram as características dinâmicas do sistema, podendo levar, muitas vezes, ao erro, ou ainda; 3. modelos de simulação computacional dinâmico, onde são considerados os eventos aleatórios e a interdependência das diferentes variáveis dentro do sistema. Esse último, pode aumentar a capacidade de prever o comportamento de um sistema real (Harrell et al., 2000; Banks, 2000; Pidd, 1998).

A simulação computacional dinâmica está presente em diversas áreas de conhecimento, como a medicina, física, química e engenharia. É uma ferramenta que permite confrontar a teoria (baseada em modelos e conceitos matemáticos) com a prática. A simulação permite orientar a tomada de decisão, identificar problemas antes de sua ocorrência, excluir processos custosos, morosos e desnecessários na produção. Permite ainda investigar a viabilidade técnica e econômica de um projeto, analisar e avaliar os sistemas e propor soluções de modo a maximizar o resultado final, uma vez que minimiza o risco da tomada de decisão (Banks, 2000; Pereira, 2000).

#### 1.1. Problema

Esta pesquisa foi realizada em uma empresa do setor automotivo em fase de expansão. Uma nova linha será construída para a produção de motores através de um processo diferente do atual.

Considerando o atual contexto econômico mundial, projetos que exigem altos investimentos são submetidos, frequentemente, a uma detalhada análise técnica e econômica antes de serem executados. Para isso, diferentes especialistas buscam ferramentas que forneçam previsões confiáveis que são obtidas através de programas estatísticos e matemáticos.

Atualmente, a empresa estudada leva em consideração dados históricos e a experiência de especialistas para calcular essas previsões. Apesar de serem dados confiáveis, as análises são feitas de forma estática, impossibilitando a visualização dinâmica destas previsões bem como a interação entre as diversas variáveis.

Os resultados previstos, através das análises realizadas nessa pesquisa, permitirão aos gestores tomarem decisões importantes como, por exemplo, a formação de preços de novos produtos e até mesmo o impedimento da construção de uma nova linha.

A simulação é uma ferramenta que possibilita, na fase de desenvolvimento do projeto,aprimorar os resultados das análises, dando melhores condições aos gestores de tomarem decisões importantes para o futuro da empresa.

Portanto, questiona-se: qual seria o melhor cenário, sob a ótica da produtividade, para a rota de abastecimento interna e externa (que será explorada a seguir) de um novo motor nessa indústria automotiva?

#### 1.2. Objetivos do Trabalho

O objetivo desta pesquisa foi aplicar a simulação computacional na fase de planejamento de um projeto de rota de abastecimento interna e externa de um novo motor na indústria automotiva estudada, visando subsidiar o processo decisório quanto ao investimento.

Dessa forma, buscou-se uma definição de rotas de abastecimento de material direto para as linhas de montagem e usinagem de motores visando o ganho de produtividade, auxiliando, consequentemente, no processo decisório do cliente.

Os objetivos específicos foram:

• Compreensão da dinâmica do processo;

- Desenvolvimento de lógica de programação;
- Desenvolvimento de um Modelo de Simulação;
- Conhecer a produtividade da linha;
- Definir parâmetros de layout e eficiência operacional;
- Comparar os diferentes cenários;
- Determinar o cenário mais produtivo.

### 1.3. Justificativa e Relevância

Diferentes setores empresariais têm sido pressionados pela concorrência estabelecida pela globalização, incluindo os relacionados ao setor automotivo. Assim, as empresas estão sendo obrigadas a se mobilizar e procurar racionalizar toda a sua cadeia produtiva, seja melhorando processos, implantando novos sistemas de gestão, reorganizando layout, reduzindo estoques, ou mesmo investindo em novos equipamentos. Estas mudanças requerem ferramentas de planejamento e gestão cada vez mais avançadas e sofisticadas, que permitem aos gestores tomarem decisões baseados em informações confiáveis, tornando consequentemente, a tomada de decisão mais assertiva. É neste sentido que a simulação computacional vem se mostrando uma ferramenta com grande potencial de apoio na tomada de decisão (Lim e Zhang, 2003; Saad, 2003).

Esta pesquisa foi desenvolvida em uma empresa do setor automotivo, em fase de expansão, onde uma nova linha foi construída para a produção de motores através de um processo diferente do atual. Essa escolha foi feita também baseada na facilidade de acesso da pesquisadora aos dados da empresa e por sua habilidade com questões relacionadas à simulação.

Esta pesquisa buscará descrever a simulação computacional que pode auxiliar na identificação da melhor rota de abastecimento interna e externa e no planejamento dos recursos a serem utilizados numa empresa automobilística, propondo a melhor solução.

### 1. 4. Metodologia de pesquisa

Esta pesquisa investigou os resultados da aplicação da simulação na fase de planejamento do projeto das rotas de abastecimento interna e externa para as linhas de montagem e usinagem de motores. Sendo assim, esta pesquisa utilizou ferramentas de modelagem e simulação.

A hipótese levantada nesse estudo foi de que, baseado nas diferentes rotas (interna e externa) de abastecimento, oferecidas pelo uso da simulação, espera-se encontrar o melhor cenário para aumentar a produtividade da linha de motores e assim permitir que os administradores tenham melhores meios de julgar qual a melhor opção de rota para atender a demanda da empresa.

Para este estudo foi utilizado o software de simulação Arena. Este software foi escolhido devido à sua importância no cenário mundial, e vem se destacando devido à facilidade de manuseio e porque dispõe de 'versão estudante', não sendo necessária a aquisição de sua licença. O Arena é utilizado na simulação para prever possíveis danos a máquinas, calcular o número de mão-de-obra necessária para um determinado fim, para aumentar a produtividade, construir teorias e hipóteses considerando as observações efetuadas, prever o comportamento futuro do sistema ou o método empregado em sua operação, dentre outros fins (Bradley, 2006).

O Arena foi inspirado no Systems Modeling Corporation (SIMAN). A primeira versão da linguagem de simulação SIMAN foi desenvolvida nos Estados Unidos da América em 1982, sendo inspirada na linguagem GPSS usada em computadores de grande porte. Foi a primeira linguagem específica de simulação destinada a IBM-PC compatíveis.

Nos anos seguintes, o SIMAN e sua interface foram aprimorados sendo considerada a primeira linguagem de simulação a fazer uso do mouse em sua interface, antes do Windows. Em 1990, outro importante sistema foi integrado ao SIMAN, o pacote CINEMA, que permitia uma representação animada e em cores do funcionamento do sistema (Nogueira, Pinto, 2004). Em 1993, SIMAN e CINEMA foram integrados a um ambiente único de simulação que unia e potencializava seus recursos, o Arena. A linguagem SIMAN, através do Arena, passou a ser representada em formato gráfico, o que permitiu a melhor interpretação por parte do analista. No ano de 1995 foi lançado o ARENA para Windows 95, sendo a primeira ferramenta de simulação a trabalhar em versão 32 bits. Em 1996, uma nova versão foi desenvolvida (versão 3.0), o que permitiu que o programa recebesse a certificação "Microsoft Windows Compatible", integrando a linguagem VBA, que permite acessar ou ser acessada por todos os aplicativos do MS Office e outros.

Em 2000, o Systems Modeling foi comprado pela Rockwell, o Arena por sua vez, sofreu importantes modificações, e novas versões foram criadas agregando melhorias em intervalos de tempo cada vez mais curtos. O Arena passou a fazer parte da suíte RS BIZWARE, que reúne uma solução integrada e completa para projetar, planejar e gerenciar o chão de fábrica. O software de simulação Arena foi voltado então à simulação de eventos discretos. O Arena utiliza uma interface gráfica para que o usuário possa fazer uso de módulos utilizados na descrição de sistemas reais. Esta interface gráfica facilita o uso do ambiente (Bapat, Sturrock, 2003).

O ambiente de simulação Arena é composto por três softwares que possuem funções específicas: software Input Analyzer, software Arena e o software Output Analyzer. O software Input Analyzer, consiste em um analisador de dados de entrada e auxilia a determinação da distribuição de probabilidade que melhor representa os dados coletados no sistema real. Já o software Arena diz respeito a um visualizador da simulação, ou seja, fornece o ambiente para o desenvolvimento do modelo de simulação, executa as "corridas" de simulação e gera relatórios com os resultados da experimentação. E, por fim, o software Output Analyzer refere-se a um analisador de resultados, ou seja, ele realiza a análise estatística dos dados coletados nos arquivos de saída do software Arena (Nogueira, Pinto, 2004).

Além de gerar as curvas de distribuição o software Input Analyzer, pode gerar as expressões relativas a cada distribuição e seus valores, o valor do erro no procedimento de ajuste e verificar a qualidade na escolha da distribuição para um conjunto de dados, através de testes de aderência. Usualmente, os testes de aderência empregam métodos gráficos e/ou teóricos (estatísticos). Graficamente, a qualidade é medida de forma visual, isto é, de acordo com a proximidade ou "aderência" entre o desenho da distribuição teórica e aquele referente aos dados coletados. Assim, quanto menor a diferença entre eles, melhor a aderência entre os dados e a determinada distribuição. Teoricamente, procura-se provar a hipótese de que o conjunto de dados amostrados não difere, de maneira significativa, daquele esperado de uma distribuição teórica especifica (Nogueira, Pinto, 2004).

Os dados desta pesquisa foram coletados através do histórico disponibilizado pela empresa automotiva e da cooperação de operadores e engenheiros com experiência na área. Esses dados serão discutidos e detalhados no desenvolvimento deste trabalho.

### 1.5. Estrutura do trabalho

Este trabalho foi dividido em seis capítulos, os quais estão citados a seguir e detalhados a posteriori.

• O primeiro capítulo foi destinado à introdução destacando a relevância do trabalho e seus objetivos (descrito acima);

- O segundo capítulo traz a revisão bibliográfica com as definições sobre: logística, as ferramentas de simulação, e as vantagens da utilização integrada da logística e da simulação (descrito a seguir);
- O terceiro capítulo foi destinado ao método do trabalho;
- O quarto capítulo compreende o estudo de caso;
- O quinto capítulo diz respeito aos resultados e discussão dos dados;
- O sexto capítulo traz as considerações finais e as recomendações para os trabalhos futuros.

### CAPÍTULO 2 – REVISÃO BIBLIOGRÁFICA

 Este capítulo apresenta as bases teóricas para a realização deste trabalho. Inicialmente faz-se uma breve descrição de logística. Na sequência são abordados conceitos que envolvem simulação.

### 2.1. Logística

Devido à globalização, que trouxe consigo o aumento da competitividade, a preocupação com o aumento nos custos para as empresas, maior disseminação e menor ciclo de vida dos produtos, os setores privado e público têm-se utilizado mais frequentemente da logística tanto no planejamento como na otimização do controle dos processos que envolvem materiais, produtos e serviços.

A logística pode auxiliar no dimensionamento de cadeias de abastecimento (adotando novas estratégias de ação, garantindo que os prazos de distribuição sejam respeitados), colaborar com a agregação de valores para bens e serviços, e buscar condições de comercialização similares às obtidas por empresas internacionais no Brasil, sempre considerando as características especificas do mercado, a infraestrutura de transporte disponível e as diferentes tecnologias (Oliveira, Cury, 2004).

Para definir a logística, é necessário, portanto, pensar num sistema dinâmico que envolve um fluxo de materiais, o armazenamento (para materiais estáticos), e a gestão de informações geradas ao longo desse processo. A logística aplicada ao gerenciamento da cadeia de abastecimento (aqui estudada) envolve o planejamento, implementação e controle de fluxo, e a armazenagem eficiente da matéria prima do seu ponto de origem ate o ponto de consumo (Carvalho, 2002).

Ao definir a logística empresarial, Ballou (2001) destaca os processos que envolvem providenciar a mercadoria ou serviço em um determinado espaço, tempo, e nas condições previamente determinadas pelo destinatário final. Assim, a logística empresarial tem sua origem no atendimento à demanda e foco na redução de gastos para as empresas prestadoras de serviço ou produto. O autor destaca ainda a importância do equilíbrio entre custo total e o serviço oferecido. A seguir destacam-se as estratégias envolvidas no processo logístico, nos níveis de estoques, transportes e localização voltados ao cliente (FIGURA 1) (Neves, 2011).

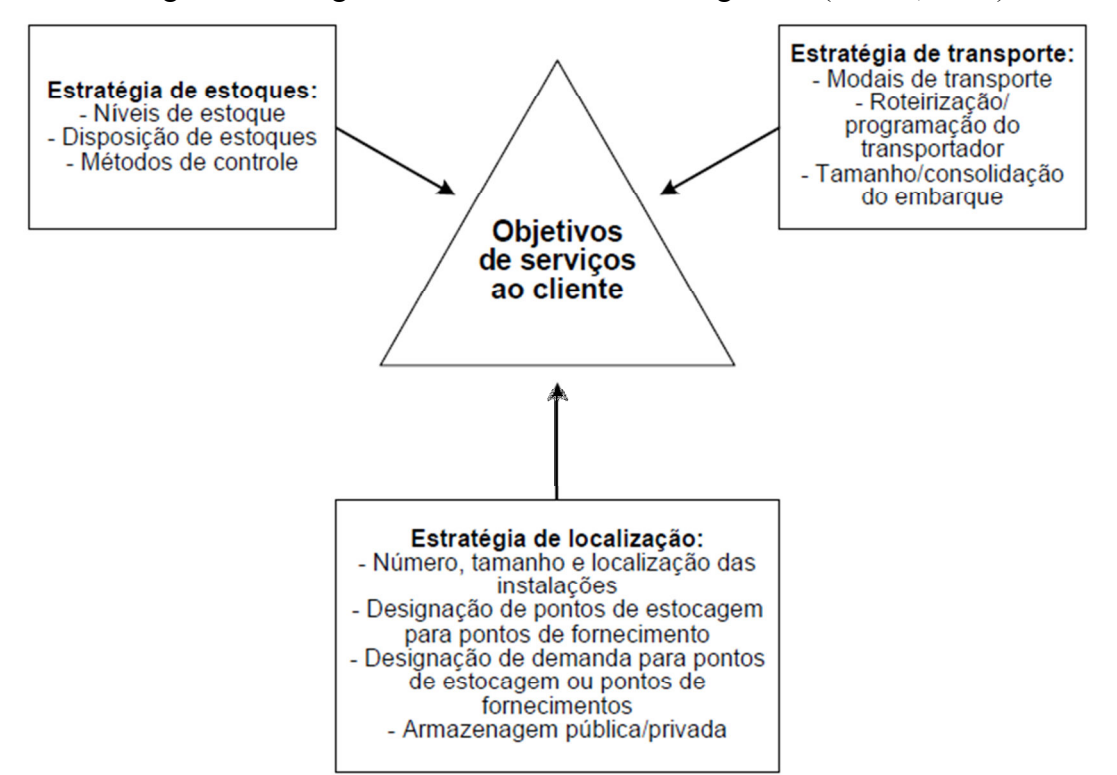

Figura 1- Triângulo da tomada de decisões logísticas (Ballou, 2001)

Bowersox, Closs e Cooper (2006) ressaltam a importância de um sistema logístico bem idealizado e organizado como forma de aumentar a competitividade de uma empresa. Assim sendo, a logística se torna um fator determinante entre uma empresa líder de mercado e as demais. Os autores destacam ainda diferentes áreas envolvidas na logística (processamento de pedidos, estoques, transporte, armazenamento, manuseio de materiais e embalagem, rede de instalações) com o intuito de elucidar o trabalho integrado dessas áreas. Baseado nessa integração é possível gerar as habilidades necessárias para obter valor logístico.

Para Bowersox, Closs e Cooper (2006) as estratégias logísticas devem ser projetadas para manter o menor investimento financeiro possível em estoques. A intenção é alcançar o máximo de giro de estoque com todas as necessidades de serviço sendo atendidas.

Outra importante variável relacionada à logística é o transporte que movimenta geograficamente e posiciona os estoques. Para Bowersox, Closs e Cooper (2006) três fatores são fundamentais para o desempenho nos transportes: custo; velocidade; e consistência.

O custo de transporte se refere ao financiamento do custo do transporte entre duas localizações geográficas e também as despesas relacionadas para manter os produtos em trânsito. A velocidade do transporte, por sua vez, corresponde ao tempo e ao deslocamento para completar uma movimentação específica (buscando o ponto ideal entre a velocidade e o custo do serviço). Por fim, a consistência do transporte refere-se às diferentes variações no tempo que são necessárias para realizar uma movimentação previamente determinada em um determinado número de embarques.

Quanto ao armazenamento tem-se que seu objetivo é utilizar o espaço nas três dimensões eficientemente. Em um armazenamento ideal a movimentação proporcionada pelas instalações deve ocorrer com fluidez e com velocidade em toda a cadeia de abastecimento, garantindo que as condições de venda e consumo sejam preservadas ao longo da vida útil do produto armazenado evitando assim avarias.

Bowersox, Closs e Cooper (2006) afirmaram ainda que a integração logística de uma empresa depende do armazenamento, do manuseio de materiais, e da embalagem, todos envolvidos no fluxo geral de produtos dentro do sistema logístico.

Um centro de distribuição tem influência direta sobre o projeto, funcionando, dessa maneira, como um sistema. Assim sendo, devem ser definidos os objetivos deste subsistema considerando seu papel global. Para entender melhor este conceito a seguir são descritas sucintamente as funções desses componentes baseados nos conceitos desenvolvidos por Machado (2008):

Recebimento: corresponde ao momento de chegada do produto no centro de distribuição. Nesse momento é importante se atentar à documentação do veículo (que devem ser verificados antes deste ser encaminhado ao local de descarregamento). A descarga pode ser manual ou por meio de equipamentos, dependendo da carga transportada e do nível de automação da empresa. Num sistema ideal a carga deve ser identificada, registrada e inspecionada de acordo com as quantidades a receber e possíveis avarias. Se um desses passos forem quebrados medidas de contingência devem ser tomadas. Depois de descarregadas, as mercadorias podem ser triadas e classificadas antes da movimentação para a estocagem (Machado, 2008).

Movimentação: ocorre entre o recebimento e a alocação da mercadoria. Também pode ocorrer deslocamento interno, no qual a mercadoria é movimentada entre pontos localizados dentro do armazém onde sofrerá mudança, consolidação ou despache (Machado, 2008).

Armazenagem: corresponde à função de acondicionamento das mercadorias para mantê-las em perfeito estado e preservá-las no depósito. As mercadorias devem ser mantidas em área restrita até serem requisitadas em outra área para somente então serem transportadas. É uma atividade que não agrega grande valor, mas representa custo.

Com relação à busca por excelência destaca-se aqui o termo lean que foi cunhado no final da década de 1980 em um projeto de pesquisa do Massachusetts Institute of Technology (MIT) sobre a indústria automobilística mundial. Este estudo, publicado em 2010, demonstrou que a Toyota (rede automotiva) havia desenvolvido um novo e superior paradigma de gestão nas principais dimensões de negócios (manufatura, desenvolvimento de produtos e relacionamento com os clientes e fornecedores) (Lean Institute Brasil Website, 2010).

Neste contexto pode-se entender o conceito lean como uma estratégia de negócios que tem como principal objetivo aumentar a satisfação dos clientes através da melhor utilização dos recursos. A gestão lean fornece valor de custo baixo (propósito) aos clientes através da identificação de melhoria dos fluxos de valor primários e de suporte (processos) por meio do envolvimento de pessoas qualificadas, motivadas e com iniciativa (pessoas). O foco da implementação desta estratégia está nas reais necessidades dos negócios e não na simples aplicação das ferramentas lean.

Os resultados obtidos por esse método buscam o aumento da capacidade de oferecer os produtos que os clientes querem, no momento em que precisam, nos preços que estão dispostos a pagar, com custos menores, qualidade superior, "lead times" mais curtos, garantindo assim maior rentabilidade para o negócio (Neves, 2011).

Citou-se acima a empresa Toyota como destaque no estudo do lean. Segundo Ohno (1997), o sistema Toyota de produção surgiu no Japão após a II Guerra Mundial, quando o país caracterizava-se pela escassez de recursos financeiros e a demanda interna exigia produtos em pequenas quantidades e grande mix.

Ao longo do tempo, algumas alterações foram realizadas almejando a excelência do sistema Toyota de produção. Atualmente esse sistema pode ser representado através de pilares de sustentação da metodologia: o just-in-time e a automação, que combinados permitem a empresa atingir excelência em qualidade, baixo custo e um menor lead time.

Para Ohno (1997), o sistema just-in-time se faz presente diante da necessidade de produzir apenas o que o cliente solicita, no momento e na quantidade desejada, já que os recursos e o mercado são limitados. Assim, a ordem do processo produtivo é invertida e os clientes passam a "puxar" a produção, de maneira que cada processo somente fabrica o que for demandado pelo processo subsequente (cliente interno), possibilitando uma produção em fluxo contínuo, ou seja, sem paradas (sem estoques ou com estoques mínimos e controlados).

Ressalta-se nesse contexto, o conceito de autonomação, ou jidoka, correspondente à automação com inteligência humana. Ela proporciona aos equipamentos a habilidade de

distinguir automaticamente peças em perfeito estado de peças que precisam ser modificadas, sem precisar do monitoramento de um operador (Neves, 2011).

O sistema Toyota de produção foi popularizado por Womack e Jones (1992) e recebeu o nome de manufatura enxuta. Os autores apresentaram cinco princípios para configurar um sistema de manufatura enxuta, que foram destacados por Neves (2011). Sendo eles:

1. O valor do produto tem de ser baseado na perspectiva final do cliente, seguindo suas especificações;

2. A cadeia de valor deve ser identificada com detalhes para cada produto (incluindo dados de operações de transformação e os fluxos de informações);

3. Cada cadeia de valor identificada deve ter um fluxo de valor ideal permitindo que este aconteça continuamente;

4. O sistema produtivo deve ser acionado seguindo o pedido do cliente permitindo assim que o fluxo e a programação sejam 'puxados' e não 'empurrados'.

Por fim, Womack e Jones (1992) destacam a importância da implementação de um processo contínuo de redução de perdas para melhorar o fluxo de valor. Quando se trabalha com logística é fundamental se atentar ao desperdício buscando ao máximo evitá-lo. Considerando o conceito de criação de valor para o cliente, Hines e Taylor (2000) definem que as atividades podem ser classificadas da seguinte maneira:

1. Atividades que agregam valor: tornando o produto ou serviço mais valioso de acordo com a perspectiva do cliente final;

2. Atividades que não agregam valor: atividades que não tornam o produto ou serviço mais valioso na perspectiva de valor do cliente, sendo desnecessárias e podendo ser eliminadas; e

3. Atividades necessárias que não agregam valor: atividades que não tornam o produto ou serviço mais valioso na perspectiva de valor do cliente, mas que são essenciais para a ocorrência do processo.

Com base nesse conhecimento tem-se que as atividades que não agregam valor e não são essenciais são sempre os focos do desperdício, devendo ser eliminadas sempre que possível. Os desperdícios provenientes das atividades que não agregam valor, que são necessárias e que não podem ser eliminados no curto prazo, devem sofrer um contínuo aprimoramento, de forma que possam vir refinadas ou eliminadas em longo prazo (Neves, 2011).

A associação entre o layout (que integre pessoas, serviços, informação, produtos e tecnologia) e a redução máxima de desperdício no sistema de manufatura enxuta forma o sistema ideal para desenvolver produtos mais baratos e com menos desperdício para o comprador final. É neste sentido que destaca-se a simulação como ferramenta dinâmica para criar sistemas que evitem o desperdício e aumentem a produtividade.

#### 2.2. Simulação

A simulação computacional de sistemas ou simulação pode ser entendida como a utilização de determinadas técnicas matemáticas que são empregadas em computadores permitindo imitar o funcionamento de, praticamente, qualquer tipo de operação ou processo do mundo real, ou seja, é o estudo do comportamento de sistemas reais através do exercício de modelos.

O termo simulação surge a partir da década de 1960 como uma operação de um modelo ou simulador que representaria um sistema ou organismo. O modelo ou simulador seria pensado para que dados pudessem ser manipulados a baixo custo permitindo prever razões que inviabilizariam a realização do projeto. Para Shubik (1960) o estudo da operação do modelo poderia ser inferido a partir do comportamento do sistema.

Para Naylor (1971) a simulação era vista como uma técnica numérica que permitia a realização de experiências no computador, envolvendo determinados tipos de modelos lógicos que descreviam o comportamento de um sistema econômico ou de negócios sobre extensos intervalos de tempo. O mesmo autor reforça, portanto, a importância do computador para a realização da simulação.

Schriber (1974) descreve que a simulação tem influência sobre a modelagem de um processo ou sistema, de tal forma que o modelo imite as respostas do sistema real em uma sucessão de eventos que ocorrem ao longo do tempo.

Shannon também definiu simulação, em 1975, como um processo de desenvolvimento de um modelo de um sistema real, e a condução de experimentos nesse modelo buscando entender o comportamento do sistema e avaliar várias estratégias para a operação do sistema. Aqui englobando não apenas o uso do computador, mas também modelos físicos dinâmicos. Outro autor que seguiu esta mesma linha de raciocínio foi Gordon (1978), que entendia a simulação como técnica que levava a resolução de problemas observando o desempenho no tempo de um modelo dinâmico do sistema, ou seja, uma explicação mais ampla com modelos derivados de medidas físicas ao invés de medidas computacionais numéricas.

Para Pegden (1990) a simulação diz respeito ao processo de formular um modelo computacional de um sistema real e depois conduzir experimentos que tem como base esse modelo. O objetivo é entender seu comportamento e avaliar estratégias para uma operação específica. Assim, a simulação pode ser entendida como um processo amplo que engloba não apenas a construção do modelo, mas também o método experimental. O autor destaca ainda que se deve descrever o comportamento do sistema, construir teorias baseadas nas observações realizadas e, utilizar-se do modelo criado para prever comportamentos futuros. Ainda com relação à definição, Law e Kelton (1991) consideraram a simulação uma técnica

que utiliza computadores para imitar as operações de vários tipos de processos e facilidades do mundo real. Em complemento, Banks (1996) afirma ser a simulação uma imitação da operação de um processo ou sistema do mundo real ao longo do tempo.

Kelton, Sadowski e Sadowski (1998) entendem a simulação como um processo de projetar e criar um modelo em um computador, de um sistema real ou proposto, com o intuito de conduzir experimentos numéricos que forneçam uma melhor compreensão do comportamento de um dado sistema dada uma série de condições.

A simulação também pode ser pensada como modo para compreender um problema; forma de descrever a operação de um sistema; ferramenta de análise (determinando elementos críticos e estimulando medidas de desempenho); como forma para avaliar problemas e propor soluções; para planejar operações de trabalhos; como mecanismo de controle; ou ainda como ferramenta de treinamento (Banks, 1996).

Além de auxiliar na tomada de decisão, é importante enfatizar a contribuição da simulação para a compreensão do sistema estudado, pois, como afirma Knuth (1969), não é raro pensar que sabe-se mais do que realmente sabe-se sobre uma coisa, até que tenta-se simulá-la em um computador. Afinal, é através da simulação que o interessado pode comparar seus resultados com os do sistema e validar seu raciocínio.

Assim sendo, a simulação tem sido cada vez mais utilizada por profissionais dos mais diversos setores, uma vez que permite verificar ou encaminhar soluções, com a profundidade desejada, aos problemas com os quais lidam diariamente. O crescimento com relação ao uso desta ferramenta deve-se principalmente a atual facilidade do uso, sofisticação dos ambientes e desenvolvimento de modelos computacionais. Esse crescimento é prova da importância e do reconhecimento dos modelos de simulação para as empresas e indústrias nacionais e internacionais como forma de economizar recursos e prever problemas.

Segundo Wederley (2008), a engenharia utiliza a simulação como técnica para estudar o comportamento e reações de um determinado sistema por meio de modelos, que tem como objetivo imitar as propriedades e comportamentos deste sistema em uma escala menor, permitindo assim sua manipulação e estudo detalhado. Dessa forma, a simulação pode contribuir significativamente para tomadas de decisão nas empresas, inclusive na manutenção industrial.

Até o momento este capítulo foi dedicado a explorar as definições de simulação desde a década de 1960 e o quanto a simulação vem se tornando importante para as empresas que buscam liderar o mercado, uma vez que a simulação acarreta pouca despesa à empresa e traz grandes benefícios. A seguir os modelos em simulação serão abordados.

Os modelos de simulação têm por objetivo representar o comportamento de um sistema. O modelo permite a detecção de problemas e a possibilidade de traçar metas para resolvê-los, ou ao menos, amenizá-los. Para isso é importante que o modelo seja o mais condizente com a realidade o possível. O modelo de simulação de sistemas pode ser dividido em algumas etapas para facilitar o entendimento (Prado,2010):

- Problema: apresentação do problema, bem como as suas partes (ou sub-sistemas) que possam vir a interferir no mesmo. Assim sendo, pode envolver observações criteriosas e coleta de amostras;
- Estudo do sistema: descrição do sistema em termos de componentes, atividades, entidades, eventos, restrições, propósitos que motivaram o uso da simulação para solução de problemas;
- Modelo: construção da representação do sistema em estudo. O modelo precisa ser o mais fiel o possível a realidade;
- Solução: realizar experimentos sobre o modelo construído, e utilizar as informações resultantes para propor soluções ao problema detectado inicialmente;
- Operacionalizar solução: executar alterações no sistema real com base nos resultados de simulação;
- Realimentação: re-elaboração parcial do trabalho de acordo com resultados obtidos na interferência sobre o sistema real.
- Ressalta-se que a simulação de sistemas apresenta como propósitos: a construção do modelo, execução de experimentos e validação do mesmo.

Sempre que se fala em simulação surge o conceito "sistema" que pode ser entendido como um conjunto de objetos (como pessoas ou máquinas), por exemplo, que atuam e interagem com a intenção de alcançar um objetivo ou propósito lógico (Schmidt e Taylor, 1970). Existem diferentes sistemas de aplicação para modelagem e simulações. A seguir encontram-se alguns e suas principais características.

- Sistemas de Produção: é a área onde se encontra a maioria das aplicações. Diversos cenários se encaixam neste item, desde empresas manufatureiras até mineração. Dentre os

itens que podem ser analisados temos: modificações em sistemas existentes (por exemplo, pode-se antecipar onde serão formados os gargalos decorrentes da modificação no sistema existente); planejamento de um sistema de produção completamente novo, obtendo-se o melhor fluxo dentro dele; obtenção da melhor política de estoque; avaliação de estratégias de roteamento de veículos automaticamente guiados; projeto e análise de sistemas de manuseio de material de grande escala; e análise do fluxo de materiais em montadoras de automóveis.

- Sistemas de Transporte e Estocagem (Logística): está é outra área onde o uso da simulação é crescente. O cenário pode ser variado como uma fábrica, um banco, o tráfico de uma cidade, dentre outros. Além disso, aspectos das empresas que trabalham somente com transporte podem ser analisados, como por exemplo, o transporte ferroviário, marítimo, aéreo, rodoviário e até modelo de elevadores.

- Sistemas de Comunicação: nesta área pode-se obter a melhor configuração de uma rede de comunicação. Informações como tempo de resposta e chamadas perdidas são alguns exemplos.

- Sistemas de Prestação de Serviço Direto ao Público: pela simulação pode-se dimensionar o número de caixas de modo que as filas se mantenham abaixo de um valor especificado ou ainda avaliar o número de caixas especiais, tais como "caixas rápidos" no supermercado, ou "fila única" em bancos. Em sistemas de saúde, por exemplo, podem-se avaliar os cenários variando as equipes médicas e os equipamentos. Já em sistemas militares pode-se fazer a análise do manuseio de equipamentos para navios, por exemplo.

Outro exemplo são os Call Center em que a simulação pode ser aplicada para o dimensionamento correto do número de atendentes, auxiliando na contratação do número necessário de funcionários e na qualidade do atendimento prestado.

Acima destaca-se o que é um sistema dentro da simulação e os vários setores onde a simulação pode atuar. A seguir os componentes de um sistema serão explorados mais detalhadamente, com o intuito de entender mais claramente como analisar um sistema.

Variáveis: são valores globais do sistema, visíveis a qualquer momento e em qualquer ponto do modelo. As variáveis definem o estado do sistema como um todo e não as características individuais de cada entidade. Um exemplo seria o tempo de simulação de uma variável global no sistema de tráfego.

Variáveis de estado: fornecem informações do que está ocorrendo no sistema num determinado momento. Um exemplo é a quantidade de carros numa estrada em um determinado instante da simulação.

Entidade: é o objeto de interesse no sistema. Consiste em qualquer objeto que se mova dentro do sistema e interage com os diversos recursos. Um exemplo seria o carro.

Atributo: propriedade de uma entidade, ou seja, uma característica própria que a define. Após a definição de um atributo, mesmo que este valor seja alterado ao longo do caminho da entidade no fluxo, apenas o valor daquela entidade especifica será alterado. Quando se deseja alterar o valor de todas as entidades deve-se utilizar "variáveis" e não atributos. Um exemplo é a placa do carro.

Recurso: são objetos que não se "movem" dentro do sistema, e são utilizados pelas entidades, ou seja, representam a estrutura do sistema como máquinas, postos de trabalho, meio de transporte, pessoas, dentre outros, que participam do processo. Um recurso pode ser configurado para atender simultaneamente mais de uma entidade, ou vice-versa. São exemplos de recursos: caixas, operadores, máquinas, entre outros.

Processos: consistem nas ações realizadas sobre as entidades ao longo da simulação. Um exemplo seria o abastecimento ou a parada de um carro.

Tempo simulado e tempo de simulação: o primeiro refere-se ao tempo real, já o segundo refere-se ao tempo necessário para execução de uma simulação.

Filas: são acúmulos de entidades geradas por alguma limitação na capacidade do recurso.

Eventos: acontecimentos, programados ou não, que quando ocorrem provocam uma mudança de estado em um sistema. Alguns exemplos são: chegada de cliente em um sistema, início do processamento de peças, atendimento de um cliente, entre outros. (Prado,2010)

Além do sistema outro conceito bastante importante na simulação é o de modelo, que pode ser entendido como à representação de um sistema e requer um grau de abstração e simplificação da organização e do funcionamento do sistema real. Seu objetivo é ampliar a visão sobre a peculiaridade de interesse do sistema em estudo. De modo geral, os modelos são utilizados para resolver problemas que seriam muito caros em uma solução experimental.

A construção de um modelo pode visar a solução de um problema específico dentro de um sistema. Assim, pode existir um número variado de modelos para um mesmo sistema, cada modelo respeitando as características de um problema particular. Após a identificação de um problema dentro de um sistema, é necessário que se tenha uma estrutura organizada para descrição do mesmo. Para isso, é utilizada uma linguagem de simulação capaz de fornecer esta estrutura, bem como permitir a tradução do modelo em forma viável para seu processamento em computador. Assim, o computador é utilizado para criar o modelo de forma a produzir saídas que possam ser analisadas, a fim de que decisões relacionadas com a resolução do problema possam ser tomadas.

Através da execução de um modelo que representa um sistema é possível fazer uma estimativa do comportamento futuro deste sistema, ou seja, simular. Assim sendo, por sistema entende-se uma coleção de itens entre os quais é possível encontrar ou definir alguma relação, que são objeto de estudo na construção do modelo. E modelos podem ser entendidos como descrições de um sistema, considerando que eles são concebidos através de uma abstração da realidade, onde apenas aspectos relevantes do sistema real são considerados.

Os parâmetros do modelo são definidos externamente no início de cada simulação, e representam uma configuração específica para o sistema. Entre estes parâmetros estão à quantidade e a distribuição da demanda de serviço, os algoritmos de escalonamento, o número médio de vezes que um usuário visita um dispositivo, o número de usuários em um sistema fechado e a distribuição do tempo entre chegadas de usuários em um sistema aberto. Alguns destes parâmetros caracterizam a carga do sistema, como por exemplo, a distribuição do tempo entre chegadas de usuários.

Diferentes classificações podem ser usadas nos modelos de simulação como, por exemplo, o determinístico; estocástico; e dinâmico. Todos eles explorados a seguir. (Prado,2010)

Modelo Determinístico: este modelo não contém nenhuma variável aleatória, assim, para um conjunto conhecido de dados de entrada existe apenas um conjunto de resultados de saída. Uma desvantagem de se utilizar este tipo modelo é que, no caso de valores médios, não se consegue observar ou considerar o impacto individual que cada valor do dado provoca no sistema.

Modelo Estocástico: possui uma ou mais variáveis aleatórias como entrada, que levam a saídas aleatórias. É utilizado quando pelo menos uma das características operacionais é dada por uma função de probabilidade. Assim, as saídas da simulação devem ser tratadas como estimativas estatísticas das características reais de um sistema. Esse modelo é mais complexo que o modelo determinístico. Por exemplo, a simulação do funcionamento de uma agência bancária envolve variáveis aleatórias como o intervalo entre chegadas e a duração dos serviços prestados. Assim, medidas como o número médio de clientes esperando e o tempo médio de espera de um cliente deve ser tratado como estimativas estatísticas das medidas reais do sistema.

Modelo Dinâmico: aquele cuja resultante varia ao longo do tempo, ou seja, apresenta a possibilidade de variação das relações entre as variáveis. Um exemplo seria a movimentação de carga em um porto.

É importante ressaltar que a principal variável em um modelo de simulação dinâmica é o tempo. As demais variáveis (variáveis de estado) podem ser consideradas como funções do tempo, portanto são variáveis dependentes. Os modelos de um sistema podem ser classificados como modelos de mudança discreta, modelos de mudança contínua e modelos mistos. Um modelo é discreto se todas as variáveis de estado têm seus valores alterados apenas em um número contável de instantes de tempo. Um modelo é contínuo se todas as variáveis de estado têm seus valores alterados a qualquer instante de tempo. Um modelo é misto se algumas variáveis de estado têm os seus valores alterados a qualquer instante de tempo e outras apenas em um número contável de instantes de tempo (Soares, 1992).

A seguir será abordada a modelagem para simulação discreta, em que os objetos em um sistema discreto são chamados entidades. Existem vários tipos de entidade e cada uma tem vários tipos de características ou atributos. Embora possam estar envolvidas em diferentes tipos de atividades, pode ser conveniente agruparmos as entidades baseados em um atributo comum. Grupos de entidades são chamados arquivos ou conjuntos. O objetivo de um modelo para simulação discreta é reproduzir as atividades das entidades engajadas e, a partir daí, conhecer algo sobre o comportamento e desempenho do sistema. Isto é conseguido quando definimos os estados do sistema e construímos atividades que o movem de um estado a outro. O estado de um sistema é definido em termos de valores numéricos dados aos atributos das entidades. Um sistema está em determinado estado, quando todas as suas entidades estão em estados consonantes com o domínio dos valores dos atributos que definem aquele estado.

Em simulação discreta, o estado do sistema só deve mudar nos tempos de eventos. Uma vez que o estado do sistema permanece constante entre tempos de eventos, uma descrição completa do estado do sistema pode ser obtida avançando o tempo simulado de um evento a outro. Este mecanismo é usado na maioria das linguagens para simulação discreta (Soares, 1992).

A formulação de um modelo para simulação discreta pode ser realizada de três formas diferentes: pela definição das mudanças nos estados que podem ocorrer em cada tempo de evento, pela descrição das atividades nas quais as entidades do sistema se envolvem e, pela descrição do processo através do qual as entidades do sistema fluem (Braz, 2006).

Um evento acontece em um ponto isolado do tempo, no qual decisões devem ser tomadas de forma a iniciar ou terminar uma atividade. Um processo é uma sequência ordenada de eventos e pode englobar várias atividades. Estes conceitos conduzem a três alternativas de visão de um modelo para simulação discreta: modelagem orientada ao evento, modelagem orientada ao exame da atividade e, modelagem orientada ao processo (Soares, 2002). Que serão melhor descritas a seguir.

Modelagem orientada ao evento: nesta simulação um sistema é modelado pela definição das mudanças que ocorrem no tempo do evento. A tarefa do modelador é determinar os eventos que podem causar a mudança no estado do sistema e então desenvolver a lógica associada com cada tipo de evento. A simulação do sistema é produzida pela execução da lógica associada a cada evento, em uma sequencia ordenada no tempo.

Modelagem orientada ao exame da atividade: neste caso o modelador descreve as atividades nas quais as entidades do sistema estão engajadas e prescreve as condições que causam o início e o fim de uma atividade. Os eventos que iniciam ou terminam uma atividade não são escalonados pelo modelador, mas iniciados a partir das condições especificadas para a atividade. À medida que o tempo simulado avança, as condições para início ou fim de uma atividade são examinadas. Para nos assegurarmos de que cada atividade é levada em consideração, é necessário examinar todo o conjunto de atividades a cada avanço do tempo.

Modelagem orientada ao processo: diversas estruturas de modelos para simulação incluem sequências de eventos as quais ocorrem em padrões definidos, por exemplo, uma fila de entidades esperando por um servidor. A lógica associada com tal sequência de eventos pode ser generalizada e definida por uma única afirmação. Uma linguagem para simulação pode então traduzir tal afirmação na sequência de eventos associada. Uma linguagem orientada a processo emprega tais afirmações para modelar o fluxo das entidades no sistema. Estas afirmações definem uma sequência de eventos que é automaticamente executada pela linguagem de simulação.

Além da modelagem para simulação discreta, existe também a modelagem para simulação contínua. Na modelagem para simulação contínua tem-se o estado do sistema é representado por variáveis dependentes que mudam continuamente no tempo. Um modelo para simulação contínua é construído pela definição das equações que definem as relações entre suas variáveis de estado, cujo comportamento dinâmico simula o sistema real.

Acima tem-se definições e explicações sobre os diversos sistemas, modelos e modelagens. Diante do exposto, será discutida a interação entre a modelagem e a simulação. Um estudo de simulação envolve uma sequência de passos que podem ser denominados de metodologia da simulação, sendo esta dividida em quatro etapas: descobrimento e orientação, construção do modelo e coleta de dados, execução do modelo e implementação (Freitas Filho, 2001).

A etapa de descobrimento e orientação consiste na busca da compreensão do sistema de interesse e o estabelecimento da estrutura necessária para a boa condução do projeto envolvendo as seguintes atividades: formulação do problema a ser simulado (é o estudo do problema, com a formulação clara da questão a ser resolvida e a definição das metas e objetivos a serem alcançados); e plano de projeto e conjunto de objetivos (corresponde aos procedimentos a serem adotados para a resolução do problema. O planejamento deve ser feito através do desenvolvimento de um cronograma de atividades).

A etapa de construção do modelo e coleta de dados constitui no detalhamento do sistema e a sua representação por um modelo computacional envolvendo (Freitas Filho, 2001). A construção do modelo é a elaboração do modelo do sistema de forma gráfica ou algorítmica para entendimento do problema. O modelo é desenvolvido através de ambientes específicos para modelagens de sistemas, onde se pode compreender as características do sistema e testar propostas de alterações para o sistema. A coleta de dados: é a coleta de informações visando o entendimento dos processos, através de medições em campos ou dados históricos. Deve ser realizada com cuidado, pois o resultado da simulação depende da precisão dos mesmos.

Ressalta-se ainda a tradução do modelo que corresponde à utilização de uma linguagem de simulação apropriada, ou seja, é a implementação do modelo conceitual dentro do ambiente de simulação. A verificação que consiste em verificar se o modelo está sendo executado de forma apropriada pelo programa de computador. Esta etapa faz parte do processo de edição e programação do mesmo. E, por fim, a validação que é a confirmação de que um modelo é a representação mais adequada do sistema real. Validação é um processo interativo de comparar dados do modelo com o comportamento do sistema real, usando as diferenças entre os dois para melhorar o modelo. Este processo é repetido até que o modelo seja julgado aceitável (Freitas Filho, 2001).

A etapa de execução do modelo consiste no estudo do sistema conforme projeto experimental e análise dos resultados envolvendo: projeto experimental (consiste no delineamento de como o modelo verificado e validado irá reproduzir a informação desejada e como as "corridas" de simulação especificadas no projeto experimental serão executadas); e na execução do modelo e análise (consiste na execução da simulação para gerar os dados desejados e executar a análise, buscando identificar os parâmetros de maior influência nos resultados obtidos).

Destacam-se ainda os conceitos de análise da execução (entendido como a análise dos resultados obtidos pela modelagem e simulação do sistema, em busca da visualização das novas perspectivas apresentadas para esta configuração e política simulada).

A etapa de implementação envolve (Freitas Filho, 2001): documentação (após a aprovação dos resultados da simulação é feito o registro dos procedimentos realizados para facilitar a manutenção e modificações no modelo); e a implementação (que corresponde a execução do projeto no sistema real).

É importante ressaltar também algumas das principais teorias e métodos utilizadas no modelo de simulação. Para isso serão explorados a teoria de filas e o método de Monte Carlo, uma vez que estas foram empregadas durante a simulação deste projeto (Prado, 1999).

A teoria de filas é muito utilizada durante a modelagem para auxiliar o analista a calcular a capacidade de recursos necessários para atender a uma demanda específica. É composta por análises matemáticas detalhadas com o intuito de encontrar um ponto de equilíbrio que satisfaça o cliente e seja viável economicamente para o provedor do serviço. É considerada uma técnica de pesquisa operacional, que trata de problemas de congestionamentos de sistemas, onde clientes solicitam alguns tipos de serviços. Esses serviços são limitados por restrições intrínsecas do sistema, que, devido a isso, podem causar filas (Prado, 2005).

A teoria de filas foi desenvolvida para prover modelos que retratem previamente o comportamento de um sistema que forneça serviços que possuam demandas que aumentem aleatoriamente. Existem diversas aplicações da teoria, a maioria das quais tem sido documentadas na literatura de probabilidade, pesquisa operacional e engenharia industrial. Alguns exemplos são: fluxo de tráfego (veículos, aeronaves, pessoas, comunicações), escalonamento (pacientes em hospitais, programas em computadores) e projetos de atendimentos a serviços (bancos, correios, parques de diversão).

Dentro deste mesmo contexto, o método de Monte Carlo consiste na aplicação de dados artificialmente gerados empregando-se um gerador de números aleatórios (GNA) e uma distribuição de freqüência da variável de interesse, estes são dois pontos fundamentais na aplicação desta técnica e na sua posterior aplicação em programas de simulação. Para Freitas Filho (2001) um GNA é um programa computacional que deve ser capaz de gerar valores aleatórios independentes e uniformemente distribuídos, isto é, todos com a mesma probabilidade de ocorrência, no intervalo de 0 a 1.

Prado (1999) busca definir o método de Monte Carlo como um modo de se transformar um conjunto de números aleatórios em outro conjunto de números (variáveis
aleatórias), com a mesma distribuição da variável considerada. Ainda com relação ao método de Monte Carlo, Saliby (1989), ressalta que o método foi inicialmente idealizado para a resolução de integrais múltiplas, porém, verificou-se a sua aplicação na solução de diversos outros problemas matemáticos complexos, nos quais havia dificuldade de se estabelecer expressões analíticas que representassem suas características aleatórias.

Segundo Sylvester (1970), o método de Monte Carlo nada mais é que o emprego de amostras ao acaso que permite simular experiências para a resolução de problemas complicados que podem ser resolvidos de forma mais simples ao se aplicar técnicas de probabilidade e de amostragem. Ainda segundo o autor, a base do método de Monte Carlo consiste no teorema de Bernoulli, que nos diz que a frequência relativa de um acontecimento em uma série de ensaios com probabilidade constante p irá diferir dessa probabilidade de um valor maior que zero, caso o número de ensaios seja suficientemente grande, ou seja, quanto maior o número de ensaios realizados, mais próximo da probabilidade p de ocorrência do evento o experimento trará como frequência relativa. O método de Monte Carlo, geralmente usado em associação com computadores, utiliza-se de um modelo que segue as leis que regem um processo para, através de amostras ao acaso e de grande número de repetições, simular o seu comportamento. Quanto maior o número de repetições, mais próximo do comportamento real a saída da simulação estará.

Sendo assim, este método oferece uma aproximação de que, quando um processo de geração aleatória de números é exercido para uma grande massa de dados, os valores simulados guardam uma estreita semelhança com os valores reais no que se refere a variáveis randômicas, ou seja, a duração média obtida dos números sorteados tende a ser idêntica à duração do processo na vida real (sistema real).

Destaca-se ainda que todos os programas de simulação contêm uma função para a geração de números aleatórios, além de inúmeras outras funções matemáticas, descritas como funções geradoras de variáveis aleatórias. E que para cada tipo de distribuição teórica de probabilidade existe uma função geradora de variável aleatória apropriada (Freitas Filho, 2001). Logo, se os dados coletados para a análise forem semelhantes a uma das distribuições teóricas existentes, utiliza-se, em geral, a função correspondente, fornecendo os parâmetros necessários para sua execução.

Neste tópico destacou-se a importância da simulação, sua definição e aplicações, os modelos em simulação, como construir um modelo, sistemas de aplicação para modelagem, componentes de um sistema, diferença entre modelo e modelagem, metodologia da simulação, teoria de filas, e o método de Monte Carlo. A seguir, será explorada a relação entre logística e simulação.

#### 2.3. Logística e Simulação

Tomar decisões estratégicas implica em consequências financeiras e para a produção. Logo, analisar e avaliar alternativas para a tomada dessas ações não é uma tarefas simples, principalmente quando os resultados da escolha de uma determinada alternativa não são totalmente previsíveis.

A grande maioria das operações logísticas tem um alto grau de complexidade devido às suas articulações com diversos atores da cadeia de suprimentos. Decisões de produção e compra, políticas de estocagem e reposição, movimentação de materiais e distribuição física devem ser tomadas de forma sistêmica e integrada. Por isso, a modelagem e a simulação são as ferramentas apropriadas para medir os potenciais ganhos entre cada alternativa e os efeitos dessas relações, uma vez que, antes de se implementar uma nova operação ou processo, é necessário conhecer as opções para cada possível resultado e as consequências, a fim de identificar pontos de melhoria. Por conta dessas características, a modelagem e a simulação são ferramentas indicadas para sistemas e/ou operações logísticas em que os resultados das possíveis ações são pouco previsíveis e muito difíceis de serem identificados de maneira analítica (Aguilar, 2009).

Como contextualização para os dados acima mencionados tem-se o exemplo de um centro de distribuição, que tenha diferentes produtos a serem distribuídos através de uma operação logística e precisa ter os seus recursos de máquinas, equipamentos e pessoal, dimensionados. Observa-se assim, uma série de variáveis a considerar, tais como as pessoas envolvidas (funcionários por turno), os recursos (número de caminhões e empilhadeiras), o tempo (tempos de carregamentos diferentes a depender do produto e compartilhamento de recursos), dentre outros. É neste sentido que a simulação associada à logística auxiliará na tomada de decisão em um curto período de tempo, levando em consideração os diferentes aspectos envolvidos nesta dinâmica. A seguir são apresentadas algumas das inúmeras situações em que a simulação associada à logística pode auxiliar na tomada correta de decisão. (Carvalho,2003)

- Determinação do sistema de transporte mais adequado quanto a números, tipo e tamanho dos veículos, a depender dos produtos, rotas, tempos de carga e descarga, vida útil dos veículos, dentre outros;
- Dimensionamento de estoques de segurança a partir de incertezas no suprimento;
- Determinação da localização dos estoques centralizados ou distribuídos;
- Determinação no tipo de centro de distribuição central ou regional;
- Dimensionamento das operações de movimentação, considerando equipamentos, área de preparação e de separação, quantidade de docas, dentre outros;
- Estruturação do arranjo produtivo com o dimensionamento de máquinas, equipamentos, estações de trabalho, e recursos humanos.

### 3. MÉTODO DO TRABALHO

#### 3.1. Classificação do estudo

 De acordo com os propósitos e características descritos nos capítulos anteriores, a pesquisa possui um caráter predominantemente quantitativo. Outro aspecto que se destaca é o fato deste trabalho investigar uma única realidade o que o enquadra, também, na categoria de estudo de caso.

 SegundoYin (1981), o estudo de caso privilegia a compreensão das dinâmicas e relações próprias de cenários específicos, combinando diferentes instrumentos para a coleta de dados, com o intuito de fornecer descrição, testar ou gerar teorias.

#### 3.2. Instrumentos de Coleta de Dados

Existem três formas de obter dados sobre um determinado fenômeno: observando-o, fazendo perguntas às pessoas direta ou indiretamente envolvidas, e examinando os elementos descritos acima. Cada um desses fenômenos corresponde a uma categoria de técnica de pesquisa: a observação, a entrevista e a analise documental, respectivamente (Blau e Scott, 1979).

Neste estudo utilizaram-se as três técnicas descritas de coleta de dados. Ainda em fase preliminares, procedeu-se a realização de entrevistas com pessoas envolvidas, observou-se e analisou-se todo o processo em estudo para maior compreensão do sistema real.

#### 3.3. Método para desenvolvimento do projeto de simulação computacional

 Este trabalho foi realizado baseado no método desenvolvido por Barrônio (2000). Este método propõe, que a sequência de etapas para o desenvolvimento de um projeto de simulação não deve ser rígida, uma vez que os estudos de simulação computacional não são apenas atividades sequenciadas, cada estudo apresenta peculiaridades que determinam etapas e ordens próprias.

 Os projetos de simulação são baseados em forma cíclica, considerando: interfaces, retroalimentação e análise de cada etapa a ser seguida.

 Na figura 02 é representado o método utilizado para o desenvolvimento do projeto de simulação computacional. O elemento central corresponde à avaliação crítica, que pode resultar no redirecionamento, reconstrução de forma ampliada ou redução do projeto. Este método valoriza a avaliação crítica e a realimentação em cada etapa do projeto. (Bergue, 2000).

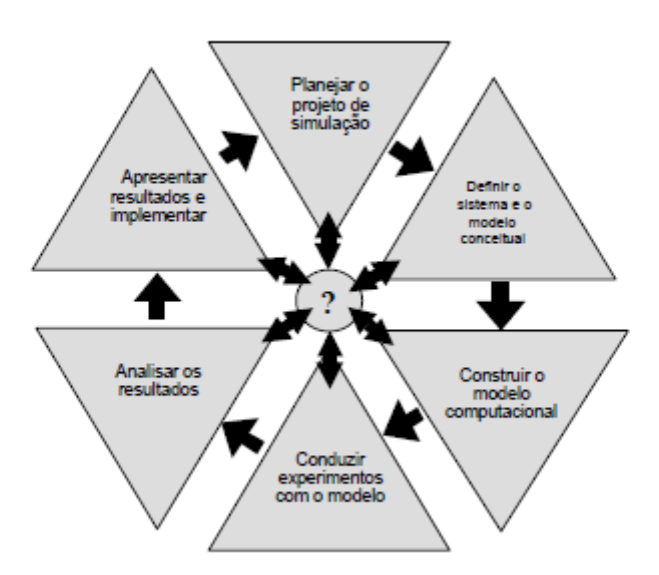

Figura 2: Método de condução do projeto de simulação (BARRÔNIO, 2000).

Para Barrônio (2000), planejar o projeto de simulação refere-se a formular o problema, definir a equipe de trabalho, definir os objetivos, identificar as restrições, definir especificações da simulação, e definir o cronograma e orçamento. A etapa referente a definir o sistema e o modelo computacional refere-se a: identificar os fatores principais, separar as atividades dependentes do tempo das dependentes de condições especificas, focalizar a essência e não a substancia, simplificar a modelagem, agrupar as atividades, identificar os elementos de entrada e os elementos de resposta, determinar as necessidades em termos de dados, utilizar fontes de dados apropriadas, estabelecer suposições sobre os dados, converter dados para uma forma útil, e documentar e aprovar os dados.

Ao se referir aos demais quesitos, Barrônio (2000) destaca ainda: construir um modelo computacional em que devem ser considerados: a expansão incremental e participação, a parametrização dos elementos de interesse, o refinamento progressivo, a verificação do modelo, e a validação desse modelo. Destaque para como conduzir experimentos com modelos: separar os experimentos com simulações terminantes dos não terminantes, comparar sistemas alternativos, construir cenários para teste de alternativas, determinar o período de transiência, calcular o intervalo de confiança, determinar o número de replicações, determinar a duração do experimento de replicação, determinar a duração do experimento de simulação, obter os resultados, e projetar o experimento.

A etapa denominada análise dos resultados inclui interpretar os resultados, identificar resultados de melhoria, registrar e documentar as conclusões. A apresentação dos resultados e implementação diz respeito a: definir forma e conteúdo dos resultados, apresentar os resultados do projeto, planejar a implementação, acompanhar a implementação, e analisar criticamente os resultados da implementação.

#### CAPITULO 04 – ESTUDO DE CASO

 Este capítulo apresenta o estudo de caso realizado em uma empresa automotiva para abastecimento interna e externa da área de motores. O método de trabalho apresentado no capítulo anterior foi aplicado para o desenvolvimento da pesquisa. A descrição do estudo de caso está dividida da seguinte forma:

a) Características das propostas desenvolvidas para contextualização do processo em estudo; e b) Desenvolvimento do projeto de simulação computacional.

#### 4.1. Características das propostas

Este capítulo apresenta como o problema proposto foi tratado, seguindo as etapas que foram estudadas durante a realização do trabalho. A primeira etapa pode ser definida como o levantamento de dados. A segunda etapa consistiu na criação de um modelo computacional para a simulação, com o objetivo de retratar diferentes cenários e discutir seus resultados, seguida pela simulação computacional final, por meio da qual foi possível simular o número de viagens por rota, à frequência e o tempo total por rota, tempo de espera por falta de embalagem, tempo de espera por falta de *pallet* e a quantidade de *pallets* produzidos.

Como se trata de uma nova forma de abastecimento, foi feito um levantamento das distâncias percorridas por rota, frequência por rota, quantidade de veículos por rota, consumo de *pallets*, quantidade de *pallets* e *buffer* mínimo. As rotas foram divididas em dois tipos: abastecimento e sequenciamento e por cores, sendo as rotas de abastecimento as cores laranja, roxa, vermelha e marrom e rota de sequenciamento a cor verde. Todas referem-se à movimentação interna nos galpões.

As rotas de abastecimento retiram os pallets do almoxarifado e descarregam no seu destino, já a de sequenciamento, retiram os pallets do almoxarifado e descarregam na área de sequenciamento, para posterior alimentação da rota vermelha. Quando a rota verde descarrega os pallets na área de sequenciamento, estes são separados em embalagens. Cada embalagem é composta por um material diferente, podendo ser: coletores, compressores, alternadores, chicote, cabo de vela, embreagem, suporte baricêntrico, suporte AC. Para cada tipo de material existe um consumo horário e uma quantidade mínima deste material na área de sequenciamento.

Como na rota vermelha os pallets são carregados, estes também são agrupados e distribuídos através de um percentual, calculado através da equação 01:

#### Equação 01 – Formula de consumo de materiais por hora.  $\,\mathrm{percentual}$  consumo hora  $=$ consumo por material consumo total

Na tabela 1 são apresentados todos os materiais e seus respectivos consumos.

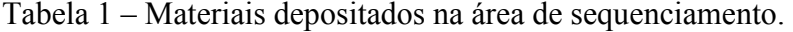

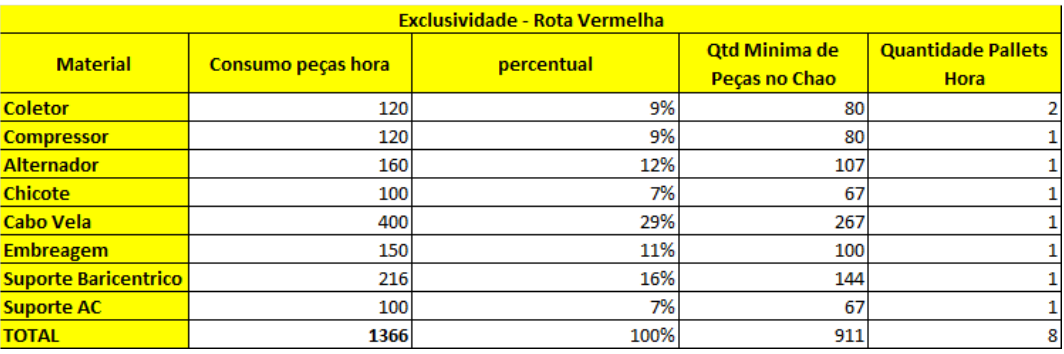

Cada rota consome uma quantidade de pallets do almoxarifado conforme apresentado na tabela 02.

| Rota     | Consumo pallets hora |
|----------|----------------------|
| Laranja  |                      |
| Verde    | 32                   |
| Roxa     |                      |
| Vermelha |                      |
| TOTAL    |                      |

Tabela 2 – Quantidade de pallets consumidos por hora.

As distâncias percorridas por rota foram determinadas através da medição em campo. Para determinar o número de rebocadores, inicialmente foi utilizada a quantidade já existente. Esta quantidade será verificada na simulação.

 Através do ciclo de transporte, que corresponde ao tempo de percurso total por rebocador, incluindo os tempos para carga e descarga, é possível, calcular o intervalo de tempo que os rebocadores devem sair através da equação 02:

Equação 02 – Formula de consumo de materiais por hora.

#### Intervalo = ciclo de transporte número de rebocadores

Após o levantamento, foram realizadas quatro propostas para movimentação interna e duas propostas para movimentação externa que serão detalhadas.

Na Figura 3, apresenta-se a proposta 01, que refere-se a movimentação interna dos rebocadores. Nas Figuras 4 a 7 são apresentados os diagramas unifilares para cada rota.

Figura 3 : Sequência de movimentação interna referente à proposta 01.

# **ROTAS DE ABASTECIMENTO**

### **PROPOSTA 01**

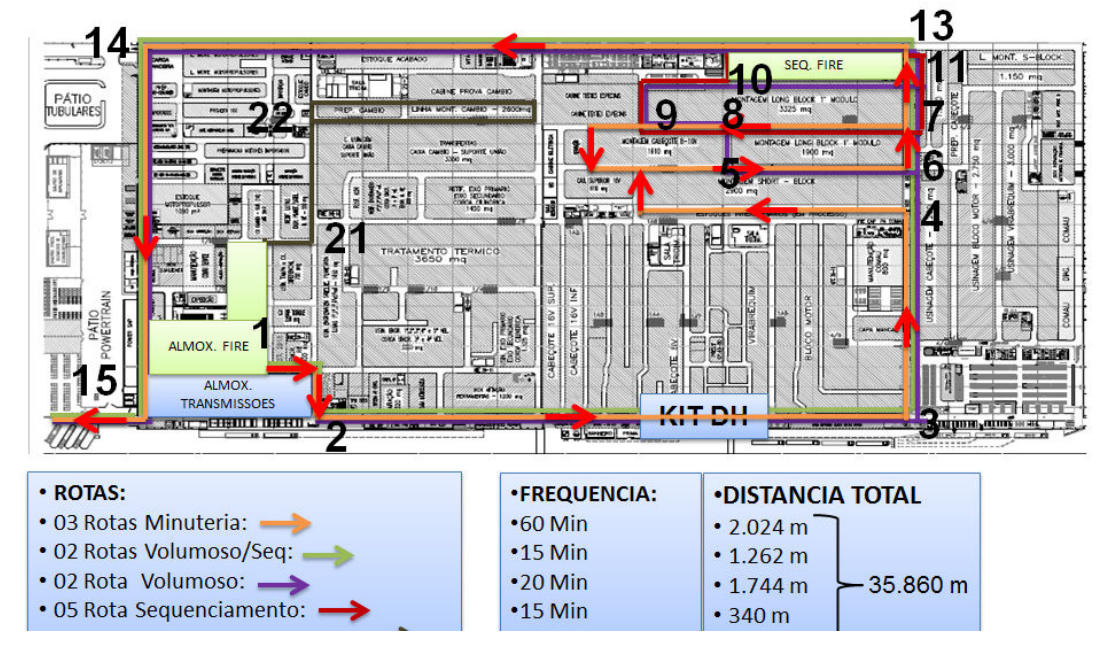

## Rota Laranja

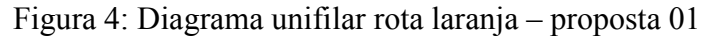

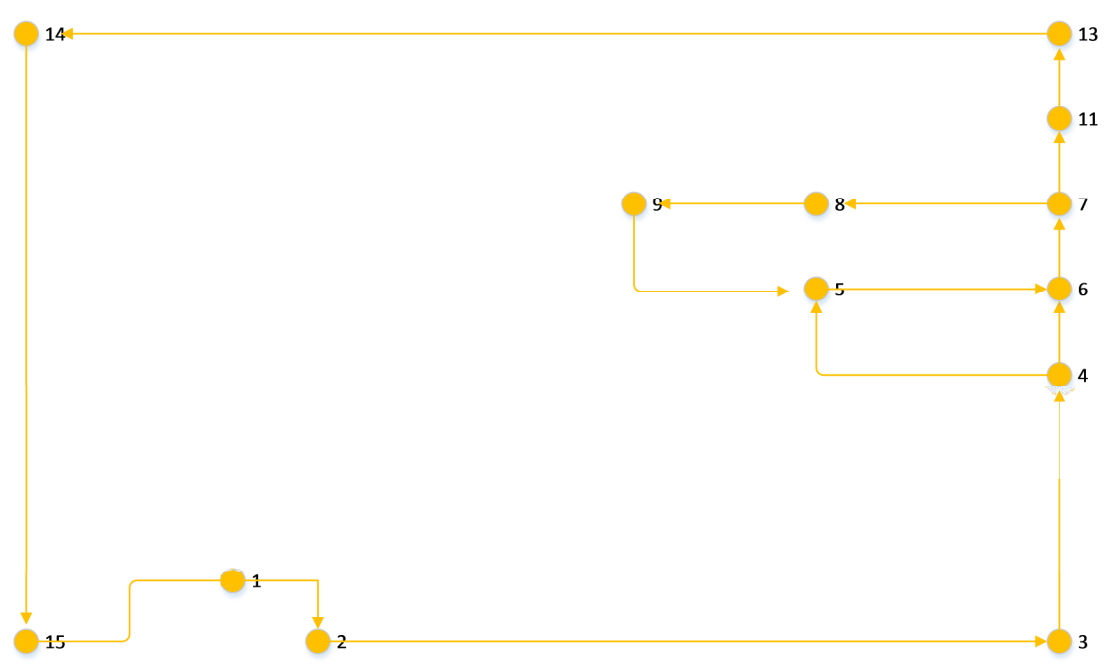

# Rota Verde

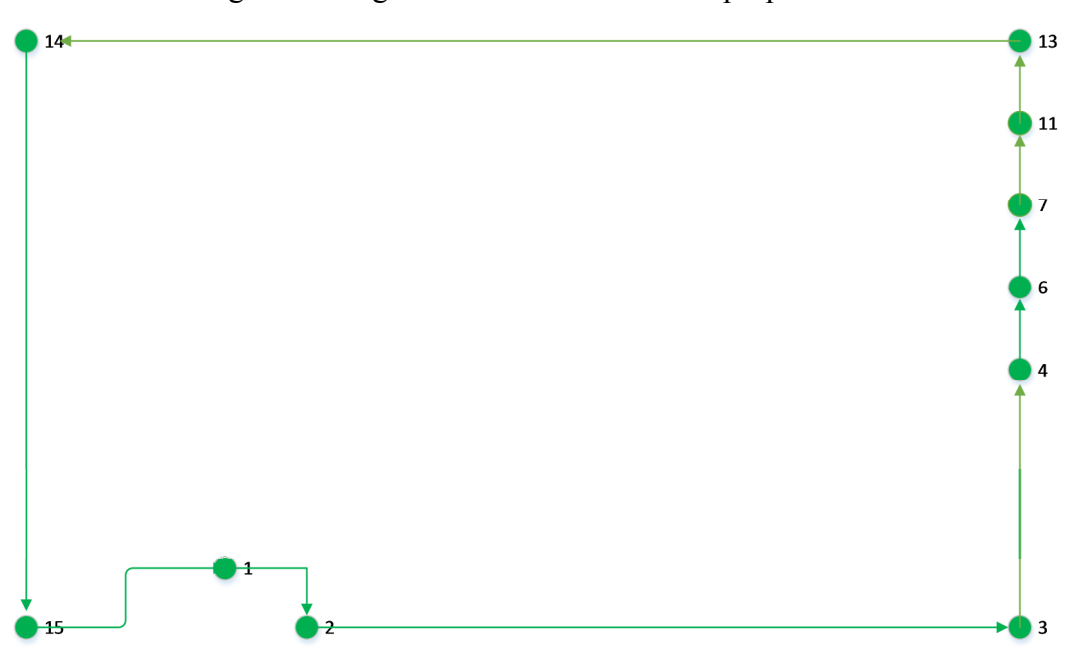

Figura 5: Diagrama unifilar rota verde – proposta 01

# Rota Roxa

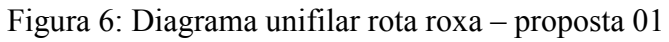

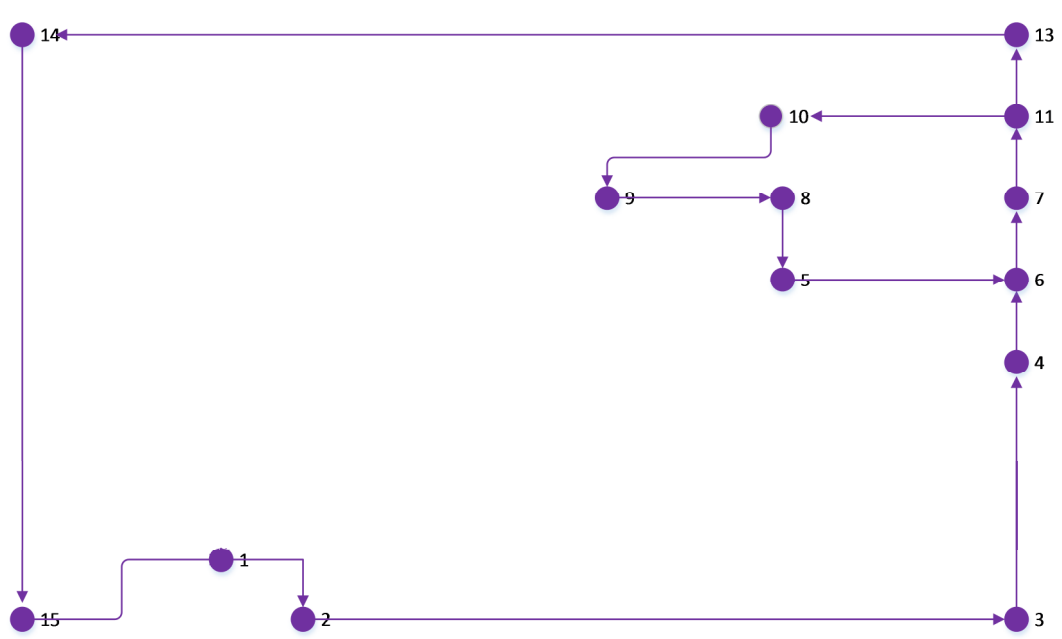

### Rota Vermelha

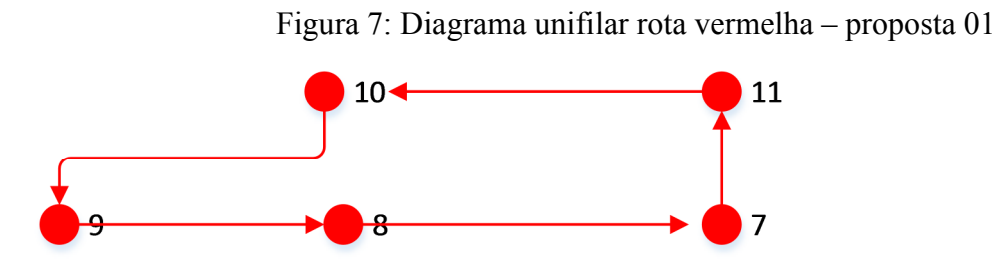

Para esse modelo foi feita uma interface usando o Excel conforme Tabela 3. Nela é possível inserir a frequência em minutos, a distância em metros, a velocidade em posições por minutos e o número de rebocadores. A velocidade é colocada em posições por minuto, pois foi considerado no software Arena, que cada posição corresponde a 6 metros, o que equivale ao comprimento do rebocador.

#### Tabela 3 – Dados de entrada por rota referentes à proposta 01

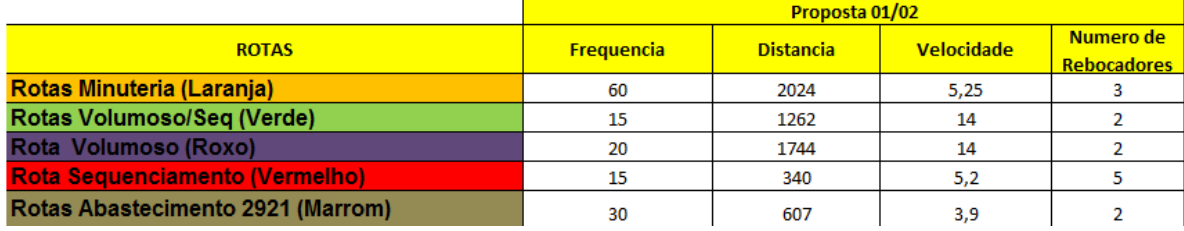

Na Figura 08, apresenta-se a proposta 02. Nas Figuras 9 a 12 são apresentados os diagramas unifilares referentes às rotas da proposta 02.

Figura 8: Sequencia de movimentação interna referente a proposta 02.

# **ROTAS DE ABASTECIMENTO**

### **PROPOSTA 02**

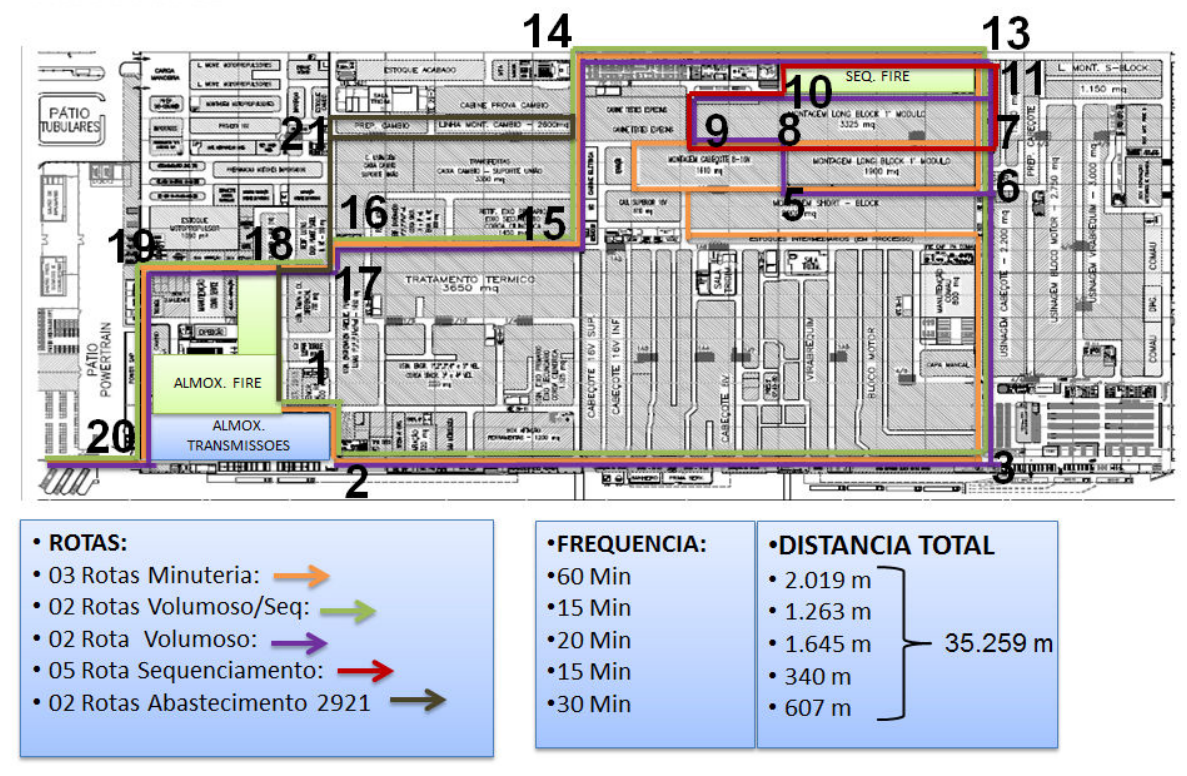

### Rota Laranja

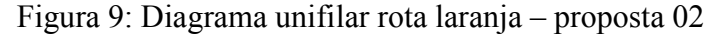

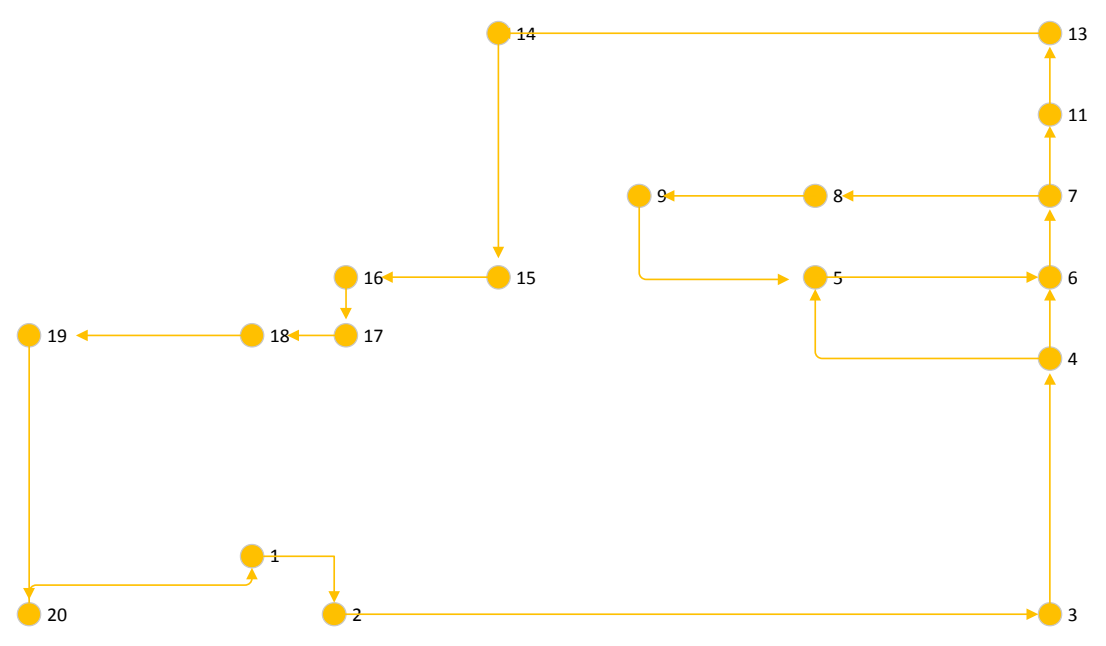

# Rota Verde

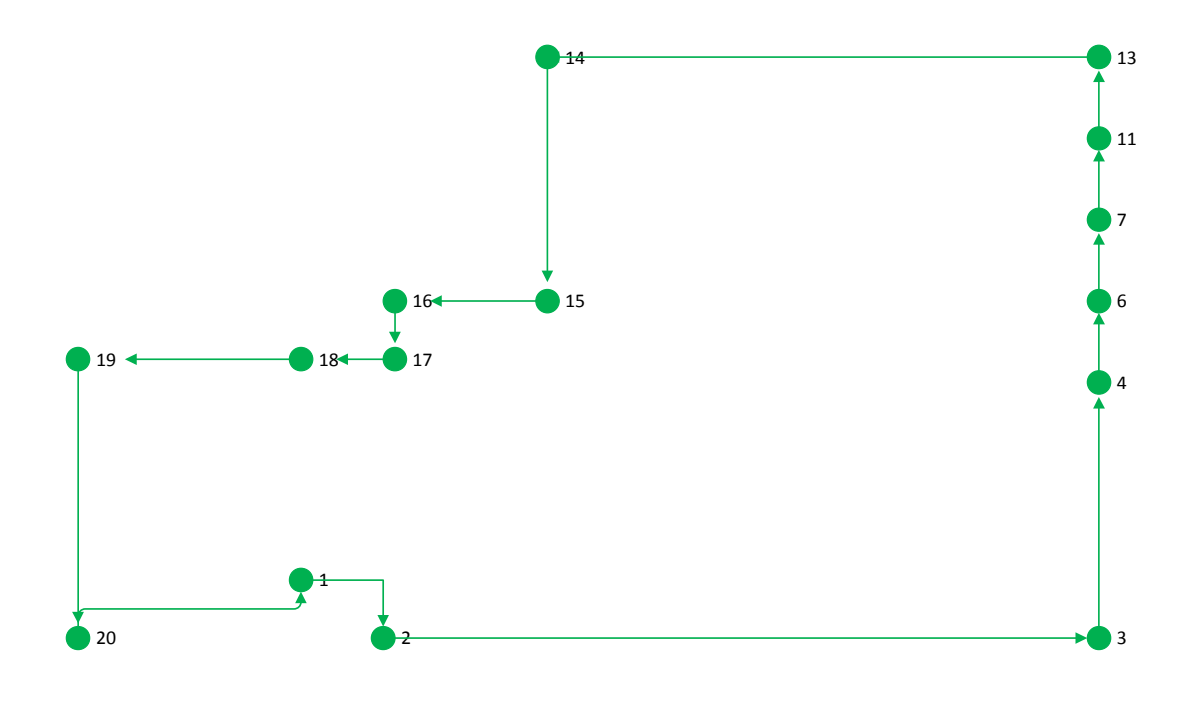

Figura 10: Diagrama unifilar rota verde – proposta 02

### Rota Roxa

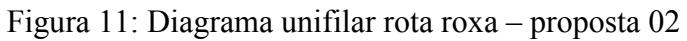

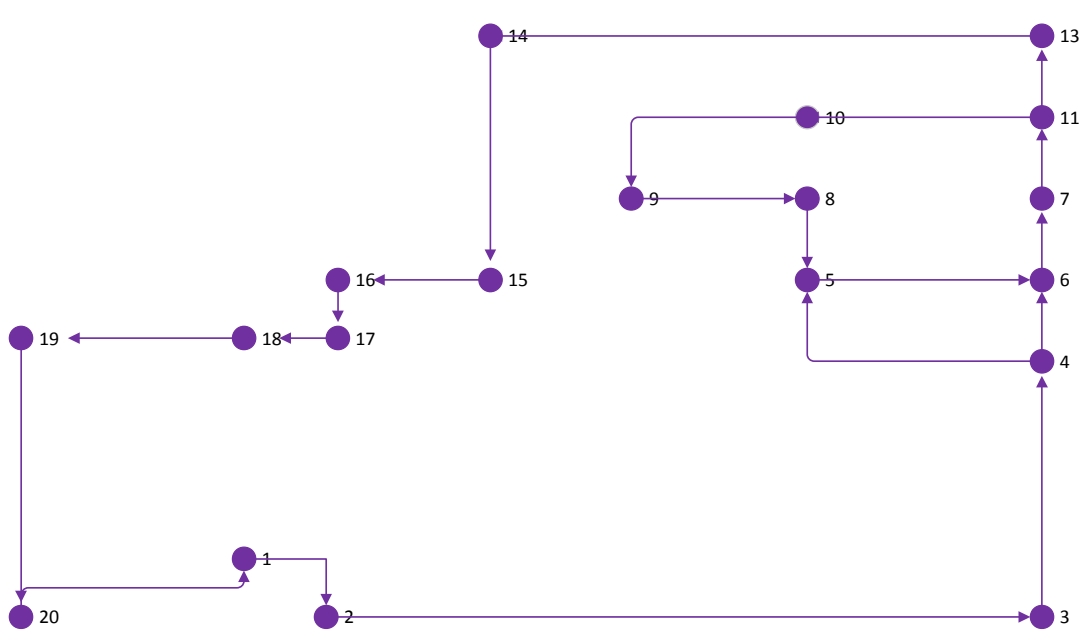

### Rota Vermelha

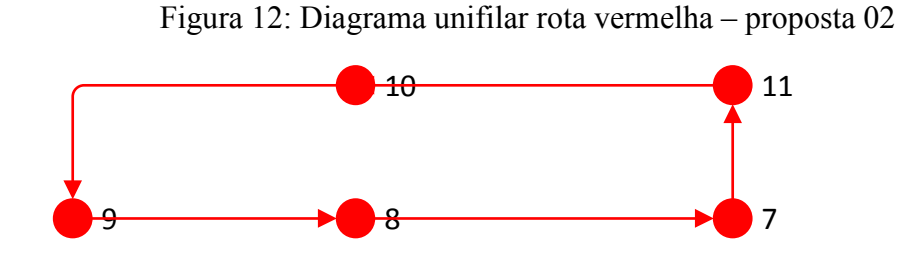

Na Tabela 4, apresenta-se a interface da proposta 02 com o Excel, na qual é possível inserir a frequência em minutos, a distância em metros, a velocidade em posições por minuto e o número de rebocadores.

|                                       | Proposta 01/02    |                  |                   |                                 |  |
|---------------------------------------|-------------------|------------------|-------------------|---------------------------------|--|
| <b>ROTAS</b>                          | <b>Frequencia</b> | <b>Distancia</b> | <b>Velocidade</b> | Numero de<br><b>Rebocadores</b> |  |
| Rotas Minuteria (Laranja)             | 60                | 2024             | 5,25              |                                 |  |
| Rotas Volumoso/Seg (Verde)            | 15                | 1262             | 14                |                                 |  |
| Rota Volumoso (Roxo)                  | 20                | 1744             | 14                |                                 |  |
| <b>Rota Sequenciamento (Vermelho)</b> | 15                | 340              | 5,2               |                                 |  |
| Rotas Abastecimento 2921 (Marrom)     | 30                | 607              | 3,9               |                                 |  |

Tabela 4 – Dados de entrada por rota referentes a proposta 02.

Na figura 13, apresenta-se a proposta 03. Nas Figuras 14 a 17 são apresentados os diagramas unifilares para as rotas referentes à proposta 03.

Figura 13: Sequencia de movimentação interna referente a proposta 03.

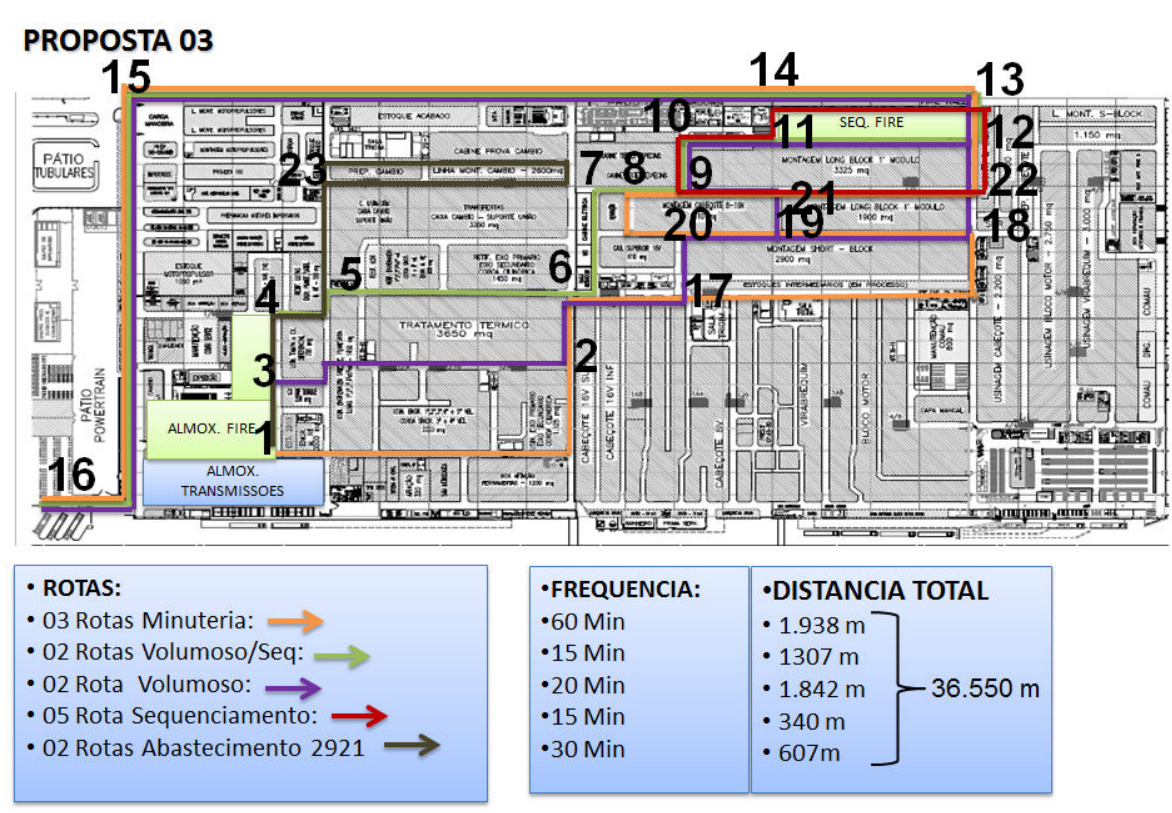

# **ROTAS DE ABASTECIMENTO**

### Rota Laranja

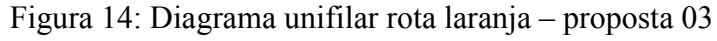

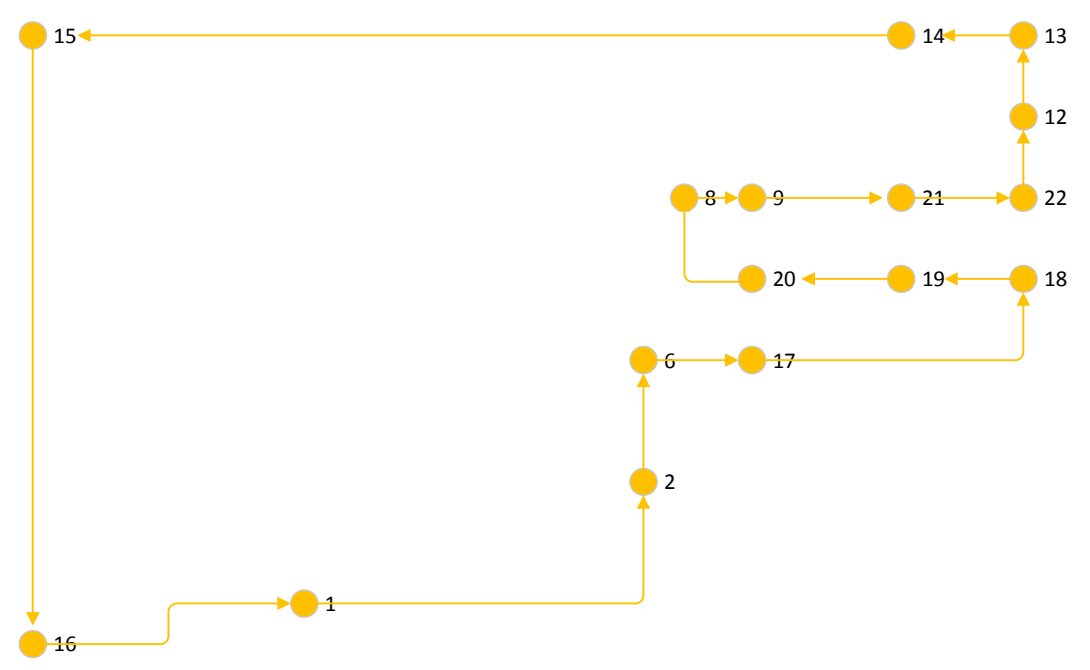

# Rota Verde

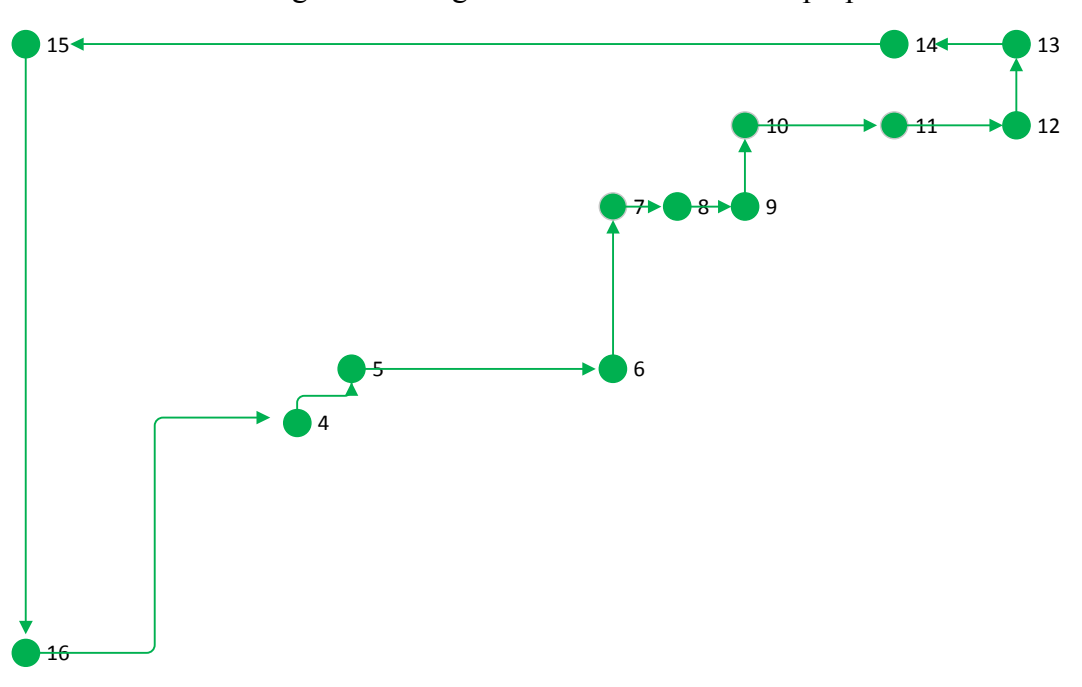

Figura 15: Diagrama unifilar rota verde – proposta 03

Rota Roxa

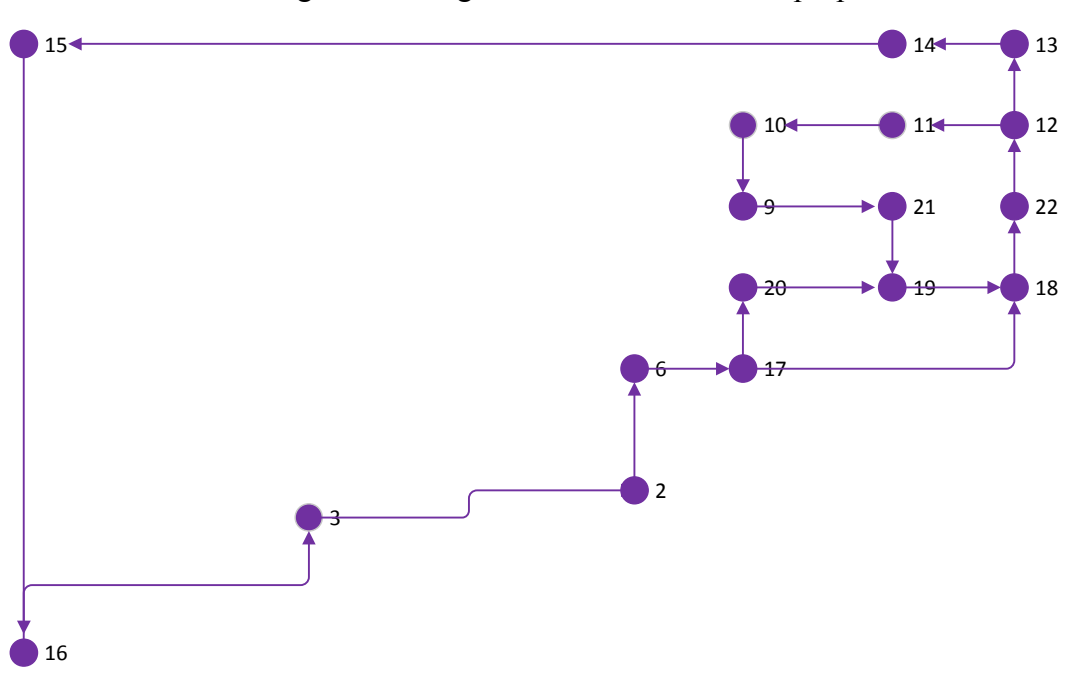

Figura 16: Diagrama unifilar rota roxa – proposta 03

### Rota Vermelha

Figura 17: Diagrama unifilar rota vermelha – proposta 03

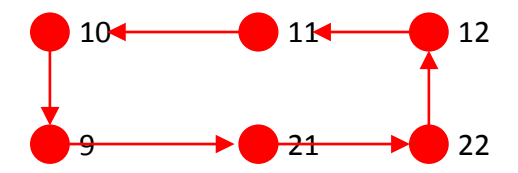

Na Tabela 5, apresenta-se a interface da proposta 03 com o Excel, na qual é possível inserir a frequência em minutos, a distância em metros, a velocidade em posições por minuto e o número de rebocadores.

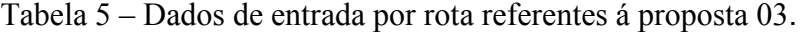

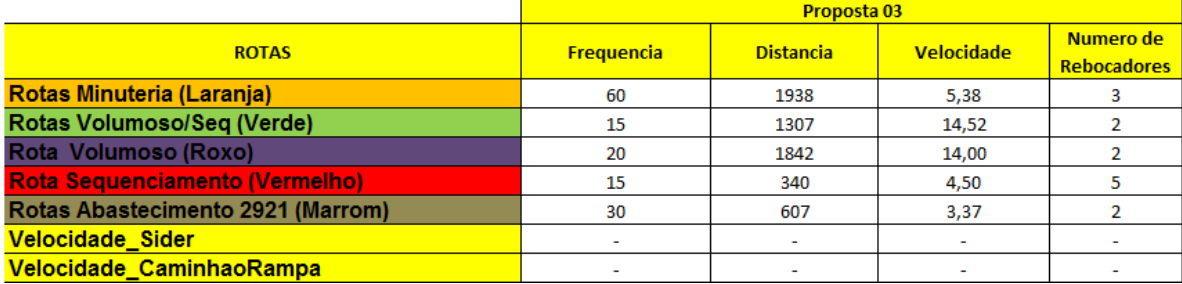

Na Figura 18, apresenta-se a proposta 04. Nas Figuras 19 a 22 apresentam-se os diagramas unifilares para as rotas referentes à proposta 04.

Figura 18: Sequência de movimentação interna referente a proposta 04.

# **ROTAS DE ABASTECIMENTO**

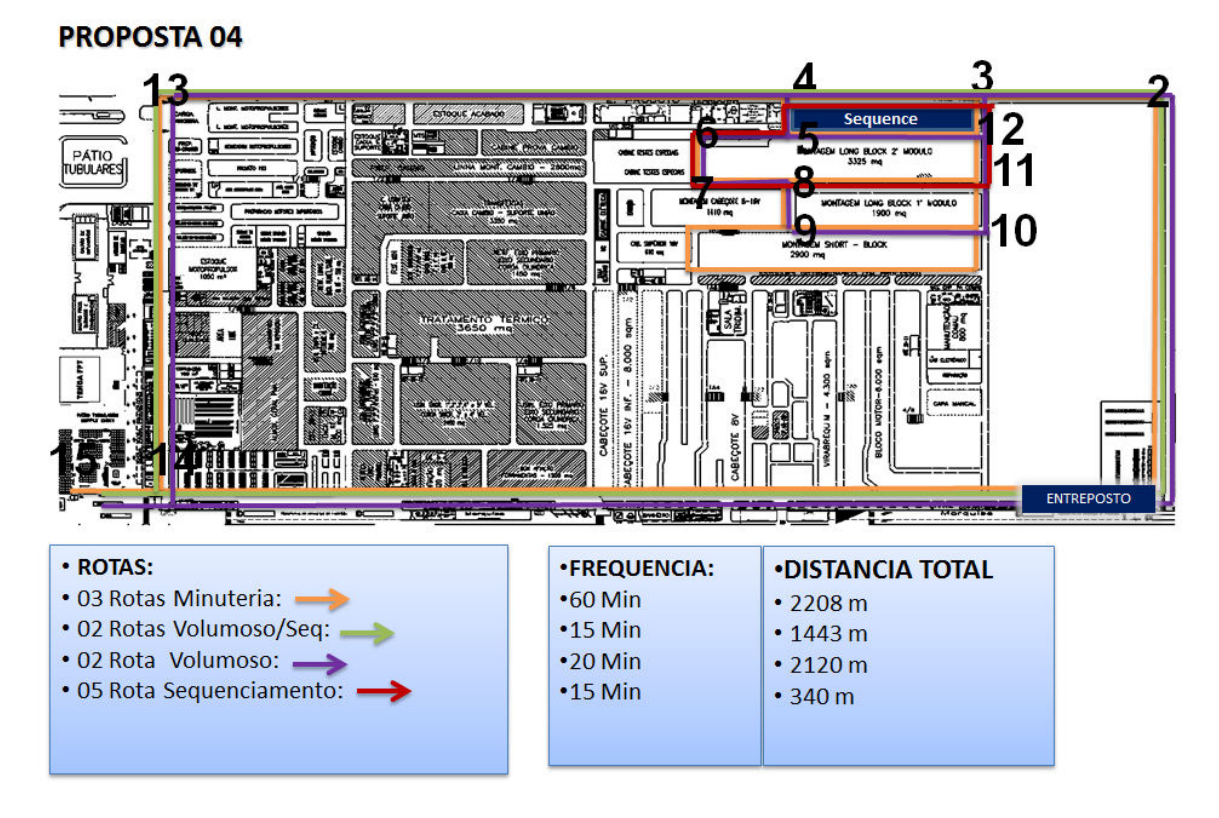

### Rota Laranja

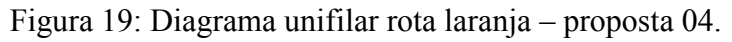

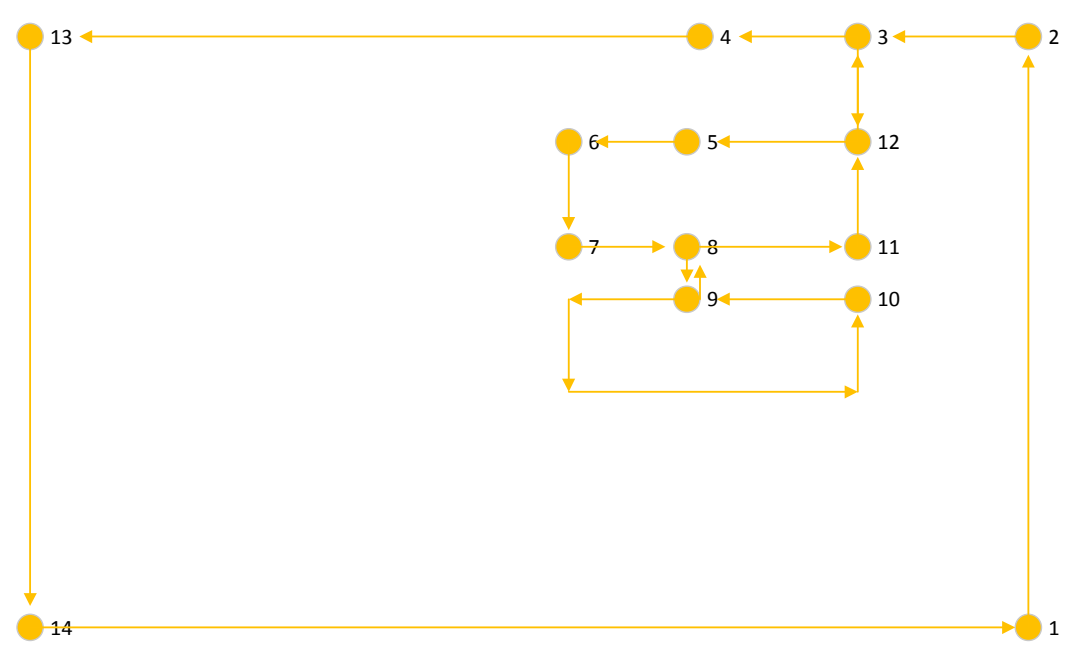

# Rota Verde

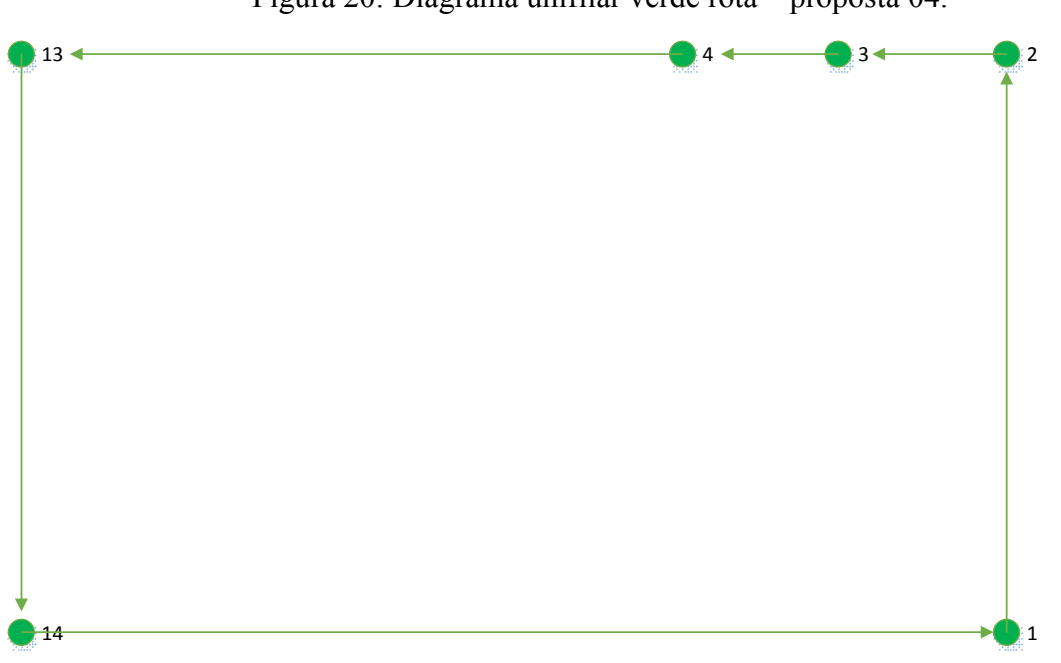

Figura 20: Diagrama unifilar verde rota – proposta 04.

### Rota Roxa

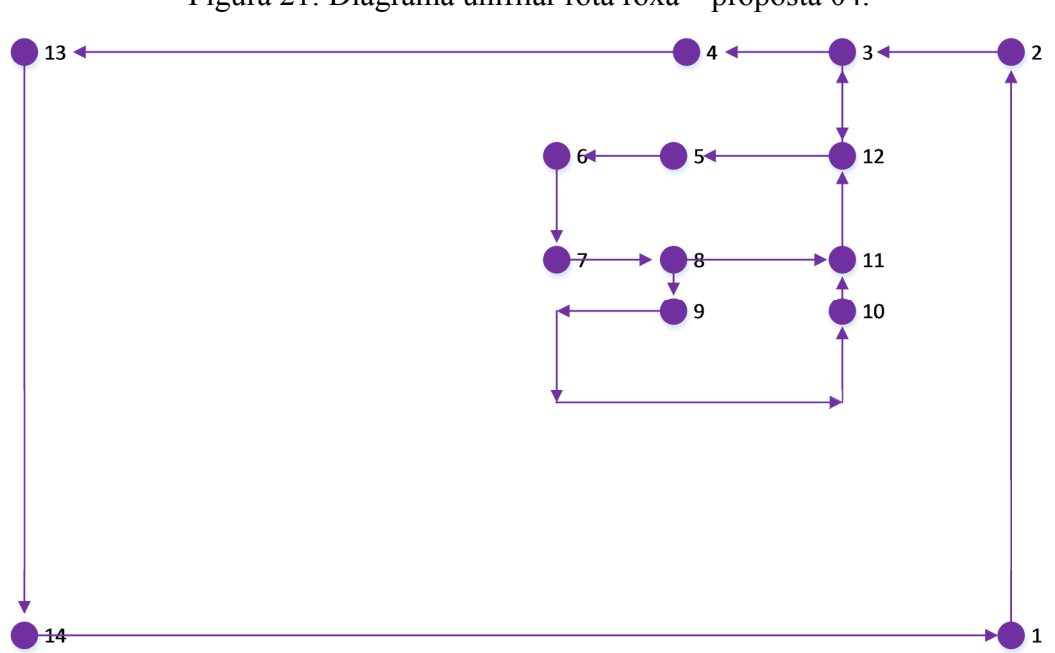

Figura 21: Diagrama unifilar rota roxa – proposta 04.

### Rota Vermelha

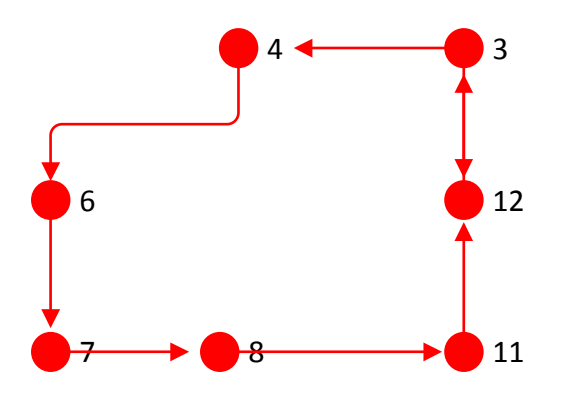

Figura 22: Diagrama unifilar rota vermelha – proposta 04.

Na tabela 6, apresenta-se a interface da proposta 04 com o Excel, na qual é possível inserir a distância em m, a distância em posições, a frequência e a quantidade de rebocadores.

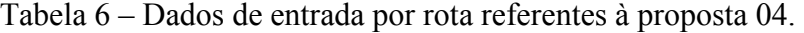

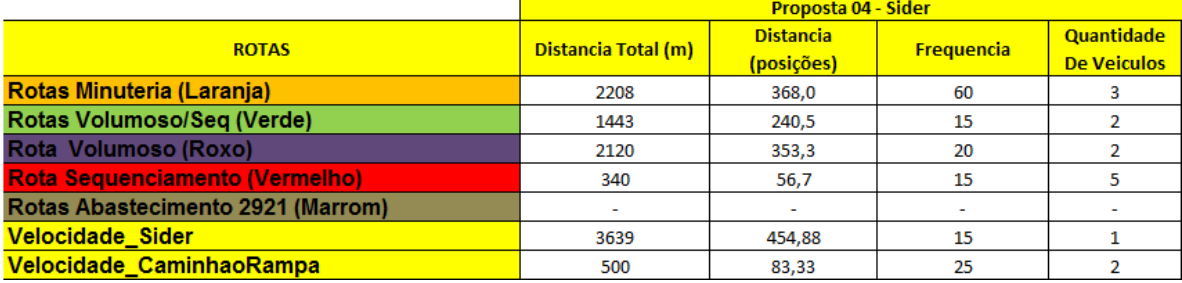

Em função do desenvolvimento do novo motor, não haverá mais espaço para o armazém dentro da fábrica de motores, sendo necessária sua mudança. A situação atual está mostrada na figura 23.

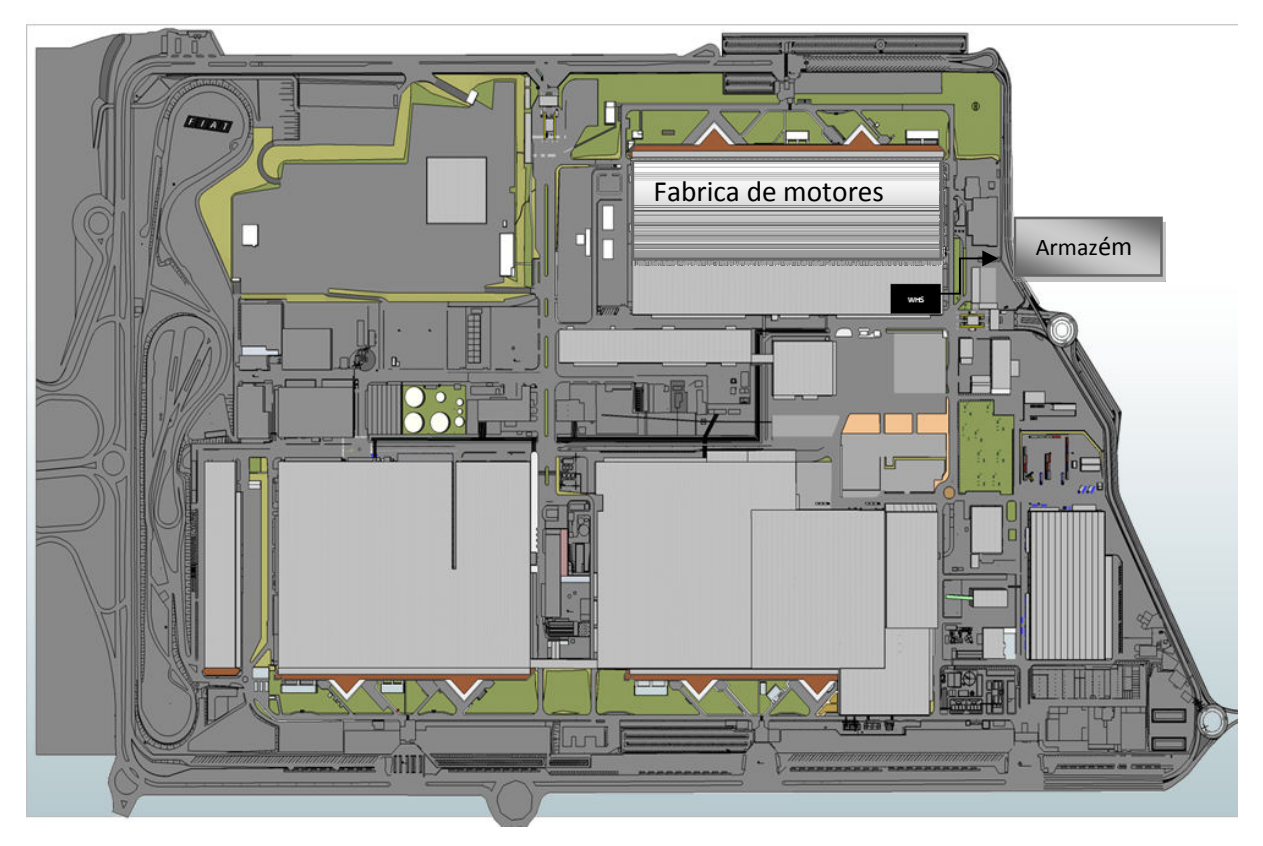

Figura 23 – Localização do armazém dentro da fábrica de motores.

Para a movimentação externa nos galpões foram feitas 2 propostas, sendo a proposta 01 referente a alteração do armazém para o galpão 21 e a proposta 02 referente a transferência de materiais através do uso de elevadores da rua principal para o armazém.

A figura 24 refere-se à proposta 01. Nessa situação, o armazém irá sair do galpão de motores e ir para o galpão 21.

O galpão 21, foi escolhido por ser a única área vazia na fábrica. A transferência dos pallets do galpão 21, será feita através do uso de caminhões sider, onde a linha azul corresponde à rota de abastecimento das linhas e a vermelha corresponde à rota de retorno.

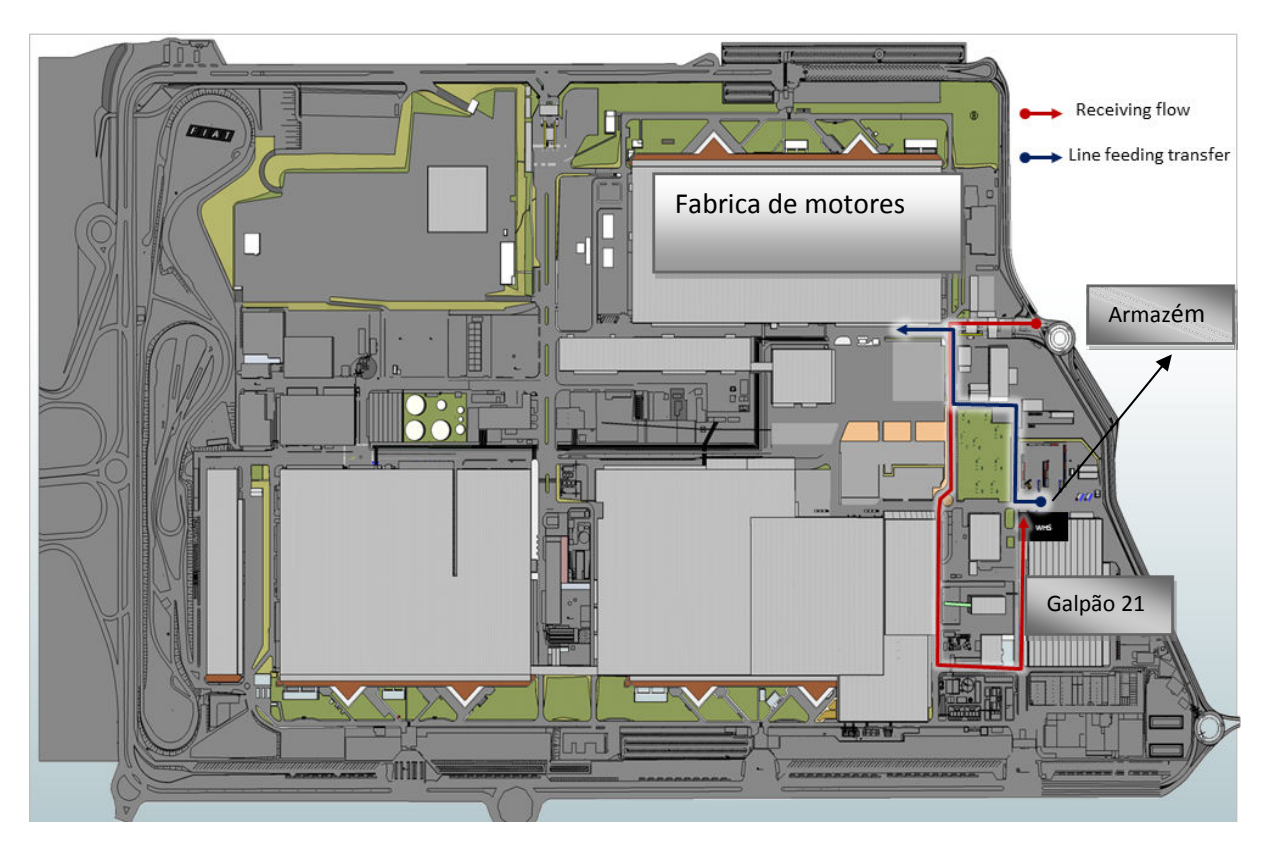

Figura 24 – Sequência de movimentação externa referente ao galpão 21.

Para a movimentação externa, também é possível configurar a distância total percorrida, a frequência de saída dos caminhões, a quantidade de veículos e a velocidade, conforme Tabela 07.

|                                       | <u> Proposta 04 - Sider </u> |                         |                                         |                                                  |                                  |  |
|---------------------------------------|------------------------------|-------------------------|-----------------------------------------|--------------------------------------------------|----------------------------------|--|
| <b>ROTAS</b>                          | Distancia Total (m)          | <b>Frequencia (min)</b> | <b>Quantidade De</b><br><b>Veiculos</b> | <b>Frequencia</b><br><b>por Veiculo</b><br>(min) | <b>Velocidade</b><br>(metro/min) |  |
| <b>Rotas Minuteria (Laranja)</b>      | 2208                         | 60                      |                                         | 20                                               | 120                              |  |
| Rotas Volumoso/Seg (Verde)            | 1443                         | 15                      |                                         | 7.5                                              | 45                               |  |
| Rota Volumoso (Roxo)                  | 2120                         | 20                      |                                         | 10                                               | 60                               |  |
| <b>Rota Sequenciamento (Vermelho)</b> | 340                          | 15                      |                                         | 3.75                                             | 23                               |  |
| Velocidade Sider                      | 3639                         |                         |                                         |                                                  | 90                               |  |

Tabela 7 – Dados de entrada por rota referentes ao galpão 21.

A segunda proposta refere-se à transferência de materiais através do uso de elevadores da rua principal para o armazém, conforme figura 25.

Figura 25 – Sequência de movimentação externa referente à transferência de matérias através do uso de elevadores.

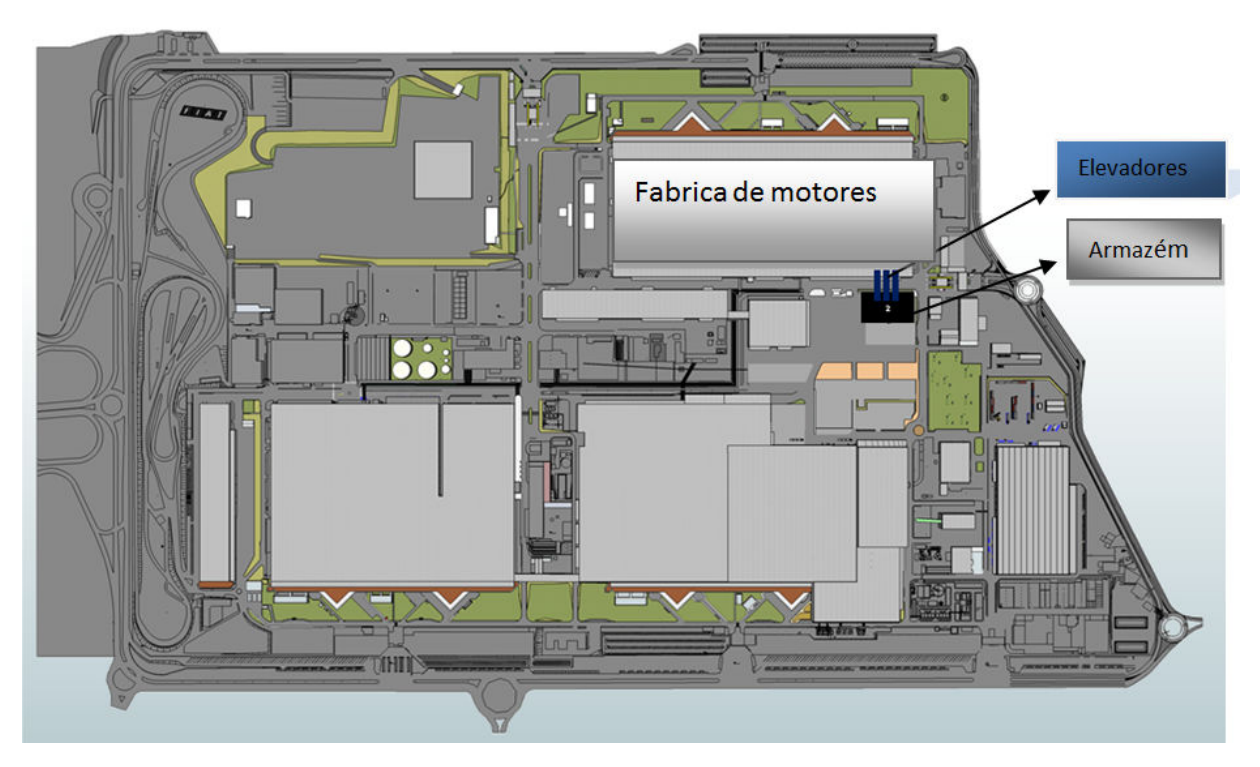

Nesta proposta, a transferência de materiais dentro do armazém será feita com o uso de AGV (Automatic Guided Vehicle), conforme figura 26. O AGV são veículos projetados para movimentar mercadorias e produtos dentro de um estabelecimento se movimentando de forma autônoma e automática, não necessitando de um operador. Os AGV's utilizados, podem levar dois pallets grandes e dois pequenos ou três pallets grandes.

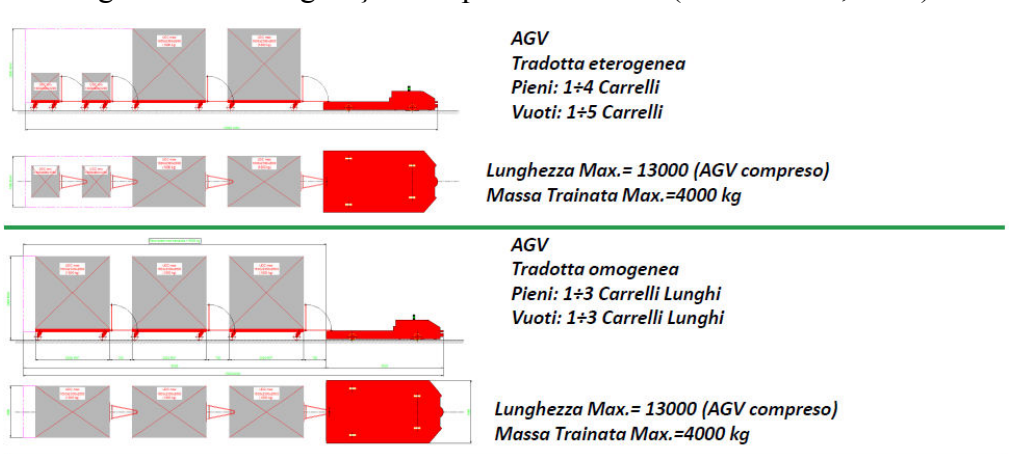

Figura 26 – Configuração dos pallets no AGV (Fonte: Ciem, 2014).

O sistema dentro do armazém, pode ser descrito na figura 27, sendo dividido em 6 zonas. Na Zona 01, monta-se a tradotta (conjunto pallet que podem ser de diferentes tamanhos) e fixa o mesmo no AGV. Em seguida vai para a Zona 02, onde há o trânsito do AGV até a entrada do elevador. A Zona 03 corresponde ao carregamento do elevador. A Zona 04 à saída do elevador. Assim que a carga sai do elevador, a mesma passa pela Zona 05, onde ocorre o trânsito do AGV pelo túnel de ligamento até a linha. Finalmente a carga chega a Zona 06, onde ocorre o abastecimento da linha de produção.

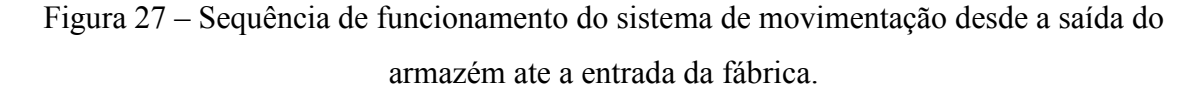

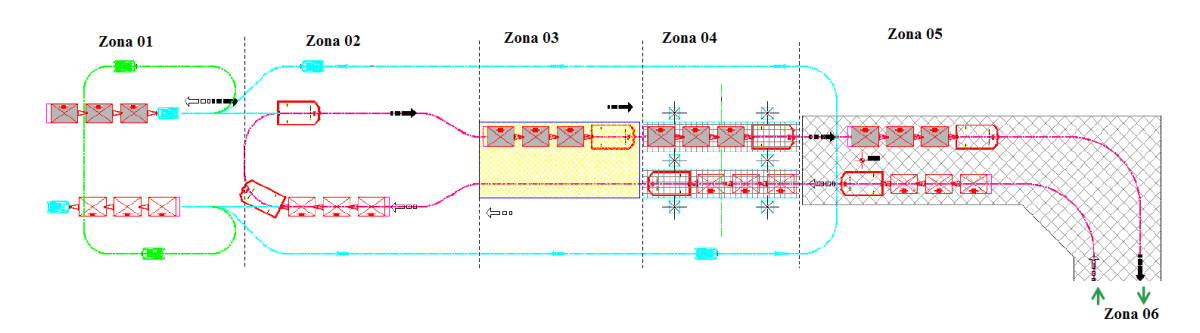

Como trata-se de uma proposta, os tempos foram estimados, conforme Tabela 08. Tabela 8 – Dados de entrada para configuração das zonas dentro da proposta do elevador.

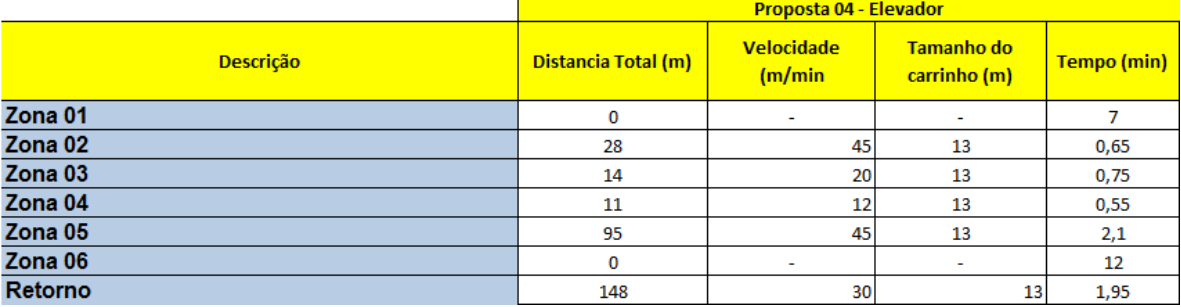

#### 4.2. Definição do Sistema e Modelo Conceitual

Nessa etapa, foi desenvolvido o modelo teórico no qual o modelo de simulação está baseado.

 Na Figura 28 representa-se um diagrama com o modelo conceitual de movimentação interna que será estudado. Nele são apresentadas as variáveis que serão consideradas como entrada do sistema e as variáveis resultantes.

### Figura 28 – Modelo Conceitual de Movimentação Interna.

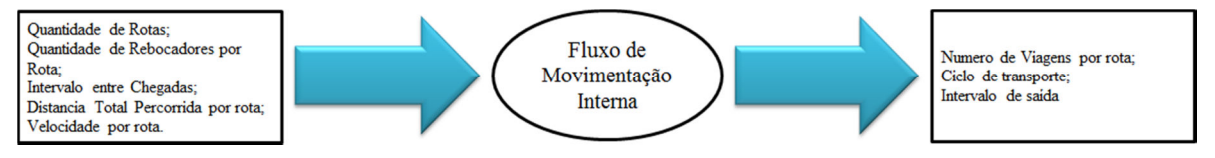

As variáveis de entrada são:

- a) Quantidade de rotas: corresponde a variação de rotas dentro do sistema;
- b) Quantidade de rebocadores por rota: corresponde a quantidade de veículos utilizados para transporte dos pallets dentro da fábrica em função do tipo de rota;
- c) Intervalo entre chegadas: esta variável representa o intervalo de tempo entre a entrada no sistema de um rebocador e a chegada do próximo rebocador;
- d) Distância total percorrida por rota: consiste no comprimento total percorrido por cada rota no sistema;
- e) Velocidade por rota: corresponde a velocidade aplicada no sistema por rota.
- As variáveis de saída são:
- a) Número de viagens por rota: variável que contabiliza a quantidade de vezes que o rebocador fez o mesmo percurso;
- b) Ciclo de transporte: corresponde ao tempo total de percurso dentro do sistema por ciclo;
- c) Intervalo de saída: consiste no intervalo de saída de cada rebocador no sistema.

Para a movimentação externa também foi realizado o diagrama com o modelo conceitual conforme figura 29, correspondente ao galpão 21 e figura 30, correspondente ao elevador.

Figura 29 – Modelo Conceitual de Movimentação Externa – Galpão 21

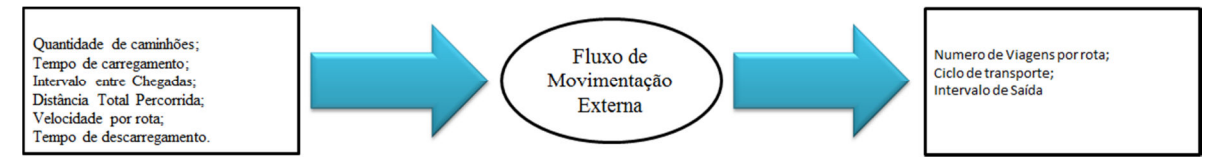

As variáveis de entrada são:

a) Quantidade de caminhões: corresponde a quantidade de veículos utilizados para transporte dos pallets do galpão 21 ate a fábrica;

- b) Tempo de carregamento: variável utilizada para determinar o tempo necessário para abastecimento dos caminhões;
- c) Intervalo entre chegadas: esta variável representa o intervalo de tempo entre a entrada no sistema de um caminhão e a chegada do próximo caminhão;
- d) Distância total percorrida por rota: consiste no comprimento total percorrido pelo caminhão no sistema;
- e) Velocidade por rota: corresponde a velocidade aplicada no sistema;
- f) Tempo de descarregamento: variável utilizada para determinar o tempo de descarga dos pallets na fábrica.
- As variáveis de saída são:
- a) Número de viagens por rota: variável que contabiliza a quantidade de vezes que o caminhão fez o mesmo percurso;
- b) Ciclo de transporte: corresponde ao tempo total de percurso dentro do sistema por ciclo;
- c) Intervalo de Saída: consiste no intervalo de saída do caminhão no sistema.

Figura 30 - Modelo Conceitual de Movimentação Externa – Elevador.

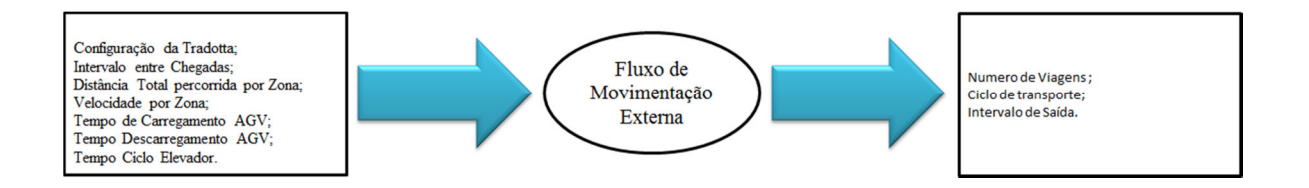

As variáveis de entrada são:

- a) Configuração da Tradotta: corresponde a configuração dos pallets no AGV;
- b) Intervalo entre chegadas: esta variável representa o intervalo de tempo entre a entrada no sistema de um AGV e a chegada do próximo AGV;
- c) Distância total percorrida por zona: consiste no comprimento total percorrido por zona;
- d) Velocidade por zona: corresponde a velocidade aplicada em cada zona;
- e) Tempo de carregamento AGV: variável utilizada para determinar o tempo necessário para abastecimento dos pallets no AGV;
- f) Tempo de descarregamento AGV: variável utilizada para determinar o tempo de retirada dos pallets do elevador e posicionamento nos rebocadores;

g) Tempo de Subida e Descida Elevador: corresponde ao tempo de ciclo do elevador.

As variáveis de saída são:

- a) Número de viagens por rota: variável que contabiliza a quantidade de vezes que o AGV fez o mesmo percurso;
- b) Ciclo de transporte: corresponde ao tempo total de percurso dentro do sistema por ciclo;
- c) Intervalo de saída: consiste no intervalo de saída do AGV no sistema.

Para as quatro propostas desenvolvidas para movimentação interna e duas para movimentação externa, foi considerado um período de simulação de três meses e regra de fila FIFO (first in first out).

#### 4.3. Construção do modelo computacional.

 A modelagem computacional, consiste em desenvolver o modelo conceitual do sistema em um software de simulação.

 Nessa etapa o modelo foi rodado, verificado e validado. Os erros foram corrigidos na etapa de construção do modelo.

Os principais elementos do modelo são:

- Layout: o layout abrange a visão aérea da fábrica em estudo. O arquivo de imagem é inserido no software de simulação como um gráfico de fundo. Em cima desse gráfico foram construídos os demais elementos desse modelo.
- Locais: os locais inseridos nos modelos representam as ruas de circulação interna e externa, o armazém, área de sequenciamento, galpão 21 e localização dos elevadores. Para o galpão 21 e armazéns foram consideradas capacidades infinitas.
- Entidades: as entidades representam os pallets.
- Transportadores: representam os meios utilizados na movimentação, sendo divididos em rebocadores (abastecimento interno), sider (abastecimento externo) e elevadores (abastecimento externo).
- Rede de percursos (Network): a rede de percursos que representam a rede de deslocamento no modelo foi construída a partir dos possíveis deslocamentos. Foram construídas diferentes redes de deslocamento, conforme propostas de movimentação descritas anteriormente.

• Variáveis: esse elemento foi criado para suportar o armazenamento de dados de desempenho do modelo simulado e para facilitar a entrada de dados do modelo. Algumas variáveis criadas foram a quantidade de rotas processadas por dia por veículo e por percurso, tempo de percurso por veículo e por rota, frequência de saída dos rebocadores.

Na Figura 31 apresenta-se uma amostra de parte do modelo computacional desenvolvido e seus elementos.

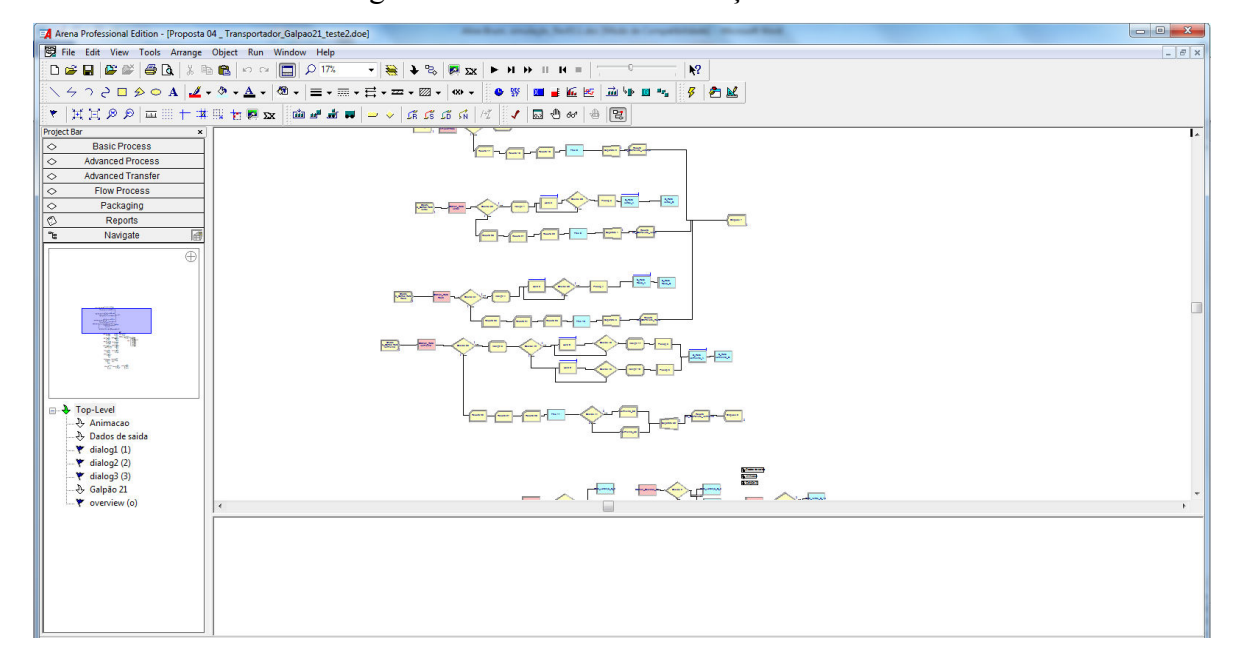

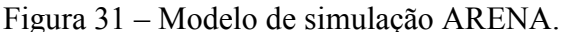

### 4.3.1. Verificação do Modelo

O objetivo da verificação do modelo é avaliar o seu correto funcionamento. Na verificação do modelo, utilizaram-se técnicas mais comuns, como a verificação por partes onde cada parte do modelo construído é testada contra erros com o intuito de evitar a etapa posterior de correção do modelo como um todo.

Além desse, utilizou-se também o teste por parâmetros, que consiste na execução da simulação através da variação dos padrões de entrada, verificando se os resultados obtidos apresentam um resultado razoável.

### 4.3.2. Validação do Modelo.

Para assegurar que o modelo represente a realidade, é feita a validação do modelo. A abordagem da validação do modelo utilizada foi a validação operacional, onde os valores gerados pelo modelo são comparados com os coletados no sistema (Pegden et al.,1990).

### 4.3.3. Construção dos Cenários.

Todos os cenários foram construídos conforme rota pré-determinada, sendo essas descritas nos itens anteriores.

### CAPITULO 5 – ANÁLISE DA SIMULAÇÃO

#### 5.1. Resultados obtidos com a simulação computacional

A construção de cenários tem como objetivo analisar alternativas para uma situação especifica.

#### 5.1.1. Apresentação e Interpretação dos Resultados

 A interpretação e análise dos cenários de movimentação interna serão apresentadas a seguir.

Para todos os cenários, as variáveis de saída são:

- a) Número de viagens por rota: variável que contabiliza a quantidade de vezes que o rebocador fez o mesmo percurso;
- b) Ciclo de transporte: corresponde ao tempo total de percurso dentro do sistema por ciclo;
- c) Intervalo de saída: consiste no intervalo de saída de cada rebocador no sistema.

#### 5.1.1.1 Cenário 1 – Movimentação Interna

Os resultados desse cenário são descritos e analisados comparados aos valores teóricos, uma vez que as rotas ainda não existem. Nas figuras 32 a 34 são apresentadas a quantidade de viagens, ciclo de transporte, e intervalo de saída da rota laranja. Observa-se que o valor obtido pelo modelo no requisito ciclo de transporte está acima do valor teórico, influenciando de forma significativa no abastecimento da linha.

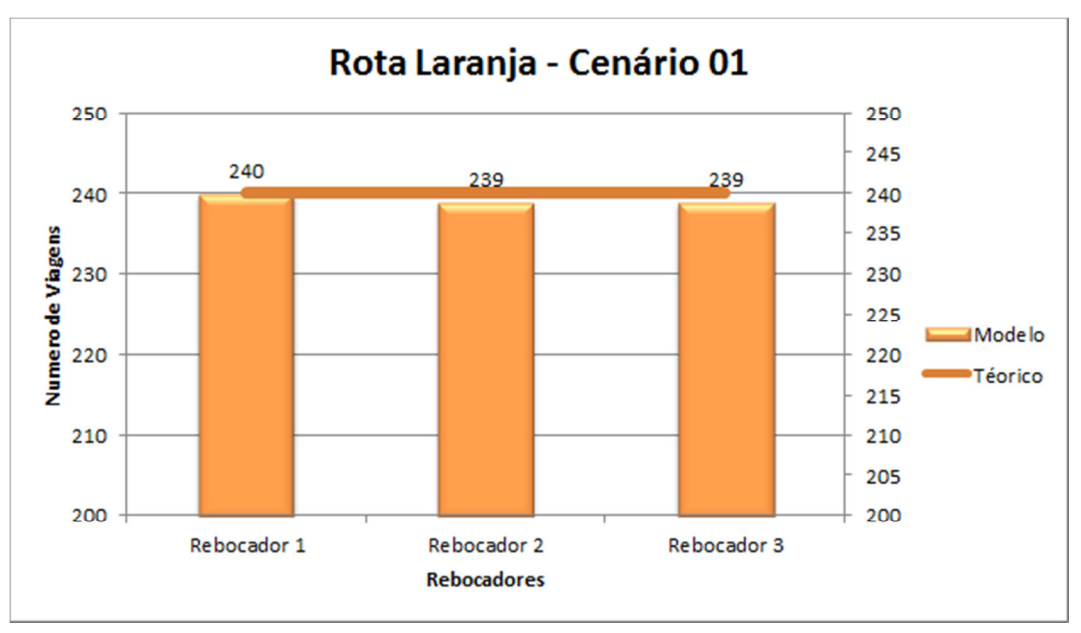

Figura 32 - Resultado simulação Rota Laranja – Cenário 01 – Número de Viagens.

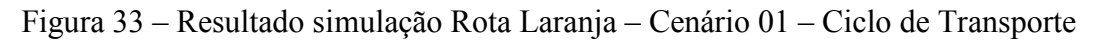

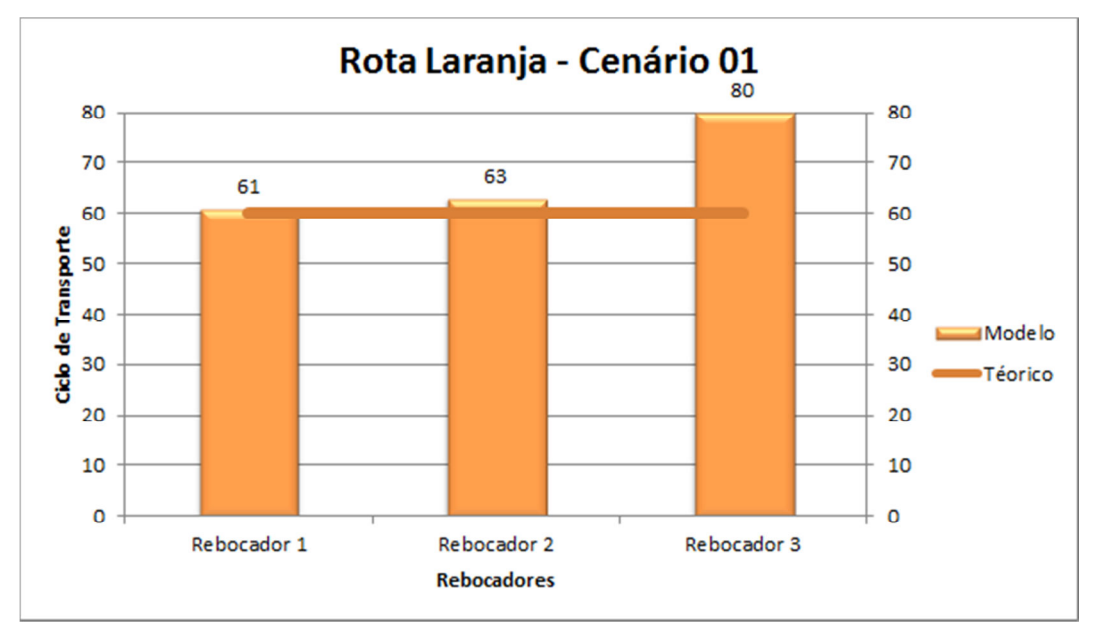

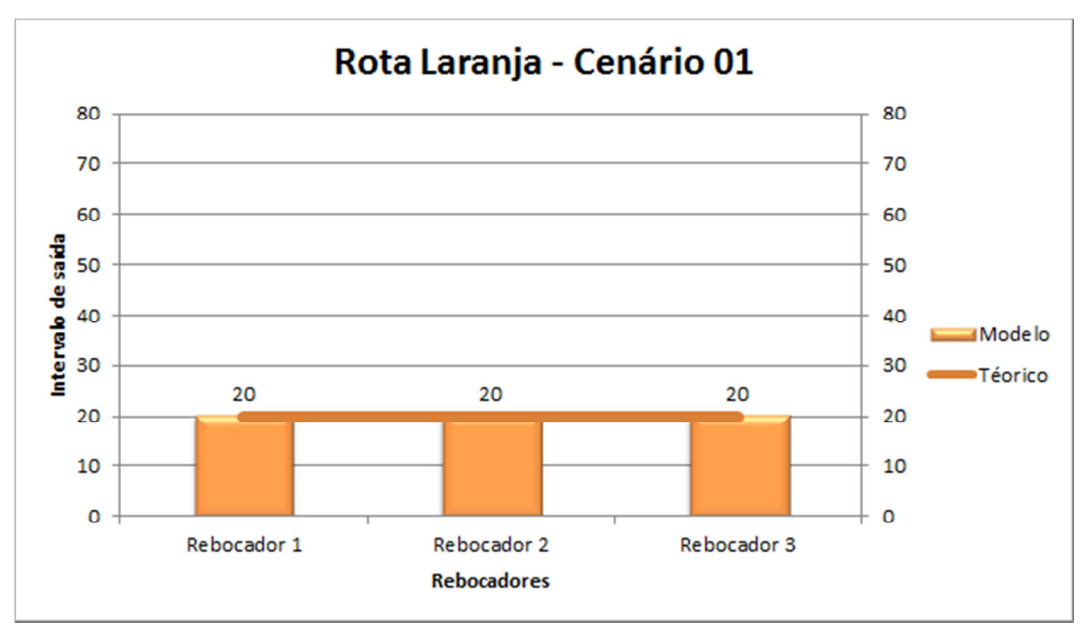

Figura 34 - Resultado simulação Rota Laranja – Cenário 01 – Intervalo de Saída.

Nas figuras 35 a 37 estão representadas as quantidades de viagens, ciclo de transporte e intervalo de saída da rota verde. Por se tratar de uma rota de sequenciamento, alimentando a rota vermelha, esta não pode ter valores acima dos valores teóricos, e como pode ser observado, esta não atinge nenhum dos requisitos.

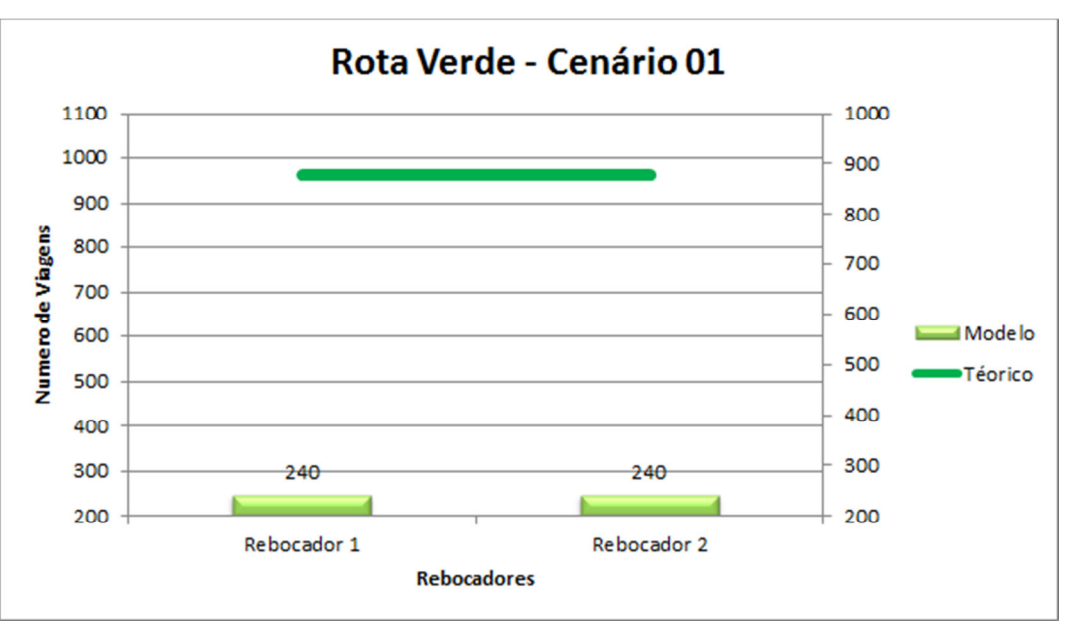

Figura 35 – Resultado simulação Rota Verde – Cenário 01 – Número de Viagens.

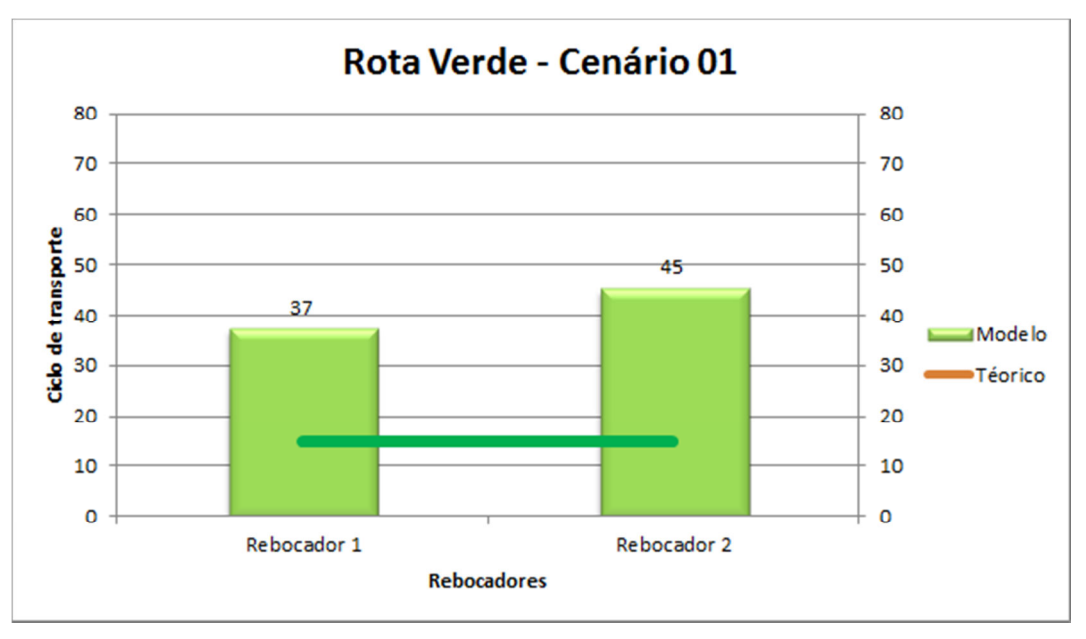

Figura 36 – Resultado simulação Rota Verde – Cenário 01 – Ciclo de Transporte.

Figura 37 – Resultado simulação Rota Verde – Cenário 01 – Intervalo de Saída.

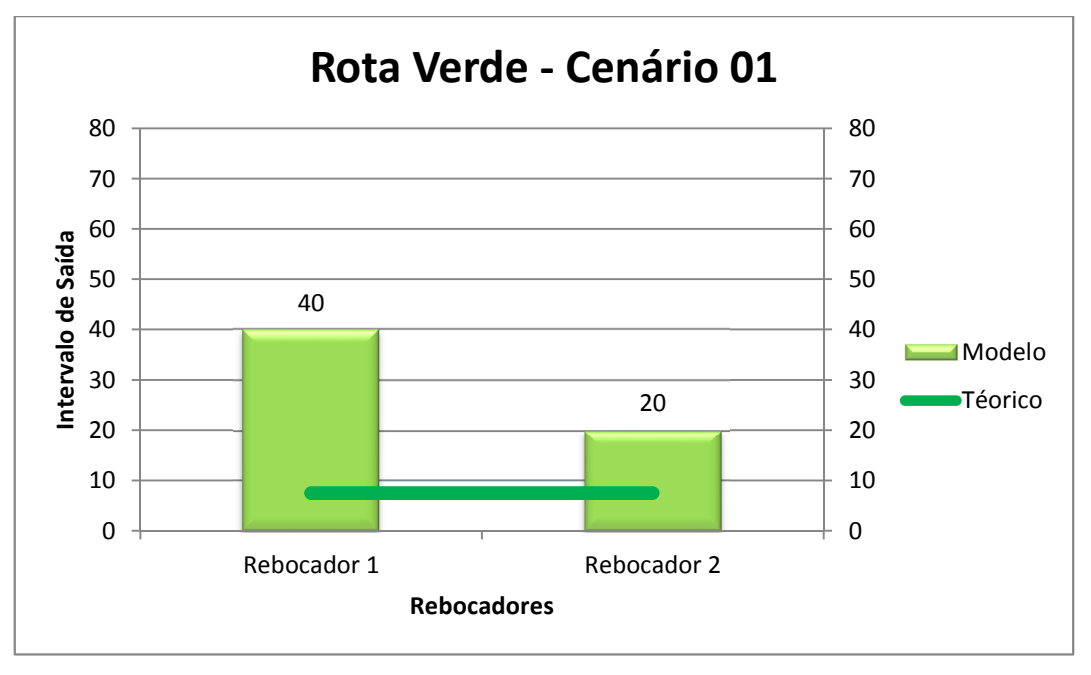

Nas figuras 38 a 40 estão representadas as quantidades de viagens, ciclo de transporte e intervalo de saída da rota roxa. Observa-se que em todos os itens, o modelo não atingiu os valores desejados, o que impacta de forma significativa no abastecimento da linha.

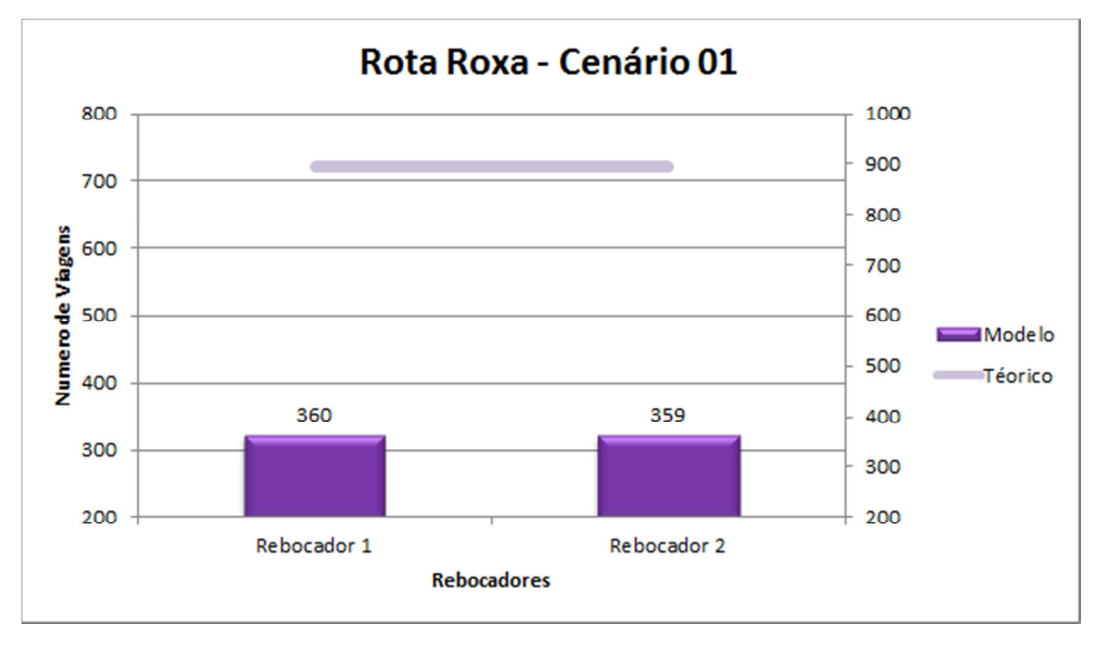

Figura 38 – Resultado simulação Rota Roxa – Cenário 01 – Número de Viagens

Figura 39 – Resultado simulação Rota Roxa – Cenário 01 – Ciclo de Transporte.

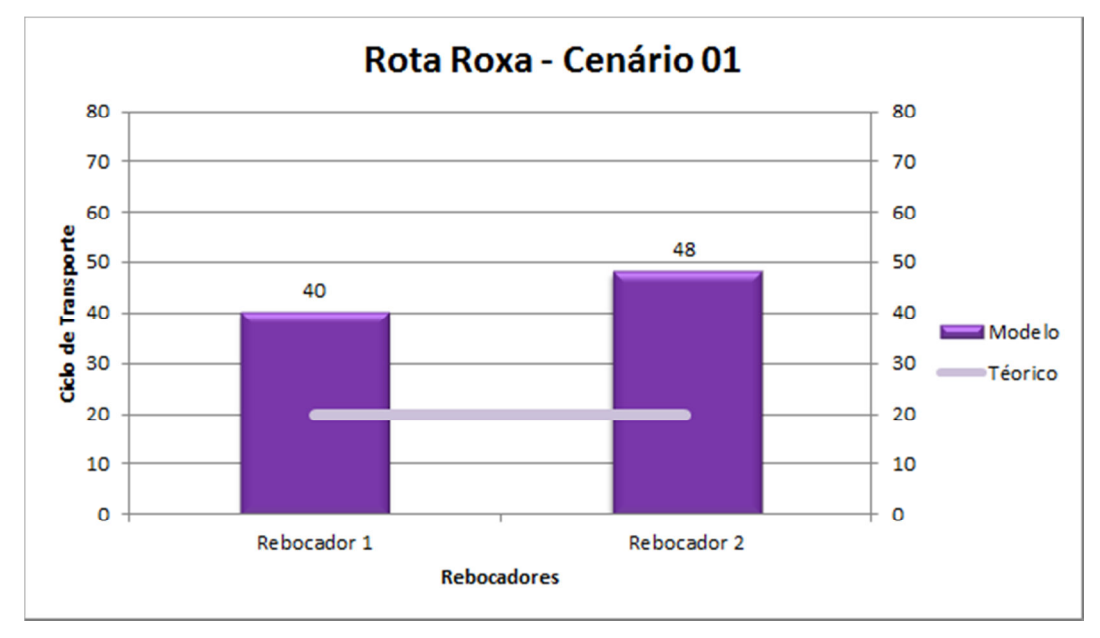

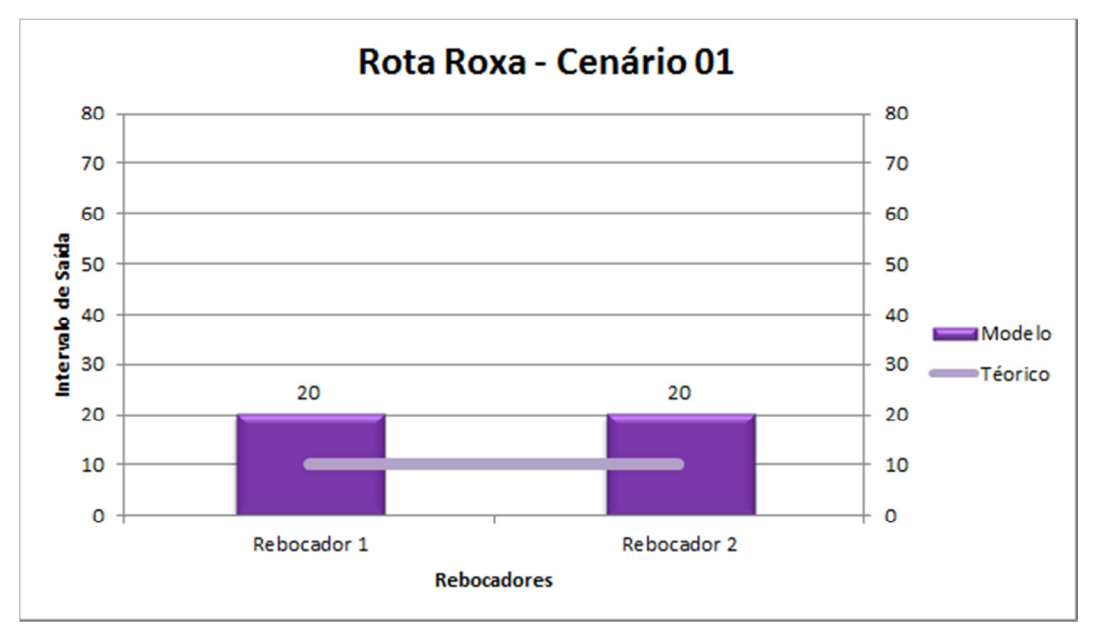

Figura 40 – Resultado simulação Rota Roxa – Cenário 01 – Intervalo de Saída.

Nas figuras 41 a 43 estão representadas as quantidades de viagens, ciclo de transporte e intervalo de saída da rota vermelha. Esta rota foi a que mais se aproximou dos valores desejados, sendo o ciclo de transporte o único item que não atingiu os valores, porém muito próximos do valor desejado.

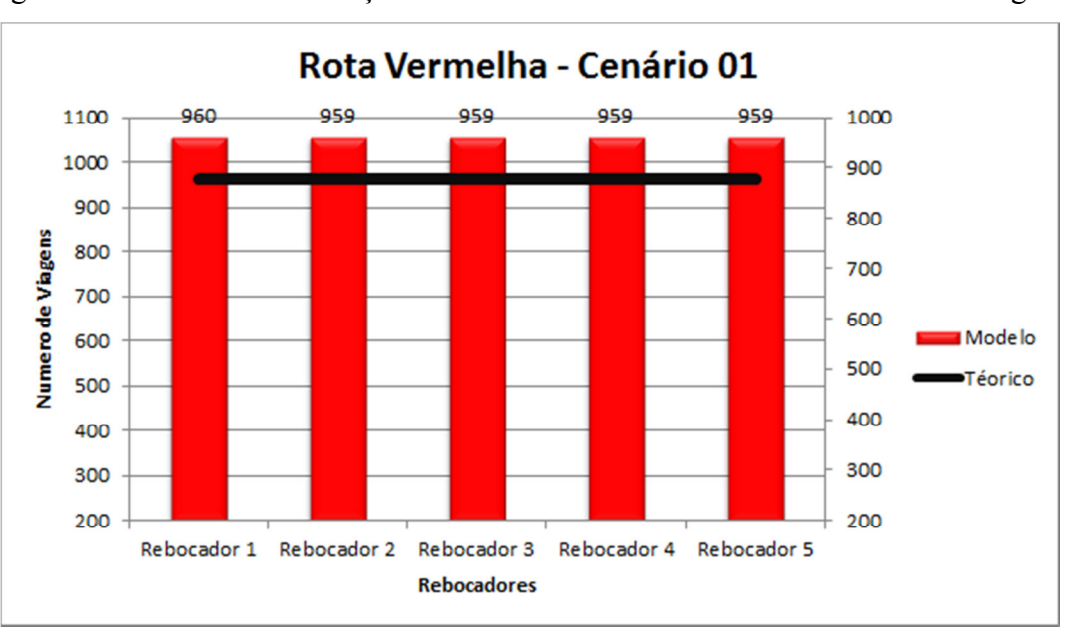

Figura 41 – Resultado simulação Rota Vermelha – Cenário 01 – Número de Viagens.

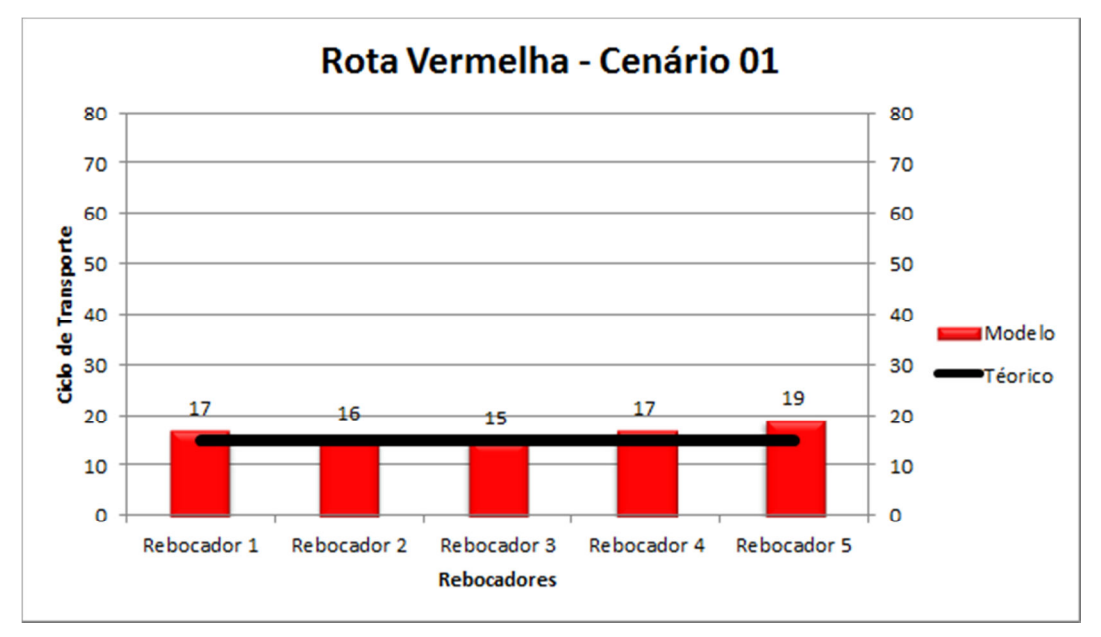

Figura 42 – Resultado simulação Rota Vermelha – Cenário 01 – Ciclo de Transporte.

Figura 43 – Resultado simulação Rota Vermelha – Cenário 01 – Intervalo de Saída.

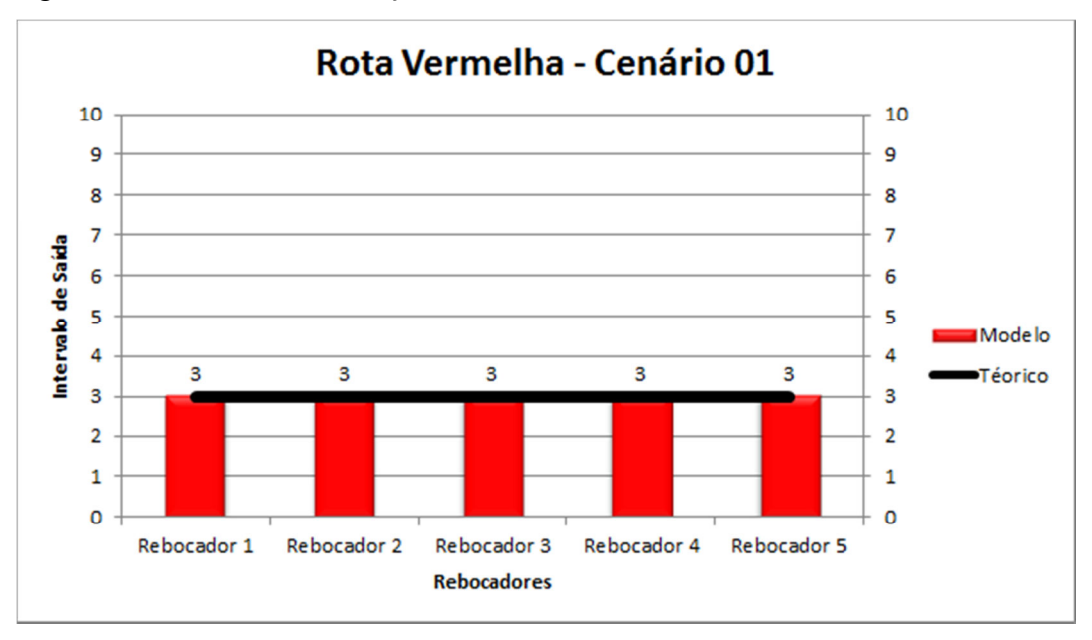

### 5.1.1.2 Cenários 2 – Movimentação Interna

Os resultados desse cenário são descritos e analisados da mesma forma que o cenário anterior. Nas figuras 44 a 46 estão representadas o número de viagens, ciclo de transporte e intervalo de saída da rota laranja. O ciclo de transporte apresenta um valor acima do teórico, provocado por espera em função de outras rotas que utilizam o mesmo percurso, o que influencia diretamente no número de voltas e takt time da linha. O takt time, corresponde ao ritmo de produção necessário para atender a demanda.
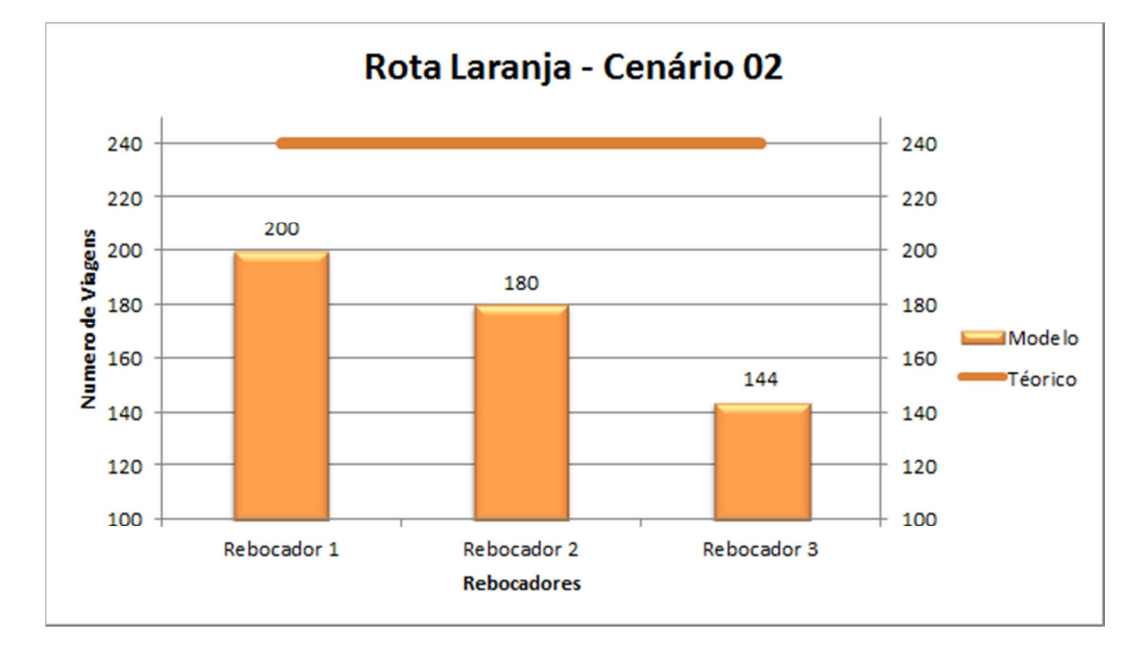

Figura 44 – Resultado simulação Rota Laranja – Cenário 02 – Número de Viagens.

Figura 45 – Resultado simulação Rota Laranja – Cenário 02 – Ciclo de Transporte.

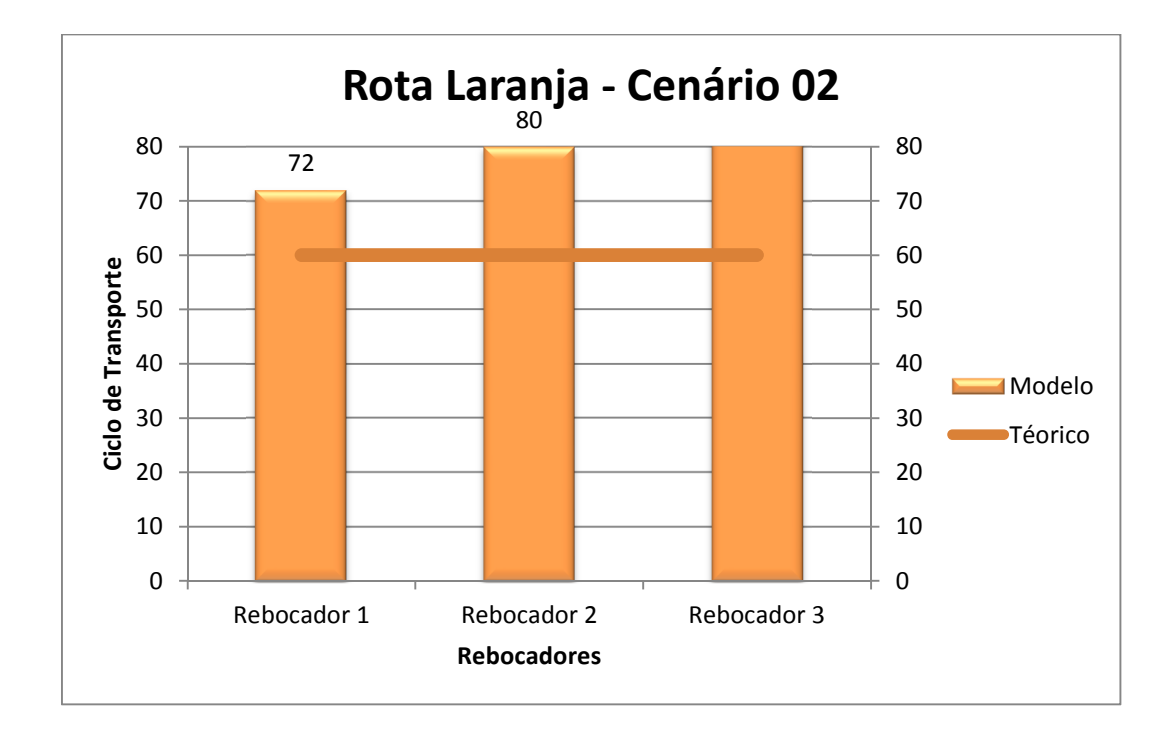

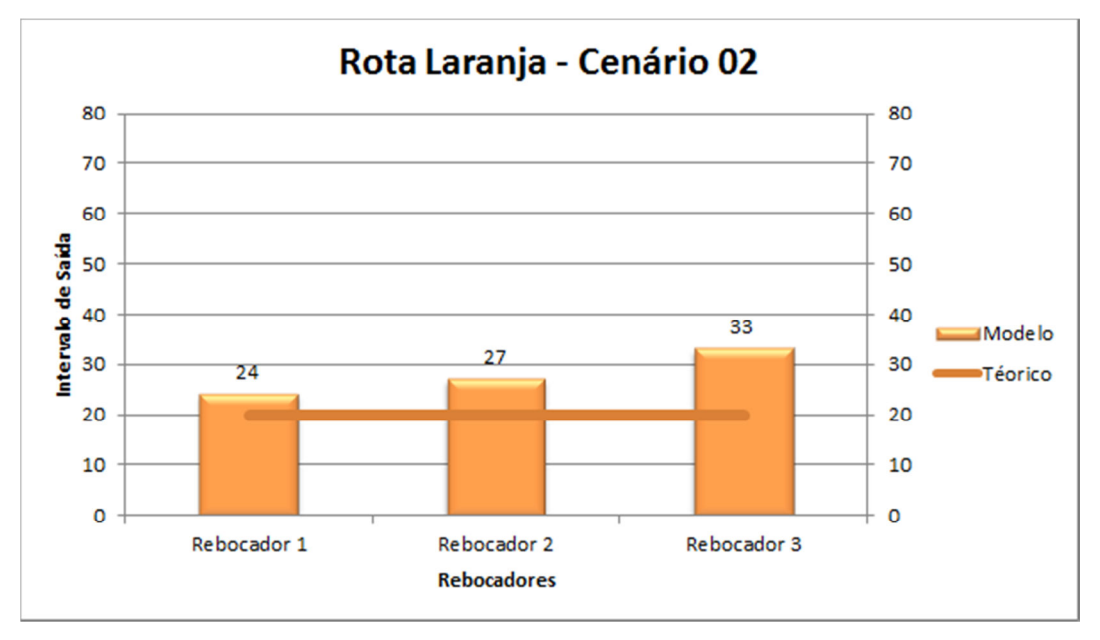

Figura 46 – Resultado simulação Rota Laranja – Cenário 02 – Intervalo de Saída.

Nas figuras de 47 a 49 estão representadas as variáveis de saída da rota verde. Por se tratar de uma rota de sequenciamento, alimentando a rota vermelha, esta não pode ter valores acima dos valores teóricos, e como pode ser observado, esta não atinge nenhum dos requisitos.

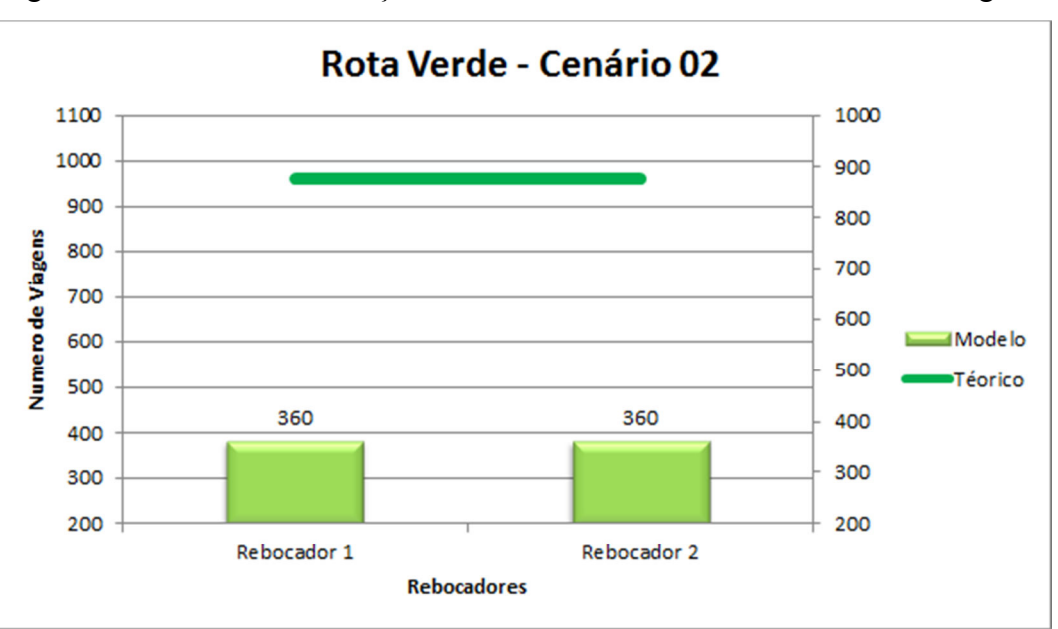

Figura 47 – Resultado simulação Rota Verde – Cenário 02 – Número de Viagens.

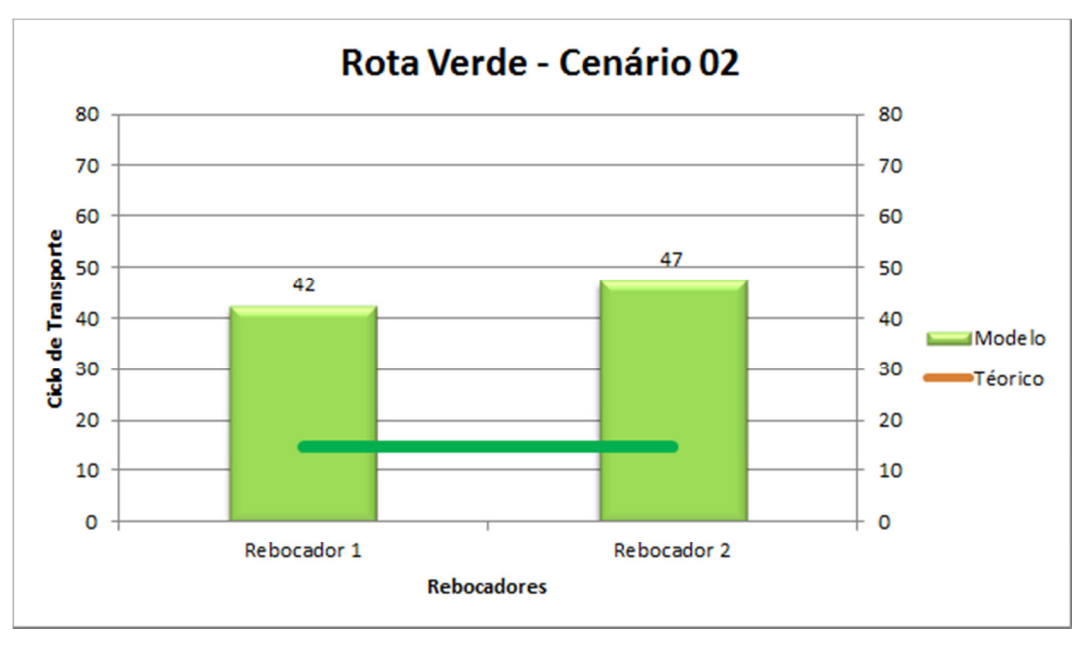

Figura 48 – Resultado simulação Rota Verde – Cenário 02 – Ciclo de Transporte.

Figura 49 – Resultado simulação Rota Verde – Cenário 02 – Intervalo de Saída.

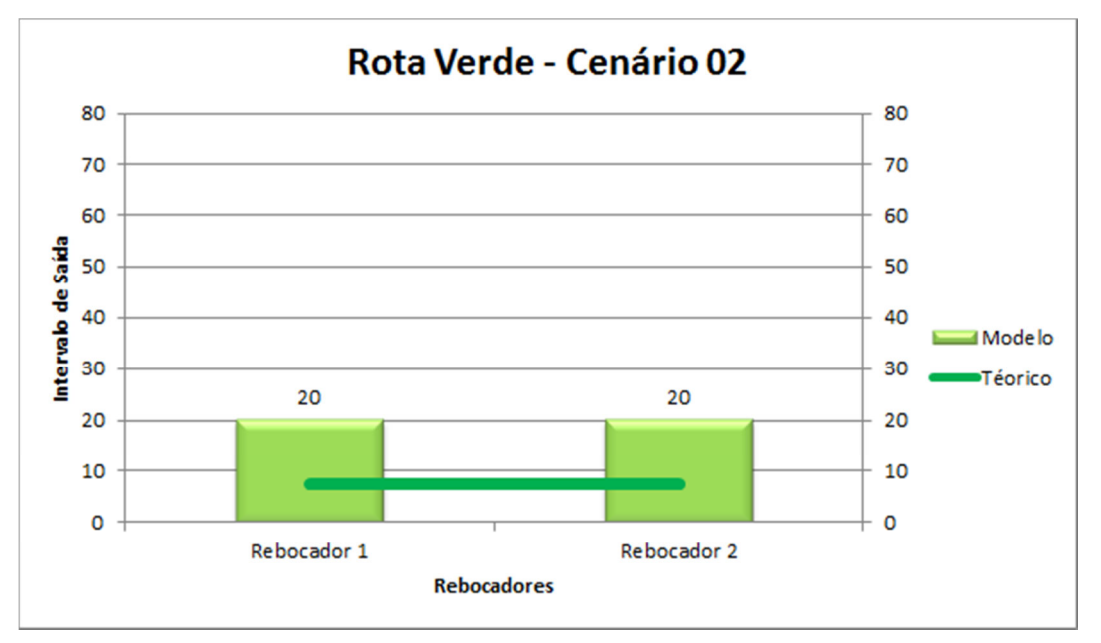

Nas figuras de 50 a 52 estão representadas as variáveis de saída da rota roxa. Observase que em todos os itens, o modelo não atingiu os valores desejados, o que impacta de forma significativa no abastecimento da linha.

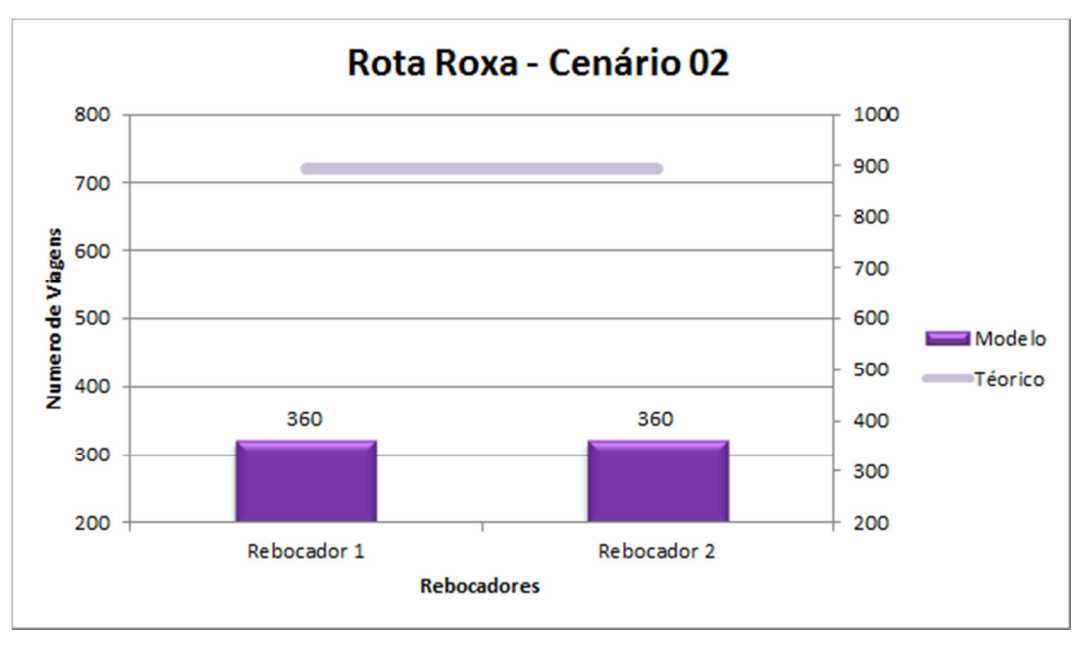

Figura 50 – Resultado simulação Rota Roxa – Cenário 02 – Número de Viagens.

Figura 51 – Resultado simulação Rota Roxa – Cenário 02 – Ciclo de Transporte.

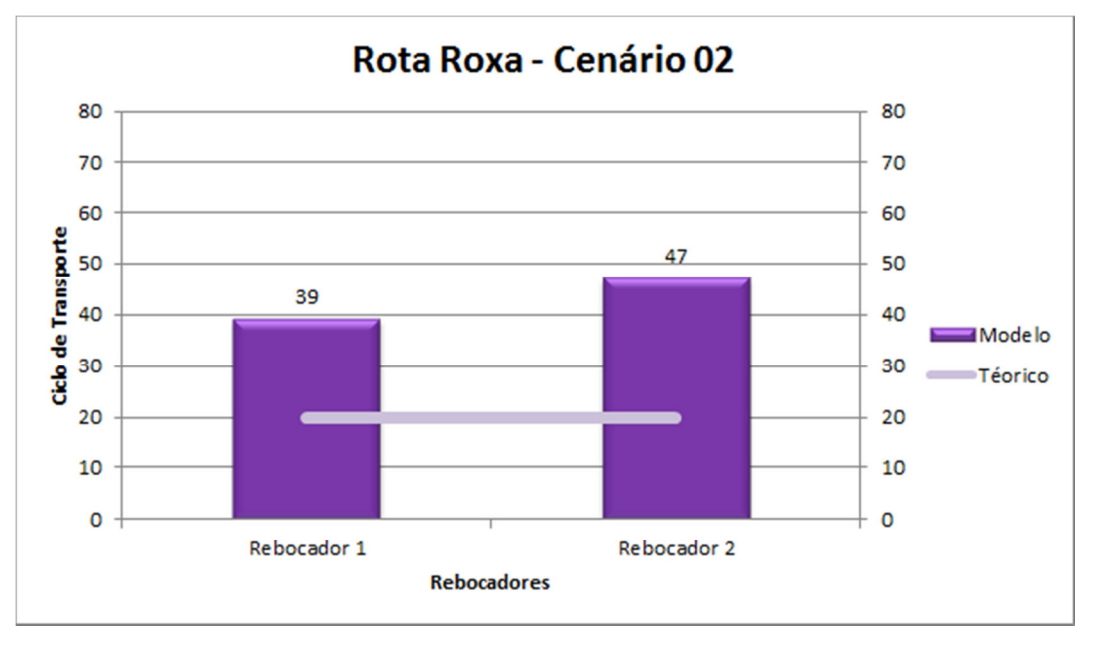

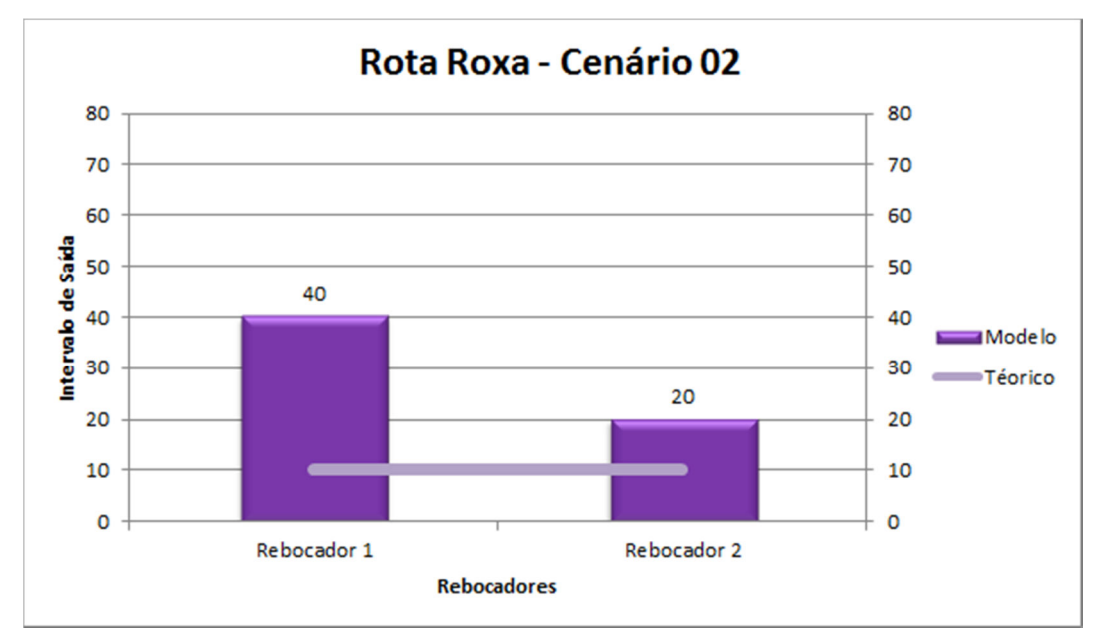

Figura 52 – Resultado simulação Rota Roxa – Cenário 02 – Intervalo de Saída.

Nas figuras de 53 a 55 estão representadas as quantidades de viagens, ciclo de transporte e intervalo de saída da rota vermelha. Esta rota foi a que mais se aproximou dos valores desejados, sendo o lead time o único item que não atingiu os valores, porém muito próximos do valor desejado.

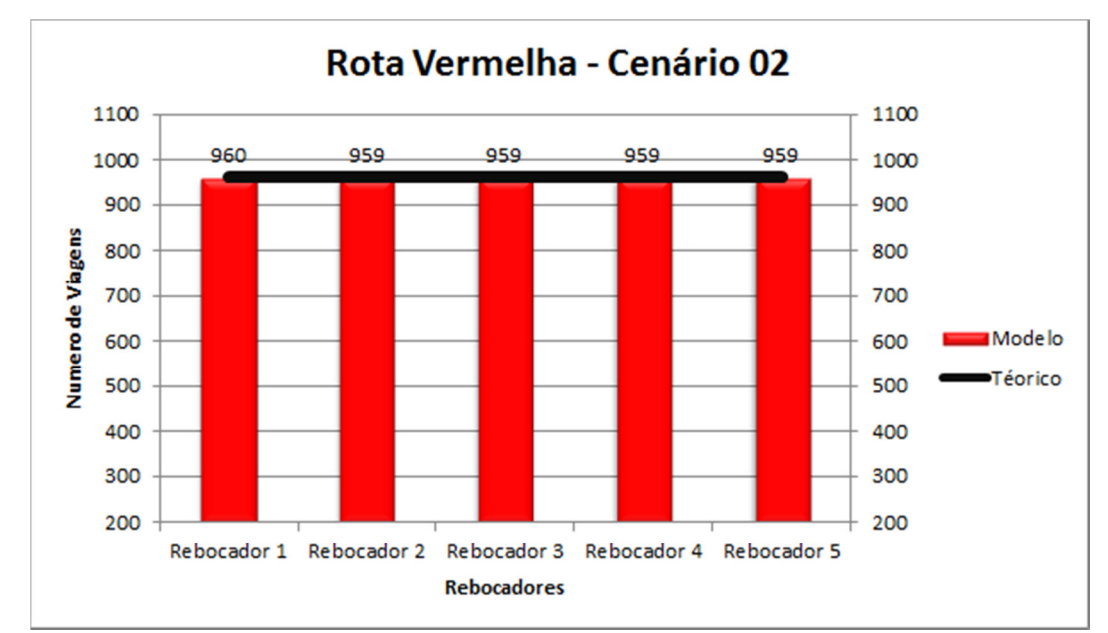

Figura 53 – Resultado simulação Rota Vermelha – Cenário 02 – Número de Viagens.

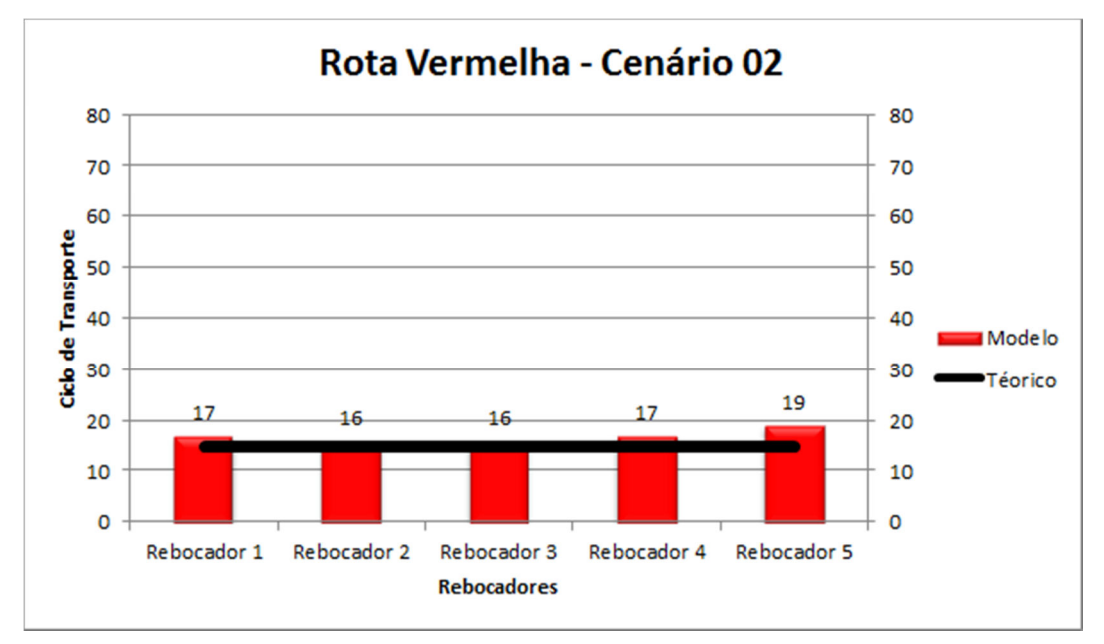

Figura 54 – Resultado simulação Rota Vermelha – Cenário 02 – Ciclo de Transporte.

Figura 55 – Resultado simulação Rota Vermelha – Cenário 02 – Intervalo de Saída.

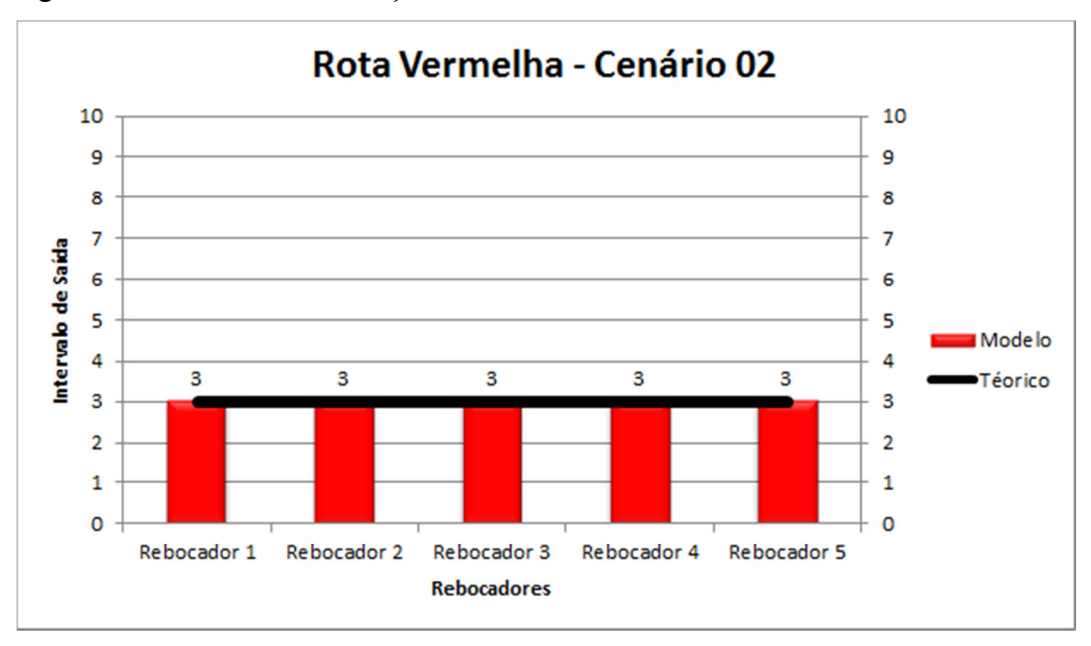

#### 5.1.1.3 Cenário 3 – Movimentação Interna

Os resultados desse cenário são descritos e analisados comparados aos valores teóricos, uma vez que as rotas ainda não existem. Nas figuras 56 a 58 estão representadas as quantidades de viagens, ciclo de transporte e intervalo de saída da rota laranja. Observa-se, que o valor obtido pelo modelo o numero de viagens está muito próximo do teórico. Outro fator de destaque é o ciclo de transporte, que esta abaixo do teórico o que significa que a rota atenderia o abastecimento das linhas de forma eficaz. O takt time atingiu o valor desejado, o que demonstra que a alimentação está atendendo as expectativas.

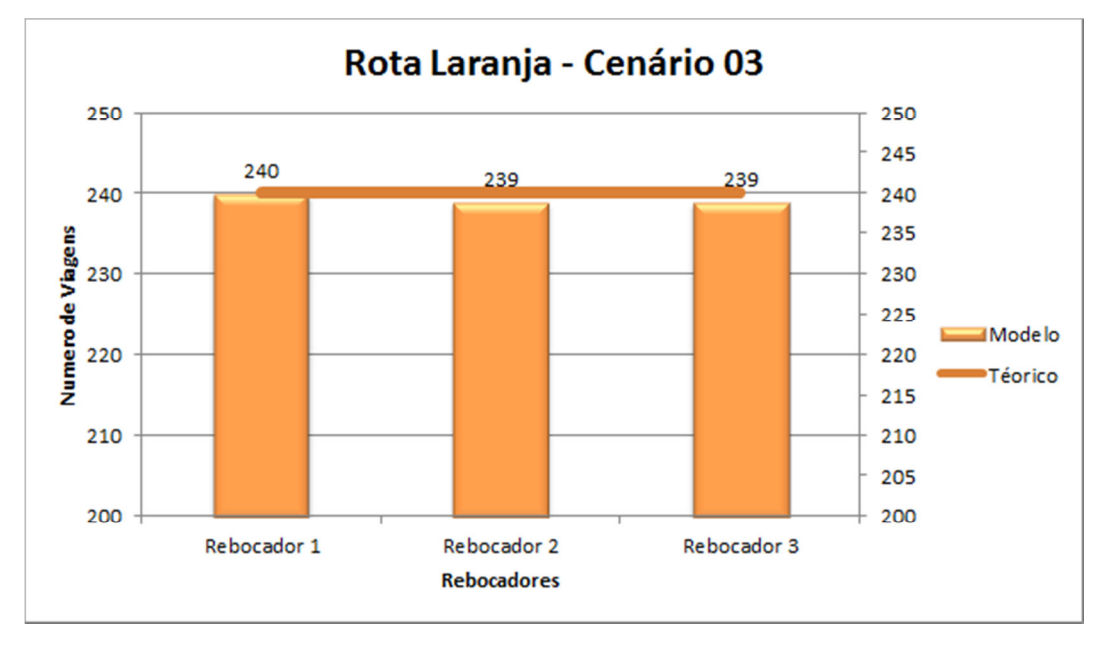

Figura 56 – Resultado simulação Rota Laranja – Cenário 03 – Número de Viagens.

Figura 57 – Resultado simulação Rota Laranja – Cenário 03 – Ciclo de Transporte.

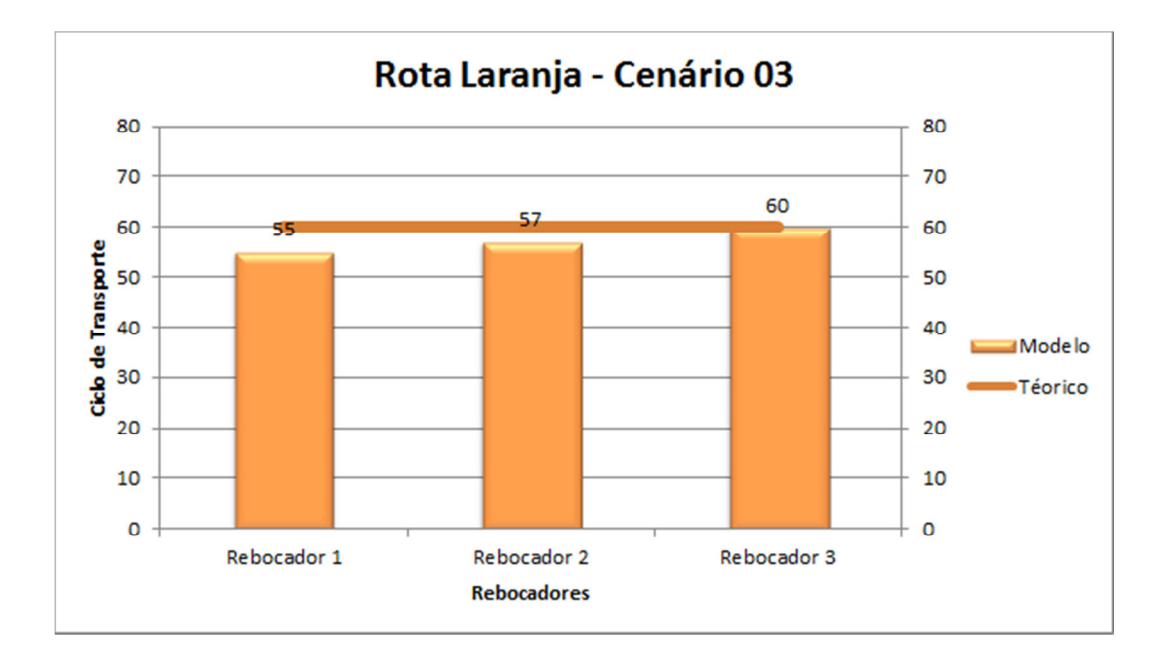

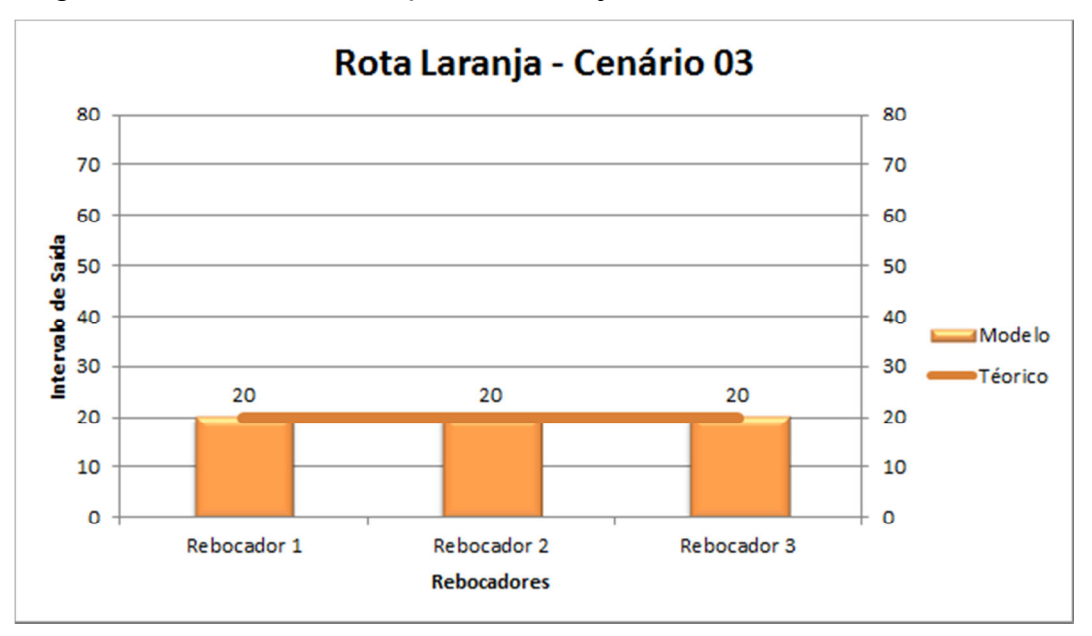

Figura 58 – Resultado simulação Rota Laranja– Cenário 03 – Intervalo de Saída.

 Nas figuras de 59 a 61 estão representadas as quantidade de viagens, lead time e frequência da rota verde. Nesta rota, um fator que se destaca é a diferença na quantidade de viagens dos rebocadores que fazem a mesma rota, o que influencia no lead time e takt time da linha. O rebocador 01 apresenta 112 voltas a menos que o rebocador 02. Uma possível explicação deve-se a quantidade de rebocadores de outras rotas que utilizam o mesmo percurso, o que acarreta em um atraso de percurso da rota verde diminuindo o número de viagens e aumento o lead time.

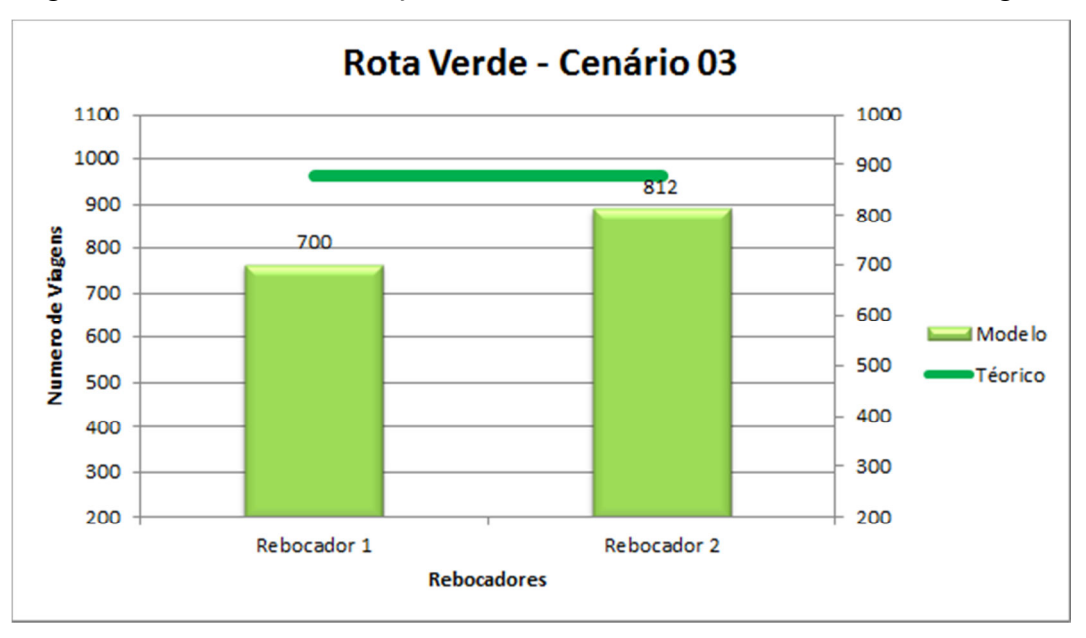

Figura 59 – Resultado simulação Rota Verde – Cenário 03 – Número de Viagens.

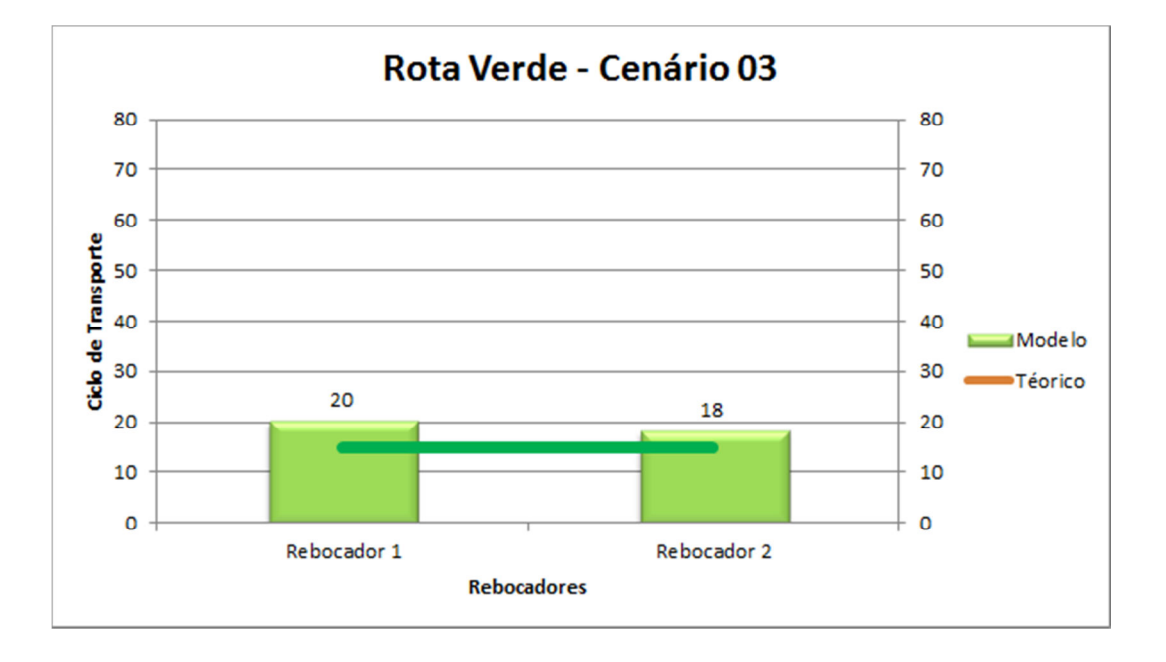

Figura 60– Resultado simulação Rota Verde – Cenário 03 – Ciclo de Transporte.

Figura 61 – Resultado simulação Rota Verde – Cenário 03 – Intervalo de Saída.

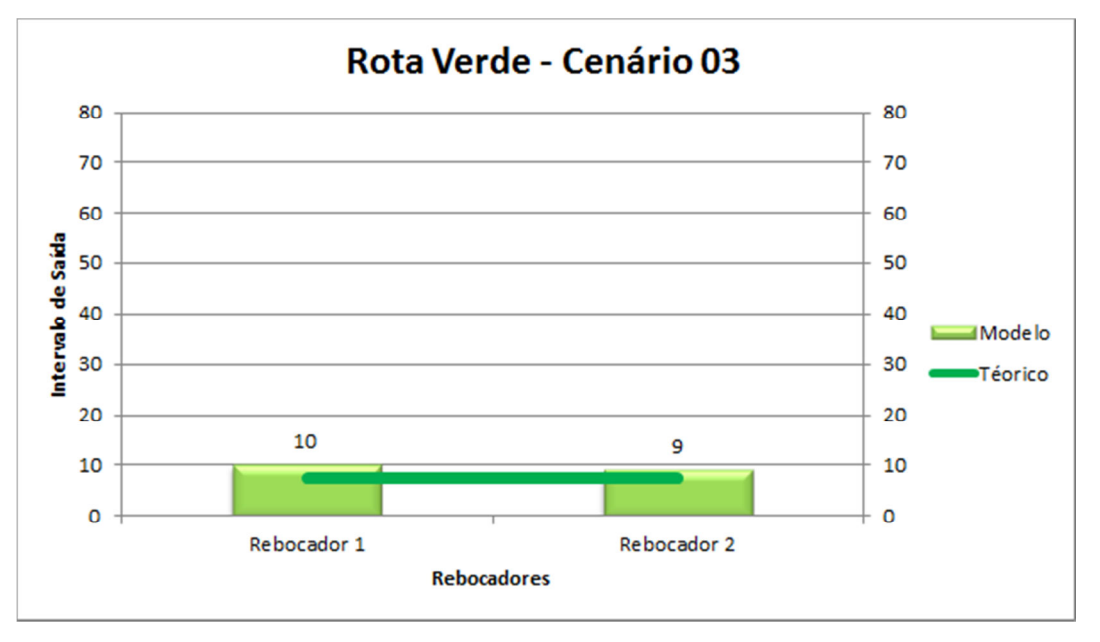

Nas figuras de 62 a 64 são apresentadas a quantidade de viagens, ciclo de transporte e intervalo de saída da rota roxa. Observa-se que o número de viagens obtido é menor que o teórico o que pode ser explicado pelos valores de ciclo de tranporte e takt time que estão acima dos valores teóricos, reduzindo dessa forma a alimentação das linhas.

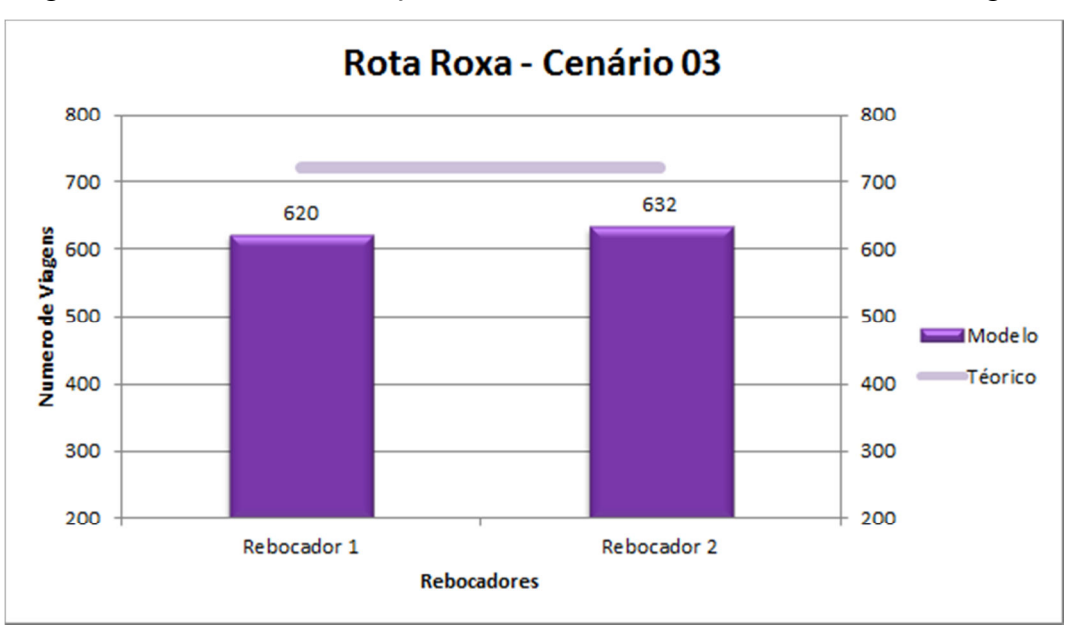

Figura 62 – Resultado simulação Rota Roxa – Cenário 03 – Número de Viagens.

Figura 63 – Resultado simulação Rota Roxa – Cenário 03 – Ciclo de Transporte.

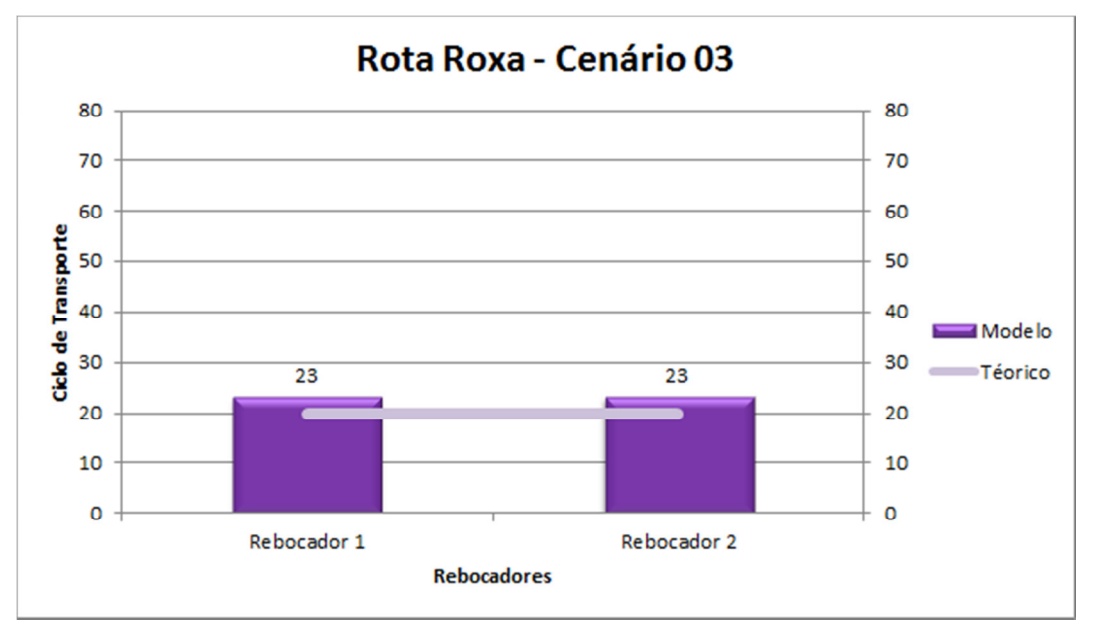

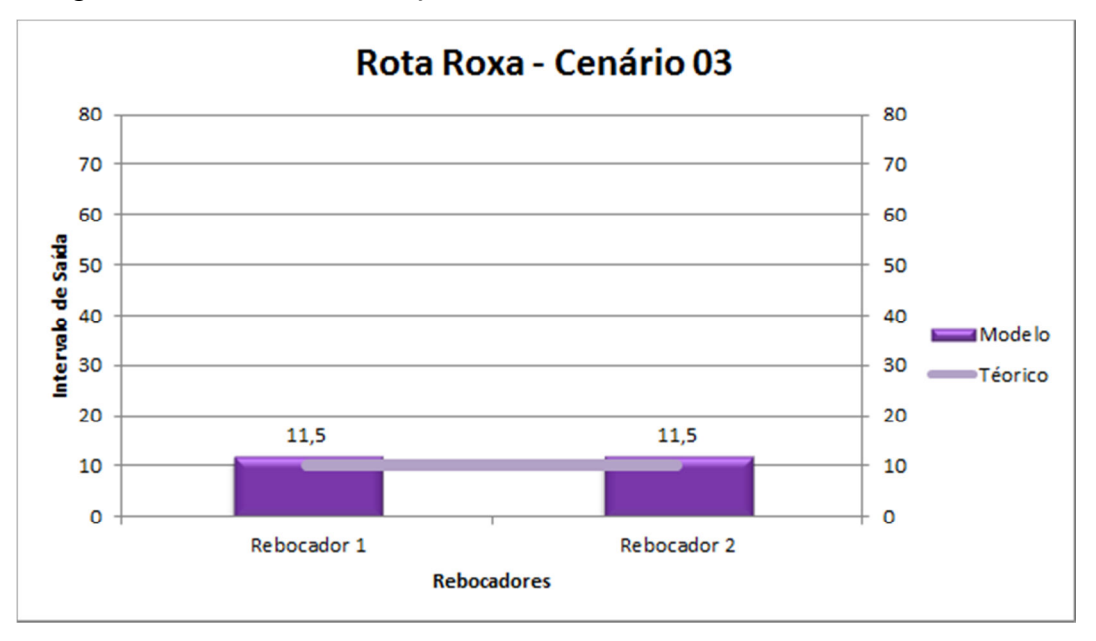

Figura 64– Resultado simulação Rota Roxa – Cenário 03 – Intervalo de Saída.

Nas figuras de 65 a 67 são apresentadas a quantidade de viagens, ciclo de transporte e intervalo de saída da rota vermelha. Nesta rota, os valores do modelo e o teórico se equipararam, atingindo dessa forma os resultados esperados.

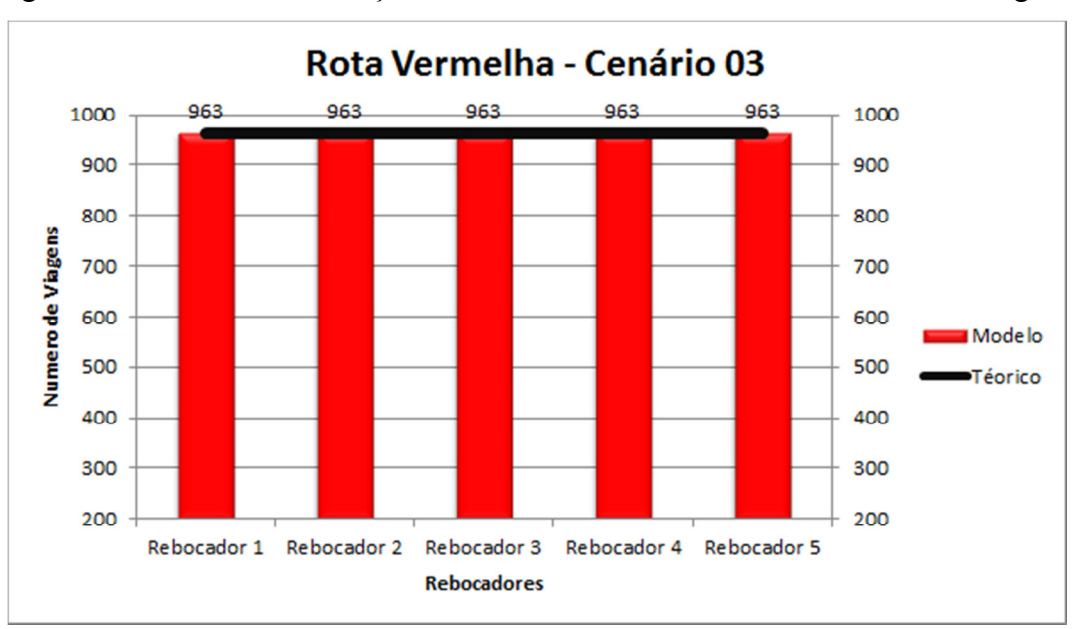

Figura 65 – Resultado simulação Rota Vermelha– Cenário 03 – Número de Viagens.

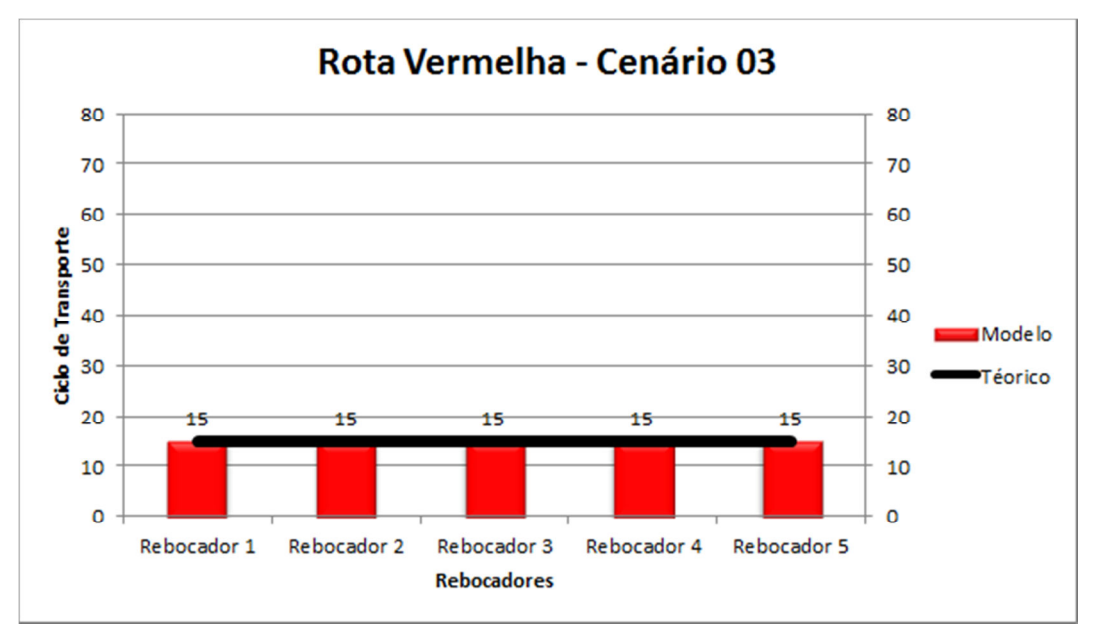

Figura 66 – Resultado simulação Rota Vermelha– Cenário 03 – Ciclo de Transporte.

Figura 67 – Resultado simulação Rota Vermelha– Cenário 03 – Intervalo de Saída.

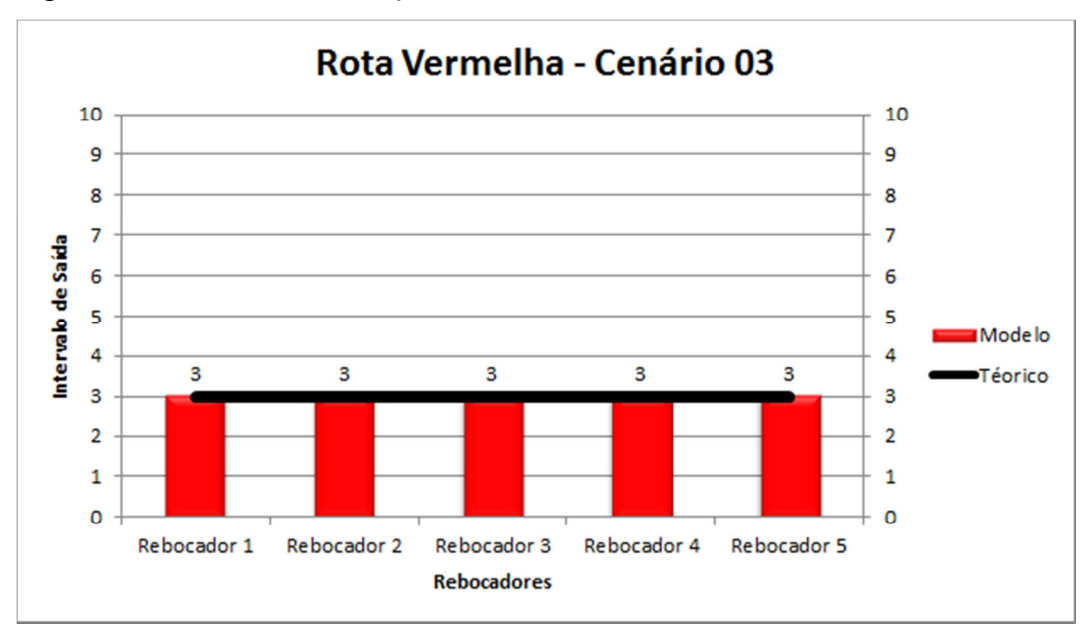

### 5.1.1.4 Cenário 4 – Movimentação Interna

Os resultados desse cenário são descritos e analisados comparados aos valores teóricos, uma vez que as rotas ainda não existem. Nas figuras 68 a 79 estão representadas a quantidade de viagens, ciclo de transporte e frequência da rota laranja, verde, roxa e vermelha respectivamente. Observa-se que todos os valores foram atingidos atendendo o abastecimento das linhas de forma eficaz.

Desta forma, o cenário 04 foi o escolhido para abastecimento interno das linhas.

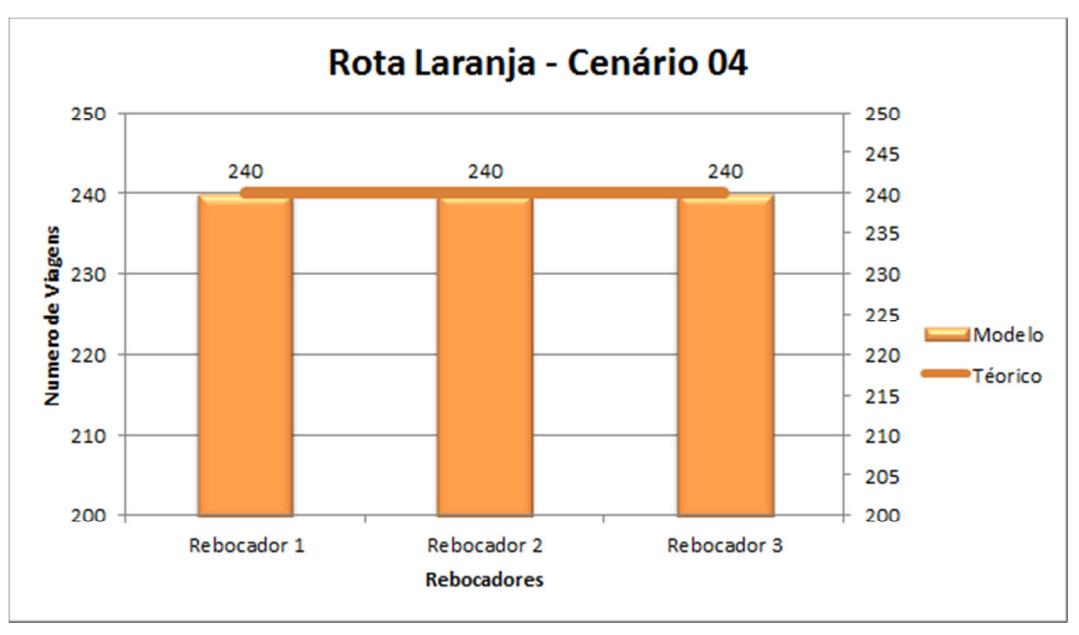

Figura 68 – Resultado simulação Rota Laranja– Cenário 04 – Número de Viagens.

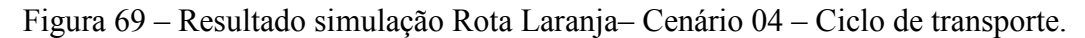

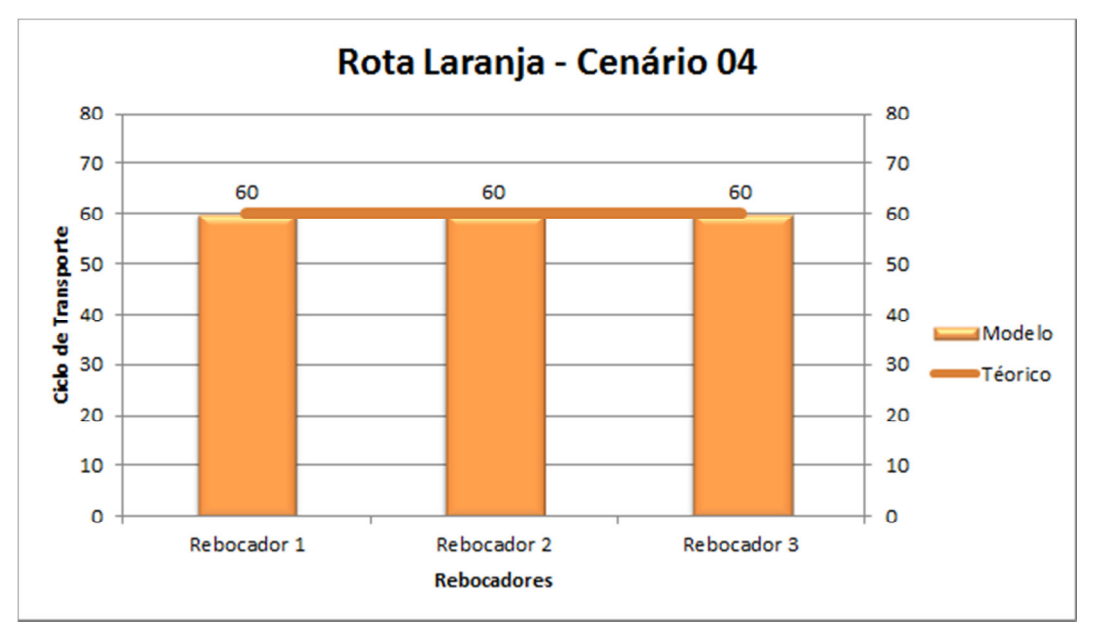

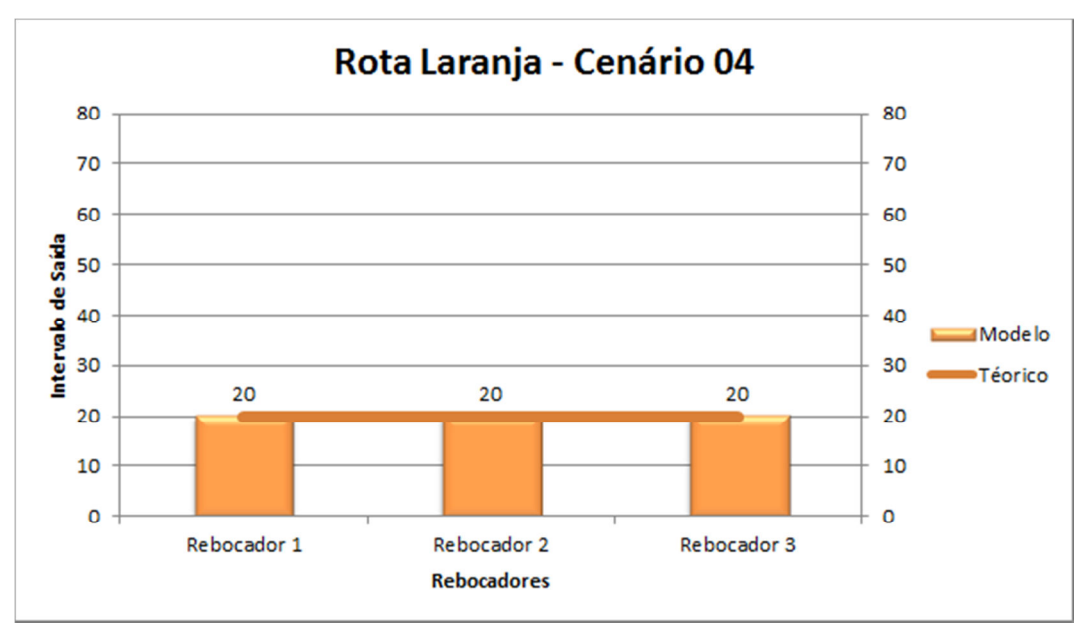

Figura 70 – Resultado simulação Rota Laranja– Cenário 04 – Intervalo de saída.

Figura 71 – Resultado simulação Rota Verde– Cenário 04 – Número de viagens.

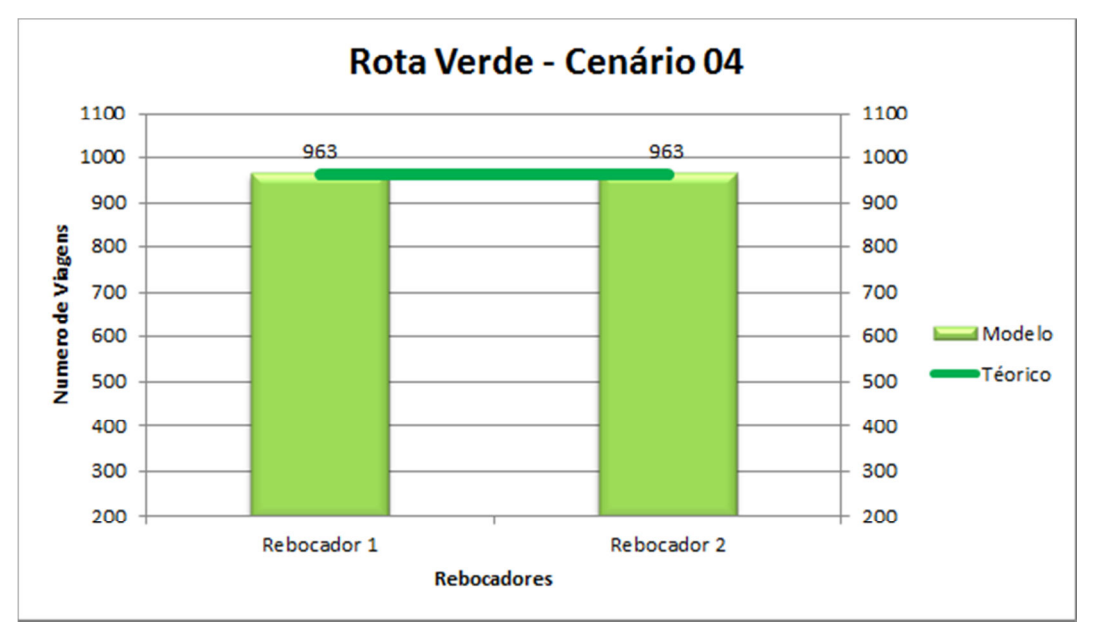

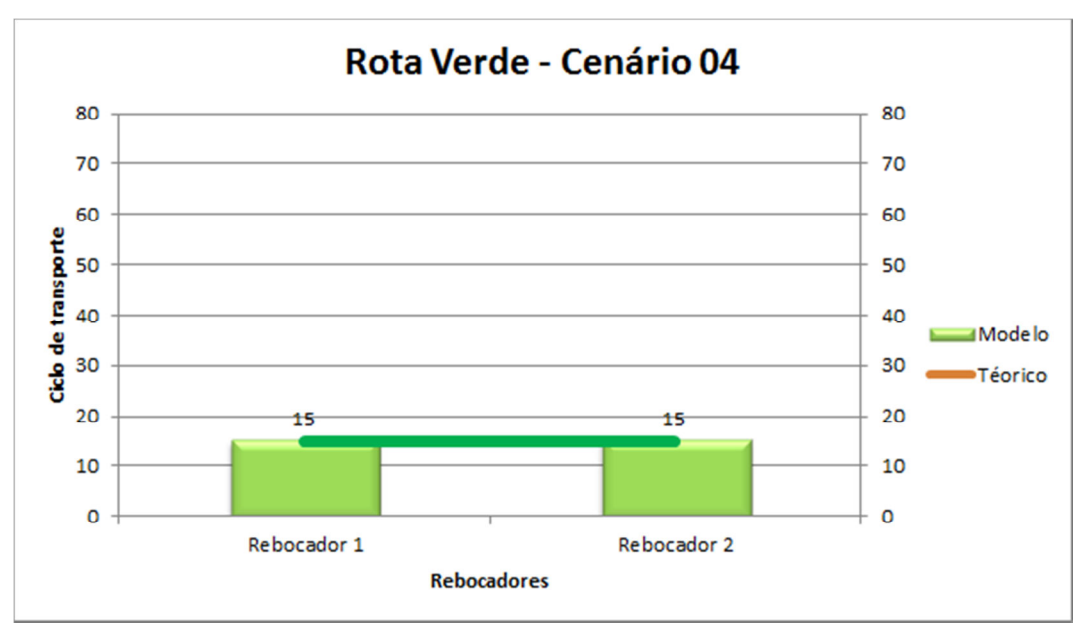

Figura 72 – Resultado simulação Rota Verde– Cenário 04 – Ciclo de Transporte.

Figura 73 – Resultado simulação Rota Verde– Cenário 04 – Intervalo de Saída.

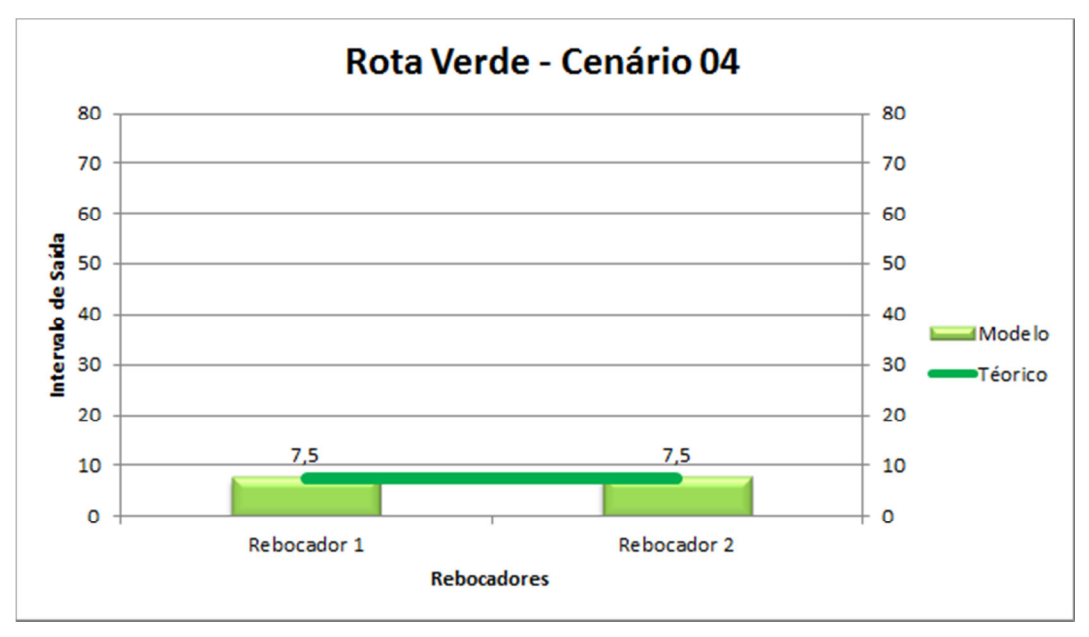

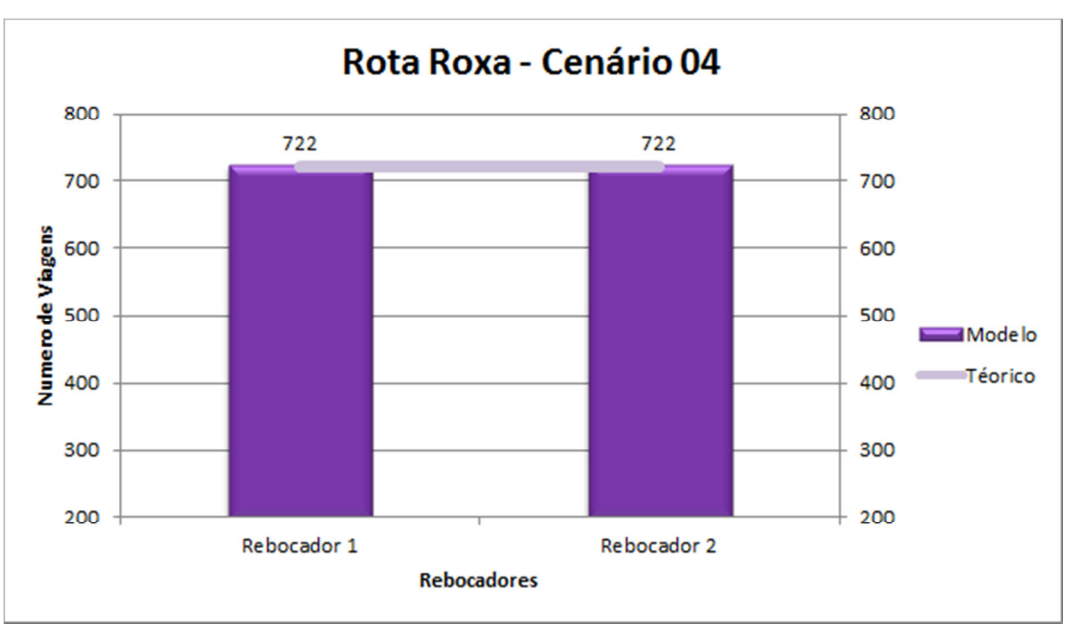

Figura 74 – Resultado simulação Rota Roxa– Cenário 04 – Número de Viagens.

Figura 75 – Resultado simulação Rota Roxa– Cenário 04 –Ciclo de Transporte.

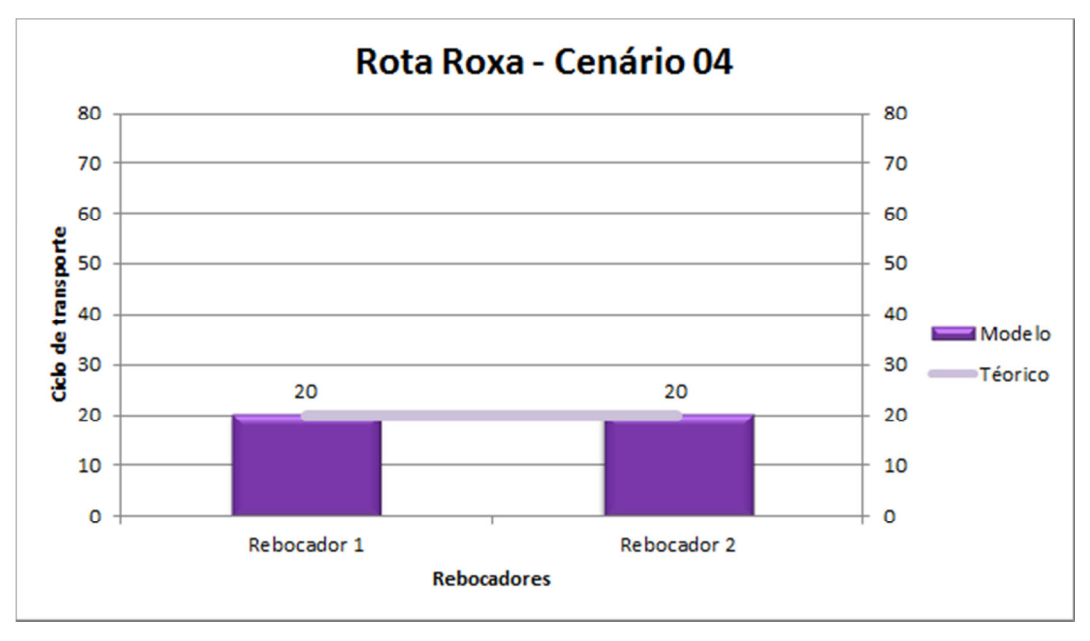

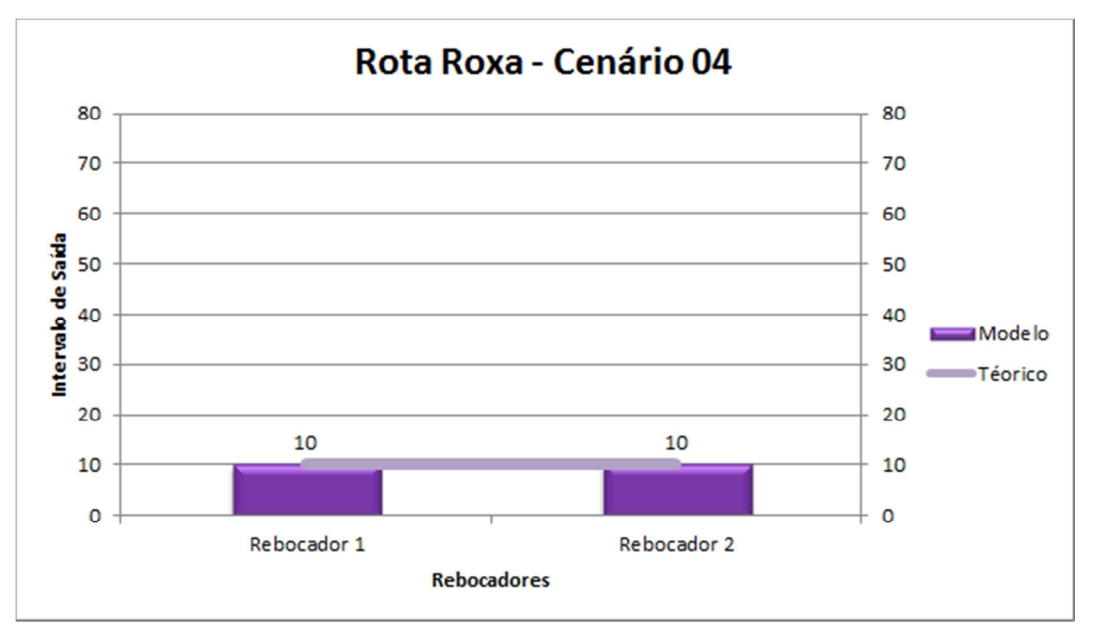

Figura 76 – Resultado simulação Rota Roxa– Cenário 04 –Intervalo de Saída.

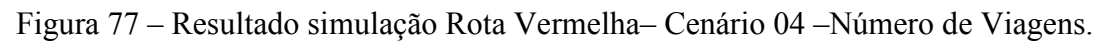

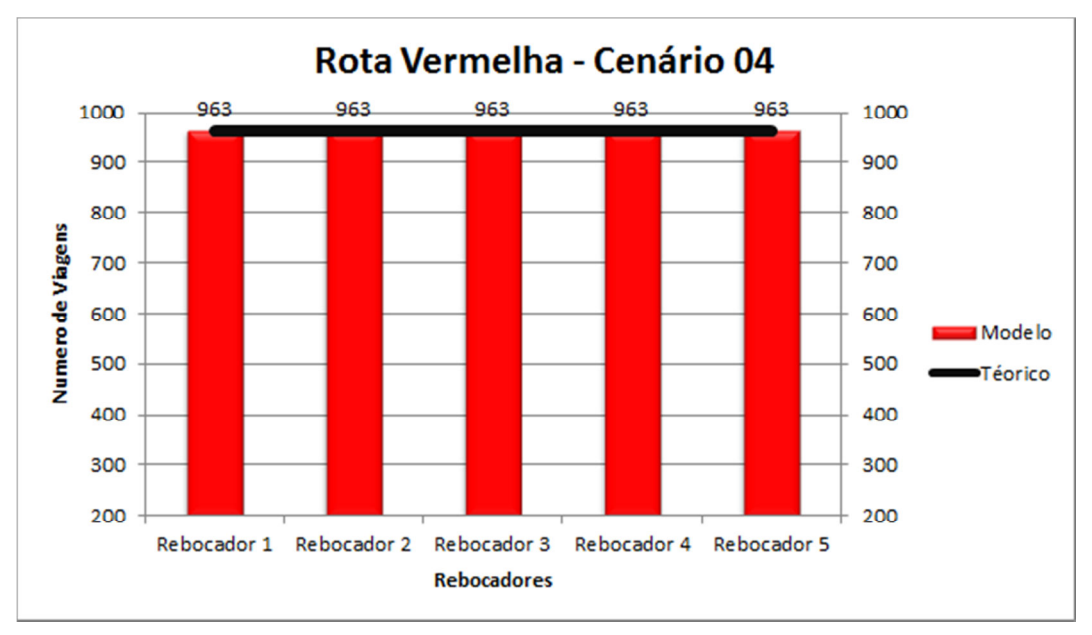

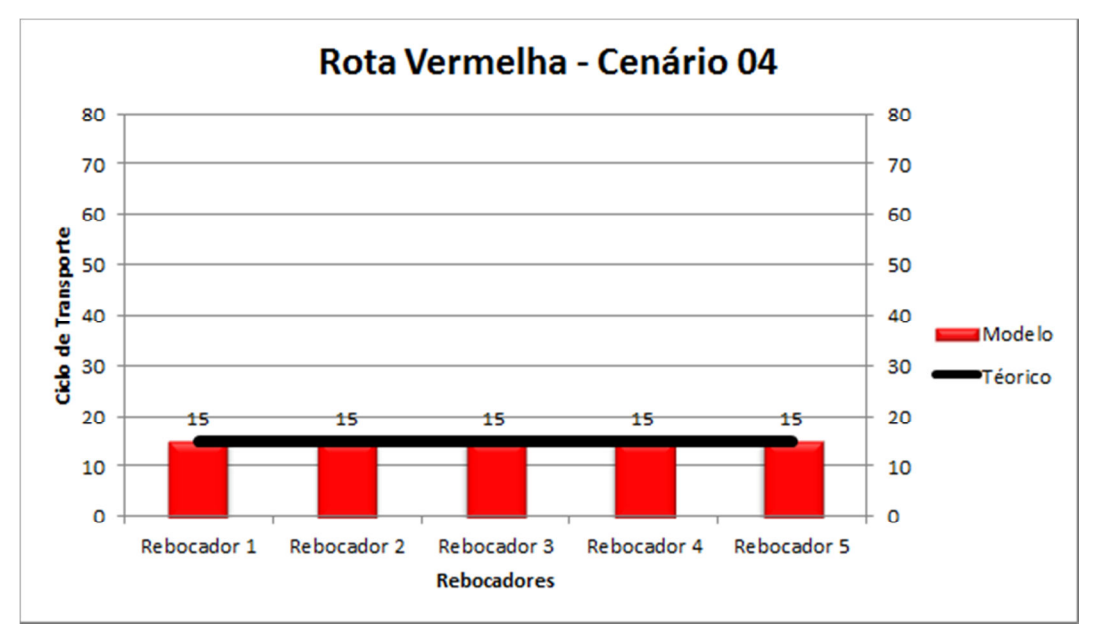

Figura 78 – Resultado simulação Rota Vermelha– Cenário 04 –Ciclo de Transporte.

Figura 79 – Resultado simulação Rota Vermelha– Cenário 04 –Intervalo de Saída.

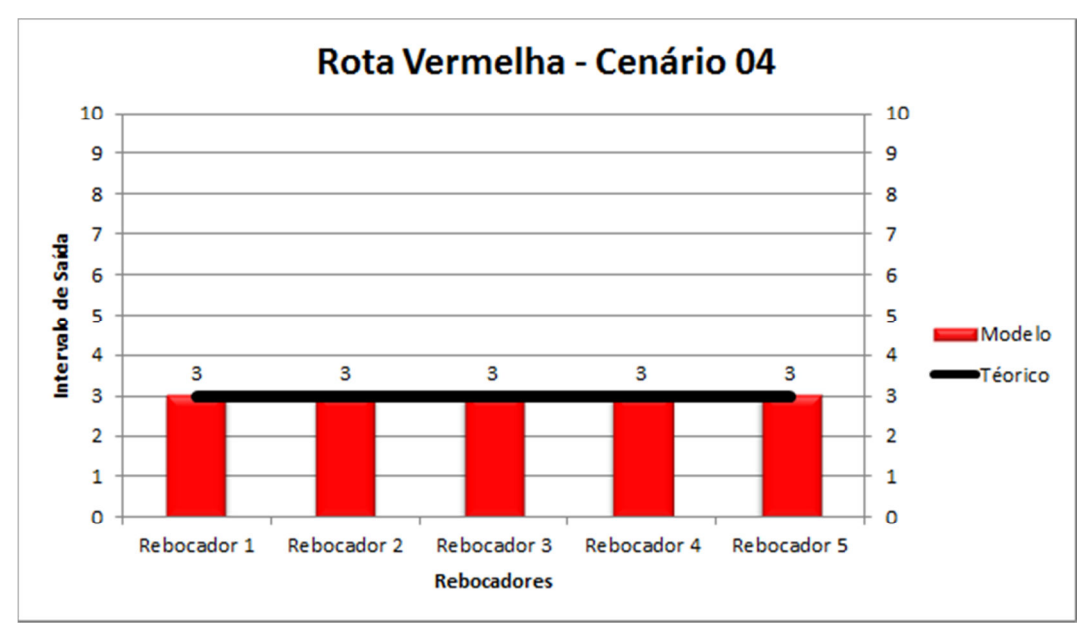

### 5.1.2 Apresentação e Interpretação dos Resultados – Galpão 21

Para simular esse cenário foi necessário determinar a quantidade de pallets no chão, quantidade de pallets na área de sequenciamento e quantidade e frequência de caminhões, sendo todos esses valores determinísticos, pois trata-se de propostas.

 A interpretação e análise dos cenários de movimentação externa serão apresentadas a seguir.

### 5.1.2.1.Cenário 1 – Galpão 21 – Movimentação Externa

Para esse cenário foram considerados

- Quantidade de pallets no chão (entreposto) 50 pallets;
- Quantidade de embalagens Área de Sequenciamento 910 embalagens;
- Quantidade de Sider 3 Caminhões
	- Tempo de Carregamento 10 min;
	- Tempo de Descarregamento 10 min;
- Velocidade no percurso 15 km/h;
- Frequência 60 min.

 Os resultados desse cenário são descritos, analisados e comparados aos valores teóricos, uma vez que as rotas ainda não existem. A figura 80 representa o consumo de pallets por dia. Observa-se que a rota laranja está bem próxima do valor teórico, porém existem esperas dessa rota, em alguns trechos críticos, o que implica em perdas, conforme podemos observar Tabela 09. O mesmo ocorre para as outras rotas.

 A rota vermelha por se tratar de uma rota de sequenciamento, sofre com a falta de alimentação, porém com uma espera praticamente irrisória, o que pode ser verificado na Tabela 10.

Os resultados indicam que 3 caminhões em um intervalo de saída de 60 minutos é suficiente para atender à demanda proposta, porém a quantidade está muito acima da consumida não havendo necessidade dessa quantidade de caminhões.

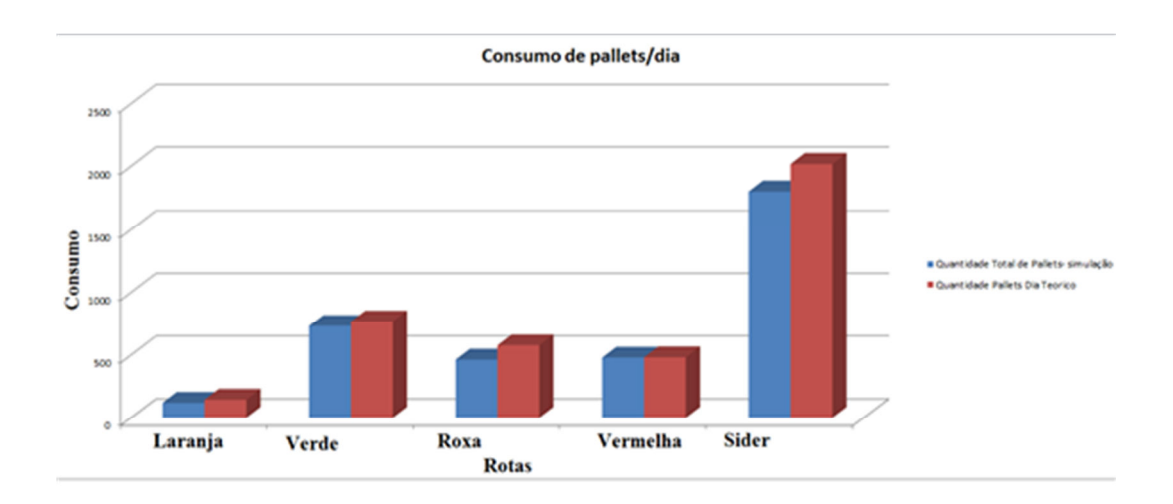

Figura 80 – Resultados da simulação consumo de pallets – 3 caminhões

| <b>Trechos Criticos</b> | Rotal    | Tempo total de Espera | Quantidade pallets (dia) |  |
|-------------------------|----------|-----------------------|--------------------------|--|
| Trecho <sub>03</sub>    | ILaranja | 18,8                  | 24,0                     |  |
| Trecho 18               | Roxa     | 74,0                  | 46,0                     |  |
| Trecho 05               | Roxa     | 147,5                 | 68,0                     |  |
| Trecho 11               | Verde    | 46,7                  | 36,0                     |  |

Tabela 09 – Resultados da simulação – tempo de espera trechos críticos.

Tabela 10– Resultados da simulação – tempo de espera na área de sequenciamento.

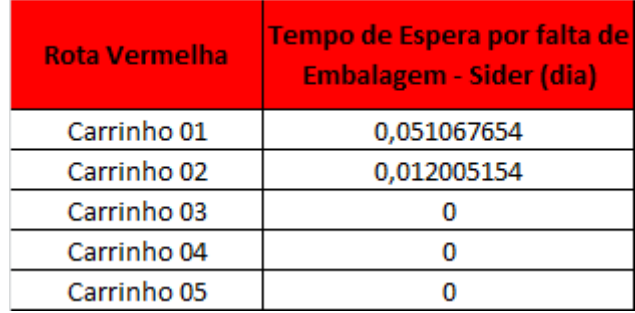

# 5.1.2.2 Cenário 2 – Galpão 21 – Movimentação Externa

Nesse cenário foram considerados os seguintes parâmetros:

- Quantidade de pallets no chão (Entreposto) 50 pallets;
- Quantidade de embalagens Área de Sequenciamento 910 embalagens;
- Quantidade de Sider 2 Caminhões
	- Tempo de Carregamento 10 min;
	- Tempo de Descarregamento 10 min;
- Velocidade no percurso 15 km/h;
- Frequência 15 min.

Observa-se na Figura 81 que os valores consumidos por rota estão muito próximos dos valores desejados, e a quantidade de pallets consumidos apresenta valores muito próximos ao teórico atendendo dessa forma a demanda atual.

Nesta configuração o tempo de espera por falta de embalagem, é nulo, o que significa que nunca há falta de pallets para nenhuma rota por falta de alimentação do sider, o que assegura que a configuração atual atenderá a demanda.

Outro fator importante é o verificado na Tabela 11, que apresenta o tempo de espera nos trechos críticos. Verifica-se que a perda de pallets no dia é muito pequena, o que não compromete o abastecimento das linhas.

Desta forma, dois caminhões em um intervalo de saída de 15 minutos são suficientes para atender a demanda proposta.

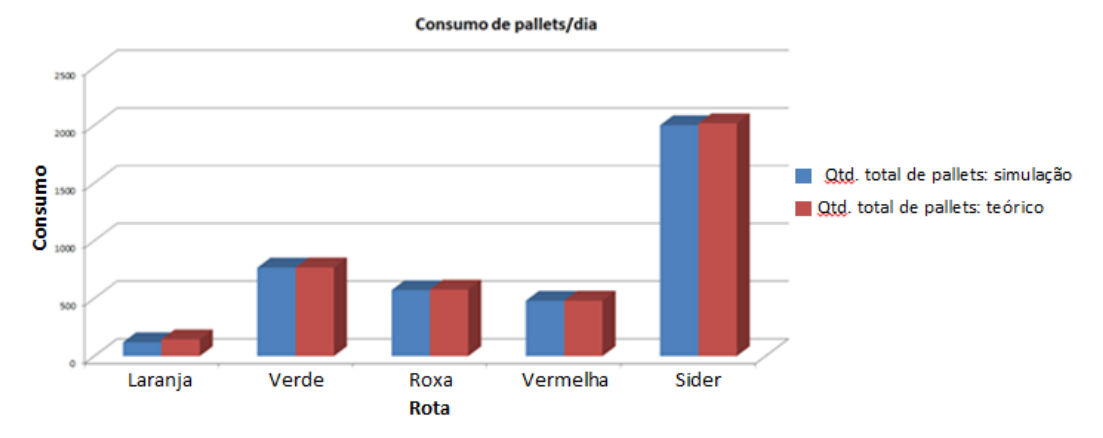

Figura 81– Resultados da simulação consumo de pallets – 2 caminhões.

Tabela 11– Resultados da simulação – tempo de espera nos trechos críticos.

| <b>Trechos Criticos</b> | Rota    | <b>Tempo total de Espera</b> | Quantidade pallets (dia) |  |
|-------------------------|---------|------------------------------|--------------------------|--|
| Trecho <sub>03</sub>    | Larania | 2,0                          | 2,61                     |  |
| Trecho 18               | Roxa    | 5,0                          | 3,1                      |  |
| Trecho 05               | Roxa    | 10,0                         | 4,6                      |  |
| Trecho 11               | Verde   | 2,0                          | 1,5                      |  |

## 5.1.3. Apresentação e Interpretação dos Resultados – Elevador

A interpretação e analise dos cenários de movimentação externa utilizando o elevador.

Para este cenário, utilizou-se apenas um elevador, pois o tempo de ciclo total do elevador é de 25 min, sendo suficiente para atender a demanda atual de consumo de pallets. Observa-se, conforme figura 82, que o consumo de pallets foi atingido em todos os casos, e o tempo de espera é praticamente nulo conforme Tabela 12.

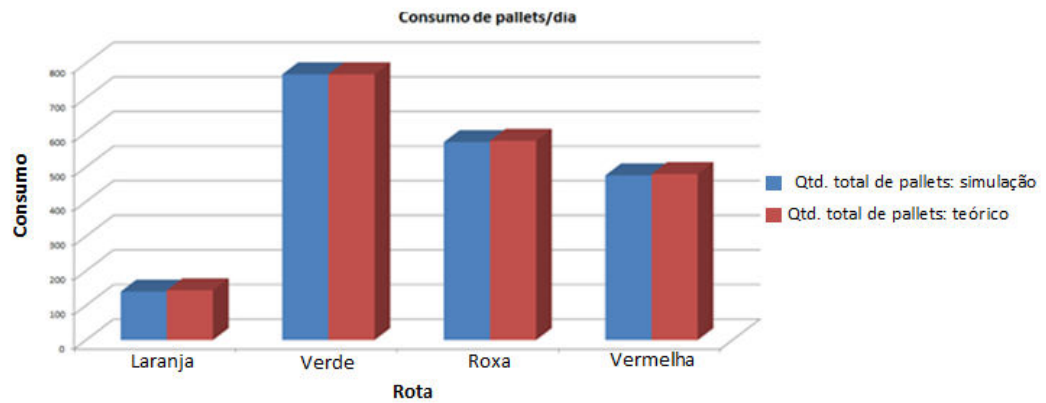

Figura 82– Resultados da simulação consumo de pallets – elevador

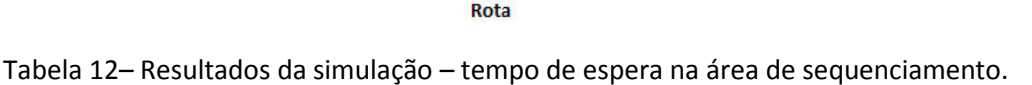

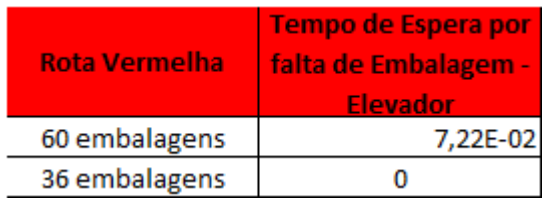

## 5.1.4. Resumo dos experimentos realizados

A partir dos resultados obtidos, observou-se que o melhor cenário para o abastecimento interno da nova linha de motores foi o cenário 4, pois todos os valores foram atingidos atendendo ao abastecimento da linha de forma eficaz e eficiente, conforme figura 83.

Figura 83– Quadro resumo dos cenários – abastecimento interno

|                          | Laranja   |           |           |                                                                                                    | <b>Verde</b> |           |           |  |
|--------------------------|-----------|-----------|-----------|----------------------------------------------------------------------------------------------------|--------------|-----------|-----------|--|
| <b>Resultados</b>        |           |           |           | Cenário 01   Cenário 02   Cenário 03   Cenário 04   Cenário 01   Cenário 02   Cenário 03   Cenário 04 |              |           |           |  |
| <b>Número de Viagens</b> | <b>NA</b> | <b>NA</b> | NΑ        |                                                                                                    | ΝA           | <b>NA</b> | ΝA        |  |
| <b>Ciclo Transporte</b>  | ΝA        | <b>NA</b> | <b>NA</b> |                                                                                                    | <b>NA</b>    | <b>NA</b> | <b>NA</b> |  |
| <b>Intervalo Saida</b>   |           | А         | А         | А                                                                                                    |              | А         | А         |  |

NA - Não atende A - Atende

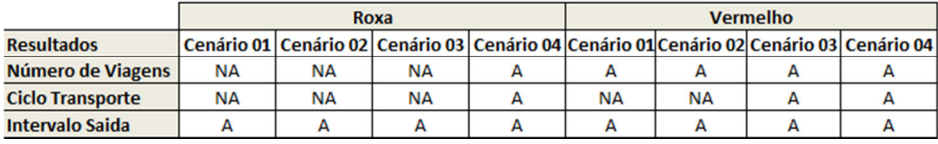

 Para o abastecimento externo, tanto a proposta referente ao galpão 21, cenário 2, quanto a proposta do elevador atenderam de forma eficaz os valores conforme figura 84.

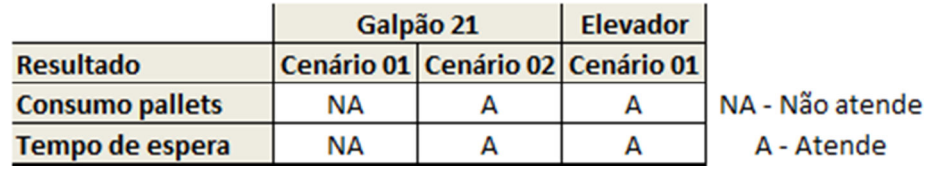

Figura 84– Quadro resumo dos cenários – abastecimento externo

Para a escolha da melhor opção, foi feita uma comparação considerando investimento de capital e outros fatores como riscos de interrupção, risco à segurança e gargalo.

Os custos para investimento foram divididos em duas categorias:

- Construção do novo armazém;
- Outros custos.

Para a proposta referente ao galpão 21 os custos são:

- Construção do novo armazém: sem custos, uma vez que só ocorrerá o deslocamento para a nova área;
- Outros custos  $(R$ k): 4.500,00.$

Quanto as os fatores, sendo esses riscos de interrupção, segurança e gargalo foram considerado muito baixos.

Para a proposta referente ao elevador:

- Construção do novo armazém (R\$ k): 22.117,00;
- Outros custos  $(R$ k): 11.441,00.$

Quanto aos riscos de interrupção, foram considerados altos, uma vez que existe falha nos elevadores, podendo acarretar em paradas no abastecimento da linha. Quanto à segurança, o risco foi considerado médio, e por fim o último risco analisado foi o gargalo onde estima-se uma perda de 700 k anual.

Após a análise de todos esses fatores, a proposta escolhida para a movimentação externa foi a referente ao galpão 21 cenário 02.

Uma outra análise interessante para investimentos por meio de fluxo de caixa pode ser realizada através de ferramentas como VPL, TIR e Payback, que embora não tenha sido utilizada nesse estudo é de grande valia para estudos futuros.

#### 6. CONSIDERAÇÕES FINAIS

 Neste capítulo são apresentadas as principais considerações do trabalho, identificando os principais benefícios.

O principal objetivo desse trabalho foi traçar o melhor cenário para que a melhor tomada de decisão pudesse acontecer. Esse objetivo foi cumprido. A relevância desse estudo está no desenvolvimento de situações de interesse em um meio computacional, evidenciando o funcionamento real do sistema proposto antes de sua modificação.

Ao término desse estudo observou-se que a construção de um modelo de simulação pode ser uma importante ferramenta na utilização de um método adequado de desenvolvimento de projetos, para que este gere resultados válidos e confiáveis.

6.1. Avaliação do projeto de simulação desenvolvido

A modelagem computacional contribuiu para uma melhor compreensão do funcionamento do sistema em estudo, o que comprova a utilidade da ferramenta quando se trata de problemas complexos, em que muitos fatores influenciam no sistema modelado. A possibilidade de entender o sistema contribuiu de forma significativa para a tomada de decisões.

Outra vantagem do uso dessa ferramenta é a possibilidade de simular diferentes cenários, o que permite avaliar os impactos, sem incorrer em investimentos financeiros reais ate a tomada de decisão final.

#### 6.2. Avaliação do estudo realizado

O desenvolvimento desse projeto trouxe alguns benefícios para a organização como:

- Interesse da organização em desenvolver novos projetos utilizando a técnica de simulação;
- Melhor entendimento do funcionamento das rotas de abastecimento, e as consequências nas modificações das rotas, como por exemplo, não atendimento das áreas de consumo desses pallets;
- Possibilidade de analisar novos sistemas sem incorrer em investimentos reais.

### 6.3. Propostas para estudos futuros

A partir dos conhecimentos adquiridos no desenvolvimento dessa monografia são apresentadas propostas para trabalhos futuros:

- Desenvolvimento de modelos de simulação para outras atividades logísticas com a inclusão de clientes e custo das atividades;
- Aplicação do sistema de simulação junto ao sistema de gerenciamento do armazém;
- Auxilio para melhor análise econômico-financeira de investimentos.

## REFERÊNCIAS BIBLIOGRAFICAS

AGUILAR, Stênio Marcos Santos; GUIMARÃES, Irce Fernandes Gomes; SCHUCHTER, Dauber de Castro. Avaliação dos benefícios da aplicação da simulação, através do software Arena 10.0, em uma empresa de transporte ferroviário. XXIX Encontro Nacional de Engenharia de Produção. Salvador, 2009.

BALLOU, R. H. Gerenciamento da cadeia de Suprimentos: planejamento, organização e logística empresarial. Porto Alegre: Bookmann, 2001.

BANKS, J.; CARSON, J.; NELSON, B. Discrete-event system simulation. New Jersey: Prentice Hall, 1996.

BANKS, J. Introduction to simulation. Proceedings of the Winter Simulation Conference. Atlanta, 2000.

Bapat, V., Sturrock, D. T. 2003 – The Arena Product Family: Enterprise Modeling Solutions. In Proceedings of 2003 Winter Simulation Conference, eds. S. E. Chick, P. J. Sanchez, D. M. Ferrin, D. J. Morrice, 817-825. Piscataway, New Jersey: Institute of Electrical and Electronics Engineers, Inc.

BARBOSA, S. L., MACHADO, C. R. V., MIRANDA, W.; Simulação de estratégias de manutenção corretiva e o impacto em um sistema produtivo; ENEGEP, 2008, Rio de Janeiro.

Barrônio, Sidnei. Desenvolvimento de modelos de simulação computacional para análise e melhoria de sistemas produtivos. Dissertação de Mestrado, Porto Alegre: Programa de Pós Graduação em Engenharia de Produção/ Universidade Federal do Rio Grande do Sul, 2000.

BRADLEY, Peter. Facing the millennium. Logistica empresarial, o processo de Integração da Cadeia de Suprimentos. São Paulo: Atlas 2006.

Bras RC. A Construção de um Simulador de Processos Concorrentes Utilizando Devs como Estrutura Formal de Modelagem. Universidade Regional de Blumenau, 2006.

BOISSON, P. A. R.; CARMO, L. F. R. R. S. PONTIFÍCIA UNIVERSIDADE CATÓLICA DO RIO DE JANEIRO Departamento de Engenharia Industrial. Logística Lean: conceituação e aplicação em uma empresa de cosmético. 2007. 94 f. Dissertação (Mestrado em Engenharia Industrial)-Pontifícia Universidade Católica do Rio de Janeiro, Rio de Janeiro, 2007.

BOWERSOX, D. J.; CLOSS, D. J.; COOPER, M. B. Gestão logística de cadeias de suprimentos. Porto Alegre: Bookman, 2006.

CARVALHO, José Meixa Crespo de - Logística. 3ª ed. Lisboa: Edições Silabo, 2002. FERREIRA, J. C. E.; MOURA, E. B.; RIBEIRO, L. P. G. O uso da simulação para aumentara competência da indústria junto ao mercado externo. XXII ENEGEP. Curitiba, outubro 2002.

CARVALHO, L. S.;Modelagem e Simulação: Poderosa Ferramenta para Otimização de Operações Logísticas. Senai Climatec, 2003. Salvador.

FREITAS FILHO, P. J. Introdução à Modelagem e Simulação de Sistemas com Aplicações em ARENA, 1 ed, São Paulo, Visual Books, 2001.

GORDON, G. System simulation. 2 ed. New Jersey: Prentice Hall, 1978.

HARREL, Charles R.; GHOSH, Biman K.; BOWDEN, Royce. Simulation Using ProModel®. McGraw-Hill, 2000.

HINES, P.; TAYLOR, D. (2000) Going Lean. A guide to implementation. Lean Enterprise Research Center. Cardiff, UK.

KELTON, W. D., SADOWSKI, R. P., SADOWSKI, D. A. Simulation with ARENA. 3ª Edição. McGraw-Hill : Science/Engineering/Math, 1998. ISBN-10: 0072919817.

Knuth, D. E. [1969]. The Art of Computer Programming, volume 1. Massachusetts: Addison-Wesley, 1969.

LAW, A. M. & KELTON, W. D. Simulation Modeling & Analysis. McGraw-Hill Books, NY, Second Edition, 1991.

Lean Institute Brasil Website. Disponível em  $\leq$  http://www.lean.org.br/o que e.aspx  $> e \leq$ http://www.lean.org.br/5 principos.aspx >. Acesso em 12/2014.

LÉXICO LEAN. Glossário ilustrado para praticantes do Pensamento Lean.São Paulo, SP. Lean Institute Brasil, 2007.

LIM, M. K. & ZHANG, Z. A mult-agent based manufacturing control strategy for responsive manufacturing. Journal of Materials Processing Technology, 139, pp. 379-384, 2003.

LUZZI, A. A. Uma abordagem para Projetos de Layout Industrial em Sistemas de Produção Enxuta. Trabalho de Conclusão de Curso de Mestrado Profissionalizante em Engenharia. Porto Alegre: Universidade Federal do Rio Grande do Sul. 2004.

MACHADO, L. C. A. Análise do Sistema de Armazenagem de uma empresa do setor de bens de consumo – Análise e proposição de Melhorias em Case e Layer Picking. Trabalho da Universidade Federal de Itajubá, IEPG. 2008.

NAYLOR, Thomas H. Computer Simulation experiments with models of economic systems. New York: John Wiley & Sons, 1971.

NETO ANR, Pinto LR (2004). Template do programa Arena para simulação das operações de carregamento e transporte em minas a céu aberto. Rev. Esc. Minas vol.57 no.1 Ouro Preto Jan./Mar, P.43-48,

NEVES, A. A. Logística Enxuta aplicada a um Centro de Distribuição. Trabalho de Conclusão de Curso – Departamento de Engenharia de Produção da Escola de Engenharia de São Carlos. São Carlos: Universidade de São Paulo, 2011.

Oliveira, R., L. M. e Cury, M., V., Q. (2004) A escolha modal no transporte de cargas sob a ótica da modelagem Neuro-Fuzzy: um estudo de caso. XVIII Congresso de Pesquisa e Ensino em Transportes.

OLIVEIRA, R. J.; SCAVARDA, L. F. R. R. C. Logística. In: LUSTOSA L.J.; MESQUITA M. A.; QUELHAS O. L. G.; OLIVEIRA R. J. (Org.). Planejamento e Controle da Produção. Rio de Janeiro: Elsevier, 2008.

OHNO, T. O. (1997). Sistema Toyota de Produção? Além da Produção em Larga Escala. Porto Alegre, Ed. Bookman.

PASCOAL Janaína Araújo. GESTÃO ESTRATÉGICA DE RECURSOS MATERIAIS: controle de estoque e armazenagem. 2008.1. 61f. Monografia (Graduação em Administração)Centro Universitário de João Pessoa – UNIPÊ.

PARAGON, Disponível em < http://www.paragon.com.br> , Acesso em 15 de dezembro de 2014.

PRADO, D. S.. Usando o ARENA em Simulação. 2ª edição. INDG: Série Pesquisa Operacional, 1999. ISBN 85-98254-04-5.

PRADO, D. S.. Usando o ARENA em Simulação. 4ª edição. INDG: Série Pesquisa Operacional, 2010.

PRADO, D. S.. Teoria das Filas e da Simulação. 4ª edição, 2005, Belo Horizonte, Editora INDG-Tecs, 127p

PEGDEN et al. Introduction to simulation using SIMAN. São Paulo: Ed. McGraw Hill, 1990.

PEREIRA, I. C. Proposta de sistematização da simulação para fabricação em lotes. Dissertação mestrado em engenharia de produção. UNIFEI, Itajubá, MG, 2000.

PERSON, J. F. The impact of different levels of detail in manufacturing systems simulation models. Robotics and Computer Integrated Manufaturing, 18, pp. 319-325, 2002.

PIDD, M. Modelagem empresarial. Porto Alegre: Bookman, 1998.

RUSSEL, R. Operations Management and Student CD: International Edition. 4ª. ed. Prentice Hall, 2002.

SAAD, S. M. The reconfiguration issues in manufacturing systems. Journal of Materials Processing Technology, 138, pp. 277-283, 2003.

SALIBY, E. Repensando a simulação: a amostragem descritiva. São Paulo: Atlas, Rio de Janeiro: UFRJ, 1989.

SOARES, L.F.G., 1992, Modelagem e Simulação Discreta de Sistemas. Rio de Janeiro, Editora Campus.

SCHRIBER, T. J., 1974, Simulation Using GPSS, New York, Wiley.

VIANA, Fernando Luiz E; Entendendo a Logística no seu Estágio Atual. Revista Científica das Faculdades Loureiro Filho, Vol.2, nº 1, 2002. São Paulo.

WOMACK, J.P.; JONES, D. T.; ROOS, D. A Máquina que Mudou o Mundo. Rio de Janeiro: Campus, 1992.

WOMACK, J.; JONES,D., "Beyond Toyota: how to root out waste and pursue perfection", Harvard Business Review, outubro1996.

YIN, R. K. The case study crisis: some answers. Administrative Science Quarterly. Cornell University. V. 26, março de 1981.